**STUDIO E SVILUPPO DI WORKFLOW VPL NELLA MODELLAZIONE PARAMETRICA PER LA DOCUMENTAZIONE, L'ANALISI E IL MONITORAGGIO DEL COSTRUITO STORICO**

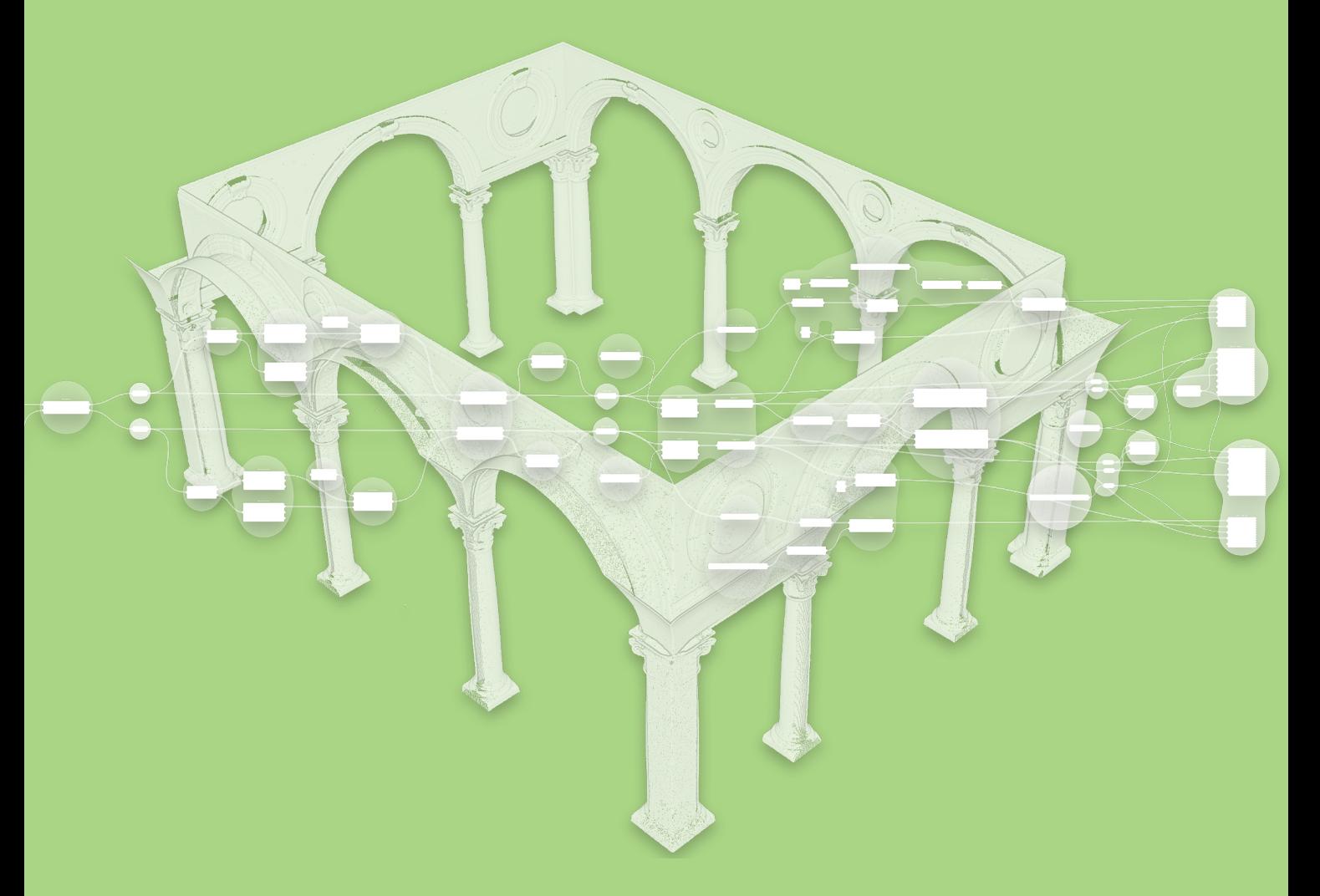

## andrea ruggieri

**STUDIO E SVILUPPO DI WORKFLOW VPL NELLA MODELLAZIONE PARAMETRICA PER LA DOCUMENTAZIONE, L'ANALISI E IL MONITORAGGIO DEL COSTRUITO STORICO**

**universitÀ DEGLI STUDI DEL MOLISE** DOTTORATO DI RICERCA IN BIOLOGIA E SCIENZE APPLICATE **XXXV CICLO** 

SSD ICAR/17

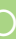

COORDINATORE:

TUTOR: co-tutor: Prof. Filippo Santucci de Magistris

Prof.ssa ilaria trizio prof. giovanni fabbrocino

dottorando: andrea ruggieri

## **Studio e Sviluppo di Work!ow VPL nella Modellazione Parametrica per la Documentazione, l'Analisi e il Monitoraggio del Costruito Storico**

Prof. Filippo Santucci de Magistris

Prof.ssa Ilaria Trizio Prof. Giovanni Fabbrocino

Prof.ssa Ilaria Trizio Prof. Giovanni Fabbrocino Patrocino Prof. Filippo Santucci de Magistris

treps dans necologi-

Prof. Enrico Cicalò Dipartimento di Architettura, Design e Urbanistica Università degli Studi di Sassari

Prof.ssa Valeria Menchetelli Dipartimento di Ingegneria Civile e Ambientale Università degli Studi di Perugia

Prof. Antonio Sandoli Dipartimento di Bioscienze e Territorio Università degli Studi del Molise

Prof. Nicola Caterino Dipartimento di Ingegneria Università degli Studi "Parthenope" di Napoli

Prof.ssa Assunta Peliccio Dipartimento di Lettere e Filosofia Università degli Studi di Cassino e del Lazio Meridionale

Prof.ssa Francesca Ceroni (membro supplente) Dipartimento di Ingegneria Università degli Studi "Parthenope" di Napoli

**Coordinatore:**

**Tutor: Co-tutor:**

**Tutor:**

**Co-tutor:**

**Coordinatore:**

**Valutatori esterni:**

**Commissione:**

**Dottorando:** Andrea Ruggieri

# a mamma e papà

# **INdice**

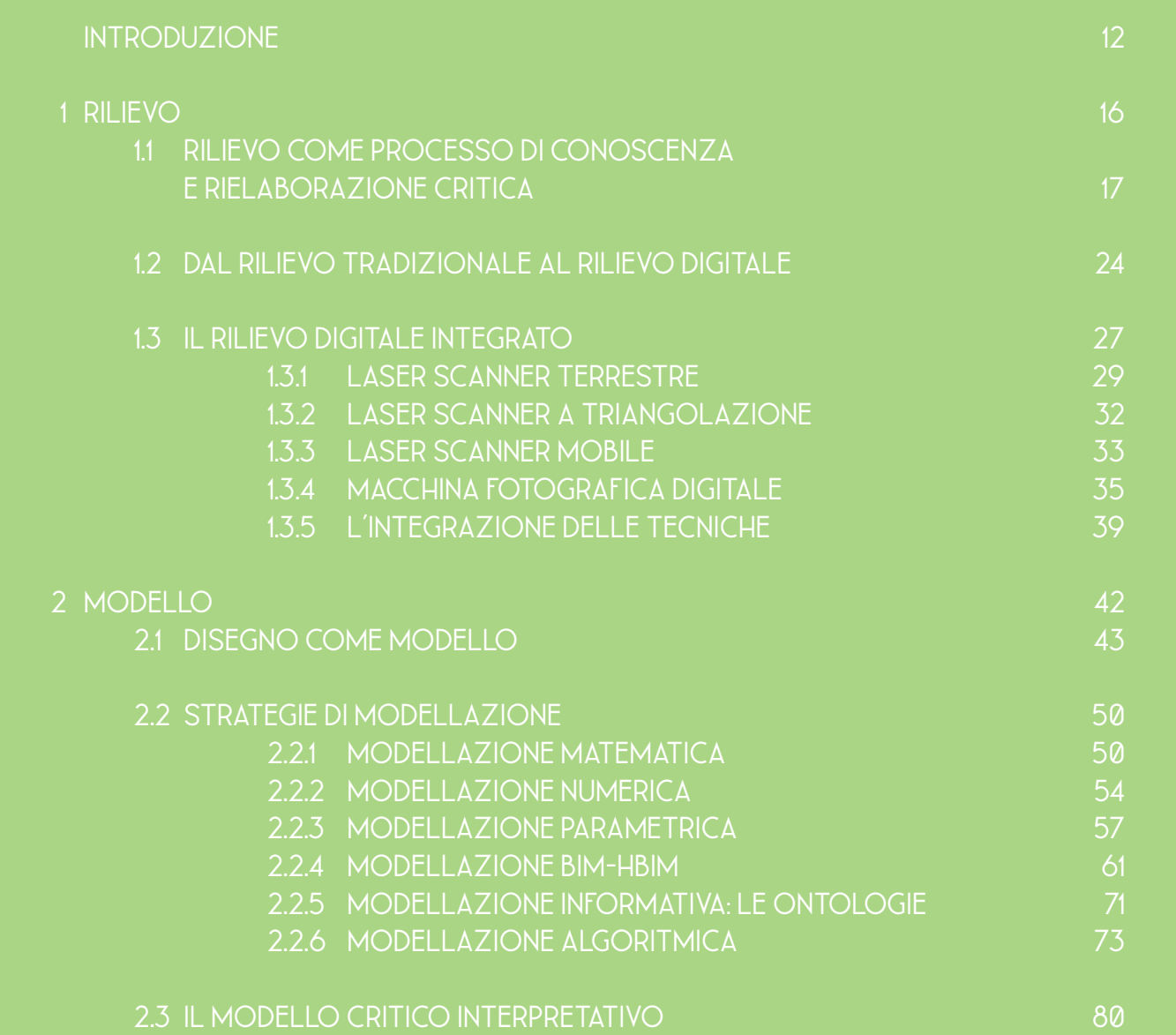

# 3 VISUAL PROGRAMMING LANGUAGE E PATRIMONIO CULTURALE 4 METODOLOGIE COMPUTAZIONALI 4.1 INTRODUZIONE ALLO STRUMENTO

## 4.2 Il caso di studio, l'acquisizione e la postproduzione del dato 97

#### 4.3 METODOLOGIE COMPUTAZIONALI PER

- 4.3.1 SEGMENTAZIONE ASSISTIT
- 4.3.2 RESTITUZIONE CRITICA AS
	- 4.3.2.1 IL FUSTO: SUPERF
	- 4.3.2.2 LA DISPERSIONE D
	- 4.3.2.3 IL MODO DI VARIA
	- 4.3.2.4 LE DISTORSIONI L
	- 4.3.2.5 Il basamento:
		- ESTRAZIONE DEI P
	- 4.3.2.6 Il basamento:
		- **INTERCETTAZIONI**

## 5 CONCLUSIONI E PROSPETTIVE FUTURE

Bibliografia 146

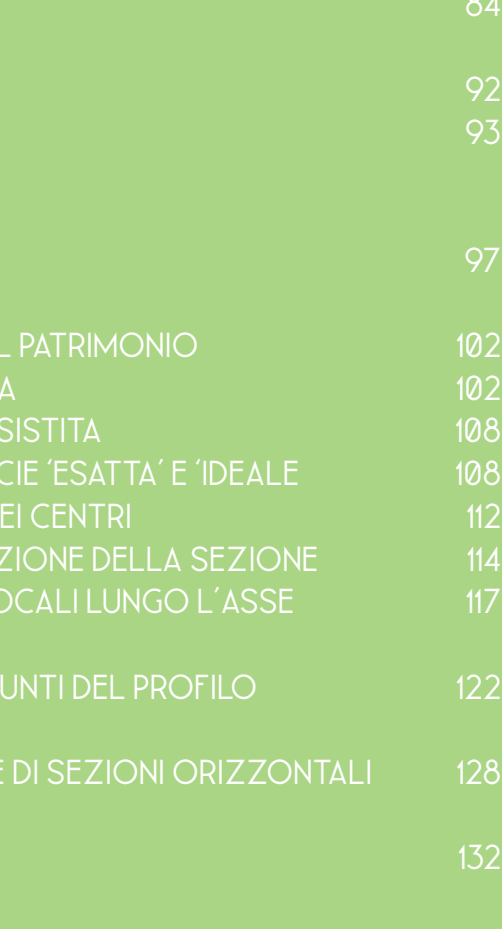

# **INTRODUZIONE**

"Le opere monumentali dei popoli, recanti un messaggio spirituale del passato, rappresentano, nella vita attuale, la viva testimonianza delle loro tradizioni secolari. L'umanità, che ogni giorno prende atto dei valori umani, le considera patrimonio comune, riconoscendosi responsabile della loro salvaguardia di fronte alle generazioni future. Essa si sente in dovere di trasmetterle nella loro completa autenticità." (Venice Charter, 1964).

Così esordisce la Carta di Venezia, con l'intento di ricordarci l'importanza del patrimonio, che è comune a tutti noi, e come sia responsabilità collettiva la sua salvaguardia e la sua trasmissione – autentica – alle generazioni future. Il patrimonio sul territorio italiano è però minacciato da un elevato livello di rischio sismico e idrogeologico che insiste sulla quasi totalità del paese, che è stato più volte colpito da catastrofi naturali che vanno ad alterare irrimediabilmente le caratteristiche del paesaggio e del patrimonio costruito su di esso. Si configura così fisiologica la necessità di documentare e analizzare tale patrimonio – così abbondante nel nostro territorio – definendo nuove metodologie in tal senso con un occhio alla diagnostica e al monitoraggio, per mezzo di approcci riconducibili al cosiddetto Smart Cultural Heritage, ossia il recente settore di studio che coniuga saperi umanistici e competenze informatiche al fine di studiare, valorizzare e comunicare il patrimonio culturale attraverso le tecnologie digitali (Calvano, 2019).

#### INTRODUZIONE

Le basi teorico-metodologiche del Rilievo Architettonico (Docci & Maestri, 1994; 2010; Bertocci & Bini, 2016) inteso nella sua dimensione tradizionale e manuale ci fanno da guida in un'epoca sempre più digitalizzata, in cui la rincor sa all'automazione non deve e non può farci perdere il contatto con approcci che si fondano sulla sensibilità e il senso critico proprio dell'essere umano, dell'inge gnere o dell'architetto rilevatore, restitutore, disegnatore. Così, lungo la strada che ha portato al rilievo digitale nelle sue varie declinazioni e integrazioni tra esse, il lavoro di tesi intende muoversi a partire da tale base teorico-metodologi ca, e analizzare quindi le metodologie attuali di rilievo digitale integrato.

Il lavoro prosegue nello studio del modello inteso nelle sue accezioni più ampie scendendo poi in quelle che sono le diverse strategie di modellazione, quella matematica e numerica, per poi inoltrarsi nel tema della modellazione parametrica e quindi nelle tematiche relative al BIM e alla sua applicazione nel campo dei beni culturali come HBIM (Murphy et al., 2007; 2009). Ci si concentra successivamente sulla modellazione cosiddetta 'algoritmica' (Ter zidis, 2003; 2006), in cui si sposta l'attenzione dal modello in sé ai processi messi in atto per generarlo, nell'ottica di implementare metodologie com putazionali in ambienti di programmazione visuale per il patrimonio. Viene così rivisto il discorso alla luce del settore disciplinare in termini di concetto di modello rappresentativo come istanza rappresentativa e finale del processo di conoscenza del rilievo (Centofanti, 2018).

Si passa ad uno studio della letteratura relativa alle applicazioni delle metodo logie di programmazione visuale dapprima al campo disciplinare del disegno e del modello di architettura, partendo da un ambito di Disegno Digitale Esplicito (Calvano, 2019), ampliando poi in direzione delle applicazioni sul patrimonio, focalizzando lo studio sul tema centrale della tesi.

Finalmente si arriva alle implementazioni in ambienti di programmazione visuale con l'obiettivo di sperimentare metodologie computazionali capaci di mettere in atto processi di modellazione semi-automatica, che nel rappor to costruttivo tra utente e algoritmo possano fare tesoro delle innovazioni

tecnologiche offerte dal ragionamento computazionale, mantenendo in es sere le istanze relative alle dimensioni euristiche proprie del modello rappre sentativo per il patrimonio. È in questo senso che la ricerca intende espli citare il proprio *quid*: nel panorama attuale di ricerca di automazione dei processi, in questo studio si vuole approcciare prima di tutto in un'ottica di semi-automazione e quindi nella costruzione di uno scambio continuo tra utente e algoritmo. Lo scopo della ricerca non sarà implementare algoritmi 'a scatola chiusa', che raccogliendo una serie di input restituiscano una serie di output, bensì si vuole entrare nel merito sia della costruzione del processo mentale che poi si concretizza nell'algoritmo, sia entrare nelle pieghe di que sto processo pensandolo come aperto e mutevole lungo il suo flusso. Tali metotologie sono state implementate su un preciso caso di studio, ma si considera estendibile l'applicazione delle stesse ad altri casi di differenti ca ratteristiche morfologiche e geometriche così come di maggior complessità. Nella parte conclusiva verranno sviluppate le idee per le prospettive future della ricerca, che non vuole esaurirsi nella redazione della presente tesi, ma proseguire con l'obiettivo di consolidare tale approccio metodologico e inse rirsi nel panorama scientifico del settore, confluendo in una linea di ricerca che negli anni si sta consolidando sia sul piano nazionale che internazionale.

"Il rilevamento architettonico è un insostituibile strumento di ricerca e conoscenza degli organismi edilizi, di qualsiasi genere essi siano, che ha, fra l'altro, uno scopo generale di fondamentale importanza: quello di offrire una documentazione eccellente, ineccepibile, ricettiva di tutte le sollecitazioni e i riflessi psicologici e di tutti i ricordi che l'opera architettonica può suggerire (Zander, 1983)." (Docci & Maestri, 2010, p. 3)

La letteratura scientifica sul tema del rilevamento pone in maniera molto chiara la linea teorico-metodologica, ne definisce la sostanza e lo scopo. È chiaro come questa disciplina chiami a sé e sia allo stesso tempo richiamata da altri ambiti tecnici e culturali, e come in ogni caso rivendichi una validità e un'autonomia a sé. Qualunque vada a essere il fine ultimo per cui viene effettuato un rilevamento architettonico, sappiamo che si configura come strumento di conoscenza, e che tale conoscenza si concretizza nella produzione di una documentazione (Docci & Maestri, 2010; Docci et. al., 2011; Bianchini, 2014; Bertocci & Bini, 2016). Riguardo il concetto stesso di 'conoscenza' Docci et al. (2011) riporta come il filosofo Descartes distingue tra due diversi tipi: la conoscenza 'normale che si raggiunge tramite gli organi di senso, e quella 'profonda', che può essere raggiunta solamente da uno studioso che impieghi metodi e tecniche di indagine in grado di superare l'immediatezza dei sensi. In tal senso la disciplina si muove nel campo dell'approccio scientifico, laddove l'architettura dà luogo ad una serie di fenomeni sì esperibili con i sensi, ma non pienamente comprensibili, conoscibili, solo attraverso essi. Un organismo costruito, nella sua materialità così come nelle istanze immateriali ad esso intrinsecamente connesse nel momento in cui si fa patrimonio, è una messa a sistema di caratteristiche spaziali, costruttive,

# **RILIEVO**

artistiche e storiche, tali che solo attraverso metodologie scientifiche sarà possibile raggiungere la 'conoscenza profonda'. È quindi per soddisfare tale bisogno che gli architetti hanno messo a punto nel corso dei secoli ciò che chiamiamo 'rilevamento', inteso nella sua dimensione precipuamente metodologica. L'atto della misurazione in sé va a configurarsi come caposaldo di tale metodologia, nel momento in cui traduce la qualità di un fenomeno spaziale in quantità (Fig. 1.1). La determinazione delle coordinate – attraverso la misurazione, appunto – significa una discretizzazione della realtà complessa rilevata. In tal senso qualunque processo di rilevamento va a concludersi nella costruzione di ciò che chiamiamo 'modello', che è rappresentazione della realtà e dei fenomeni che si stanno indagando, risultato di una serie di meccanismi di filtraggio e rielaborazione critica e quindi di selezione dei contenuti che si ritengono importanti. Mentre tale selezione è un'operazione sottomessa alla sensibilità di chi la esercita – quindi nel campo del soggettivo – l'operazione di misura in sé torna nell'alveo del metodo scientifico in quanto potenzialmente controllabile e replicabile, rendendo possibile acquisire e restituire dati con incertezza numericamente quantificabile e finalmente oggettivi. Su questa alternanza oggettività/soggettività si gioca buona parte della transizione teorico-metodologica tra il rilevamento tradizionale e la fase digitale, su cui ci si soffermerà adeguatamente più avanti. Ciò che occorre mettere a fuoco in prima istanza è il fondamentale abbinamento della misurazione alla potenzialità euristica dei modelli (Docci et al., 2011).

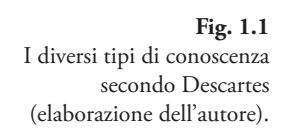

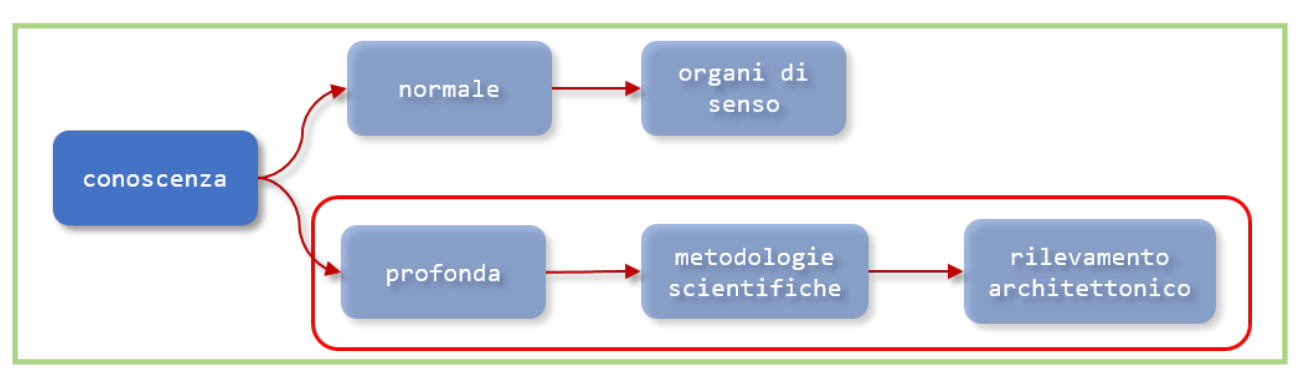

Alla creazione e sussistenza di un modello consegue immediatamente il bisogno di una rappresentazione – altra parola chiave ricorrente e fondamentale nel settore disciplinare del disegno e del rilievo (Bianchini et al., 2012; Brusaporci, 2011; Cicalò, 2010; De Luca et al., 2007; Quattrini et al., 2016; Wahbeh & Paris, 2016; Trizio et al., 2021) – che si concretizza prima di tutto (cronologicamente) tramite operazioni di proiezione e sezione su un supporto fisico. Anche qui la transizione digitale ha comportato variazioni di approcci e metodi che possono vedersi come fisiologici rispetto alla rapida evoluzione dei mezzi tecnici e tecnologici disponibili (Bianchini, 2014). In questo lavoro di tesi si rifletterà sul rapporto tra possibilità creative e i mezzi disponibili per esercitarle, ossia come un prodotto viene influenzato dalle modalità di creazione dello stesso. e opportuno riportare un esempio ampiamente citato nella letteratura del settore che rende immediatamente chiara la dimensione ancestrale della conoscenza profonda cartesiana, quanto il bisogno di tale ricerca sussiste nell'essere umano fin dall'antichità: la pietra con incisioni topografiche di Abel Jamud (Wadi Ram) risale al 3000 a.C. ed è una rappresentazione di una porzione di territorio dell'attuale Giordania; sono rappresentati gli elementi fondamentali del territorio, e i villaggi sono indicati come incavi semisferici di grandezza variabile in funzione della dimensione del villaggio stesso (Fig. 1.2). La sofisticatezza di tale rappresentazione appare ancor più straordinaria se posta nel suo contesto cronologico, e dimostra come l'essere umano fin dagli albori della civiltà ha perseguito la ricerca di una conoscenza appunto 'profonda' di ciò che lo circondava, raggiungibile attraverso quelle rappresentazioni astratte di dati reali che oggi chiamiamo 'modelli' (Docci, 2018). Possiamo distinguere quindi tra due diversi tipi di approccio alla conoscenza, che sono la misurazione e la modellazione, e all'interno di quest'ultima distinguiamo diversi tipi di modelli: grafici, fisici, e digitali. Notiamo come i differenti tipi di modelli possono esplicitarsi attraverso

diversi gradi di astrazione. Da rappresentazioni che intendono replica re in qualche modo la tridimensionalità e/o la percezione visiva – come assonometria e prospettiva – ad altre a crescente livello di astrazione, dal prospetto, che comincia ad allontanarsi dalla percezione visiva, fino a piante e sezioni che simulano inesistenti tagli dell'oggetto rappresenta to, e proprio in quest'astrazione si fanno vettori di comunicazione di ca ratteri che non potremmo comprendere altrimenti (Docci et. al., 2011). Anche in questo caso la rivoluzione digitale ha avuto il suo impatto dando luogo a molteplici forme di rappresentazione statiche e dinamiche (Brusa porci, 2013), dai render ai virtual tour (Trizio et al., 2019, 2021) esperibili tanto su schermo quanto in ambienti di realtà virtuale o aumentata (Bru saporci et al., 2017, Luigini et al., 2021; Verdiani et al., 2021). Nel cam po del patrimonio, il ruolo della *narrativity* è fondamentale nell'ambito del *mix* di output digitali che includono diversi livelli di interazione e coinvolgimento del fruitore, e la stessa relazione tra il modellatore e il modello digitale va cambiando da un interesse estetico che guarda all'immagine come simulacro verso un approccio anatomico (Fig. 1.3), innescando un flusso di dati che si fanno informazioni e informazioni che si fanno conoscenza. La restituzione finale sarà il meta-modello interpre tativo, e non più l'effimero *render* statico (Brusaporci, 2019). Parliamo quindi di rappresentazione riferendoci a rappresentazione di mo delli, la cui costruzione si basa in ogni caso su dati attendibili che vengono forniti dalle prime fasi di un rilevamento condotto attraverso la scientificità che passa necessariamente attraverso una definizione rigorosa dello stesso, tale che la procedura sia replicabile e quindi verificabile da diversi studiosi. Resta tuttavia ineludibile una parte di soggettività esercitata per mezzo di una serie di scelte che è necessario esplicitare chiaramente nel progetto di rileva mento, sia esso tradizionale o digitale, e altrettanto necessario sarà mostrare – insieme ai risultati – anche i *raw data* su cui questi si basano e descrizione di metodologie e strumenti utilizzati (Docci et al., 2011).

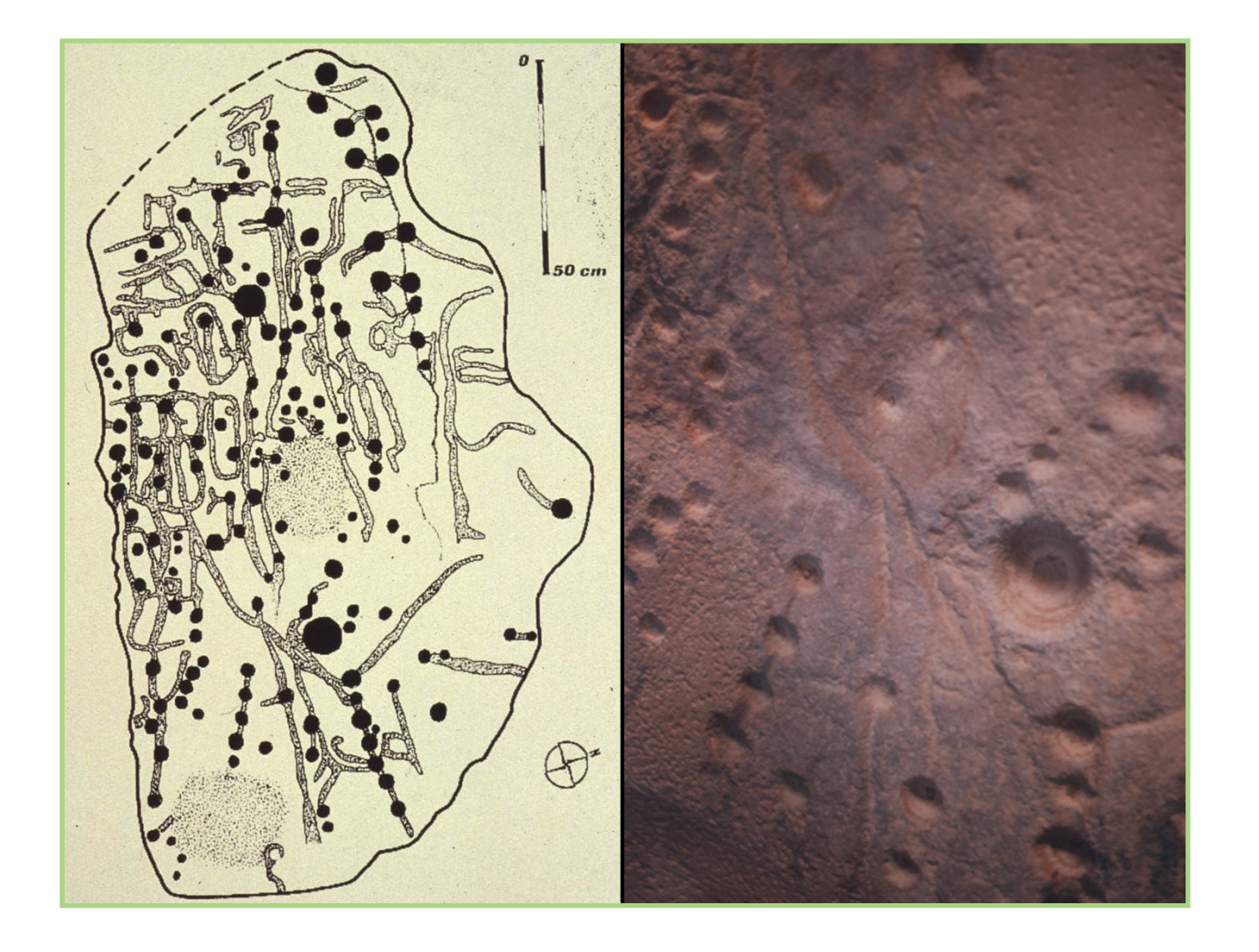

#### **Fig. 1.2**

Mappa di Abel Jamud (Wadi Ram), trascrizione grafica, periodo neolitico, 3000-3500 a.C. (a sinistra); Mappa di Abel Jamud (Wadi Ram), particolare (Docci, 2018, p. 10).

Centofanti (2018) ritiene che il rilievo, pur espressione di una propria speci ficità disciplinare, rimane parte integrante di un più ampio processo di analisi storico-critica in direzione di una conoscenza profonda del caso di studio, an che in ordine all'espressione di un 'giudizio di valore rispetto al soddisfacimen to delle due istanze – storica ed estetica – codificate nella Teoria del Restauro (Brandi, 1977). Ciò che si va a costruire è quindi un modello rappresentativo complesso (Centofanti, 2018; Docci et al, 2011; Brusaporci, 2013). Il rilevamento assume l'espressione della relazione che si instaura tra l'ope ra-oggetto di studio e il rilevatore, e va visto in funzione di diversi fattori quali la sua finalità, le conoscenze geometriche ed evoluzione tecnologica, la cultura e la sensibilità dello stesso rilevatore nel momento in cui viene eseguito il rilevo, della strumentazione e dei mezzi grafici disponibili. Il rilevamento è un'operazione di lettura e analisi finalizzata, è interpretazione e costituisce un processo lungo e complesso che parte dalla lettura dell'or ganismo architettonico e termina con la restituzione grafica. Allo stesso tempo – andando oltre la sua natura finalistica – il rilevamento rivendica in ogni caso una validità intrinseca che si concretizza nell'essere 'opera' esso stesso, non di sola documentazione ma anche 'prodotto di una certa epoca' (Docci & Maestri, 2010).

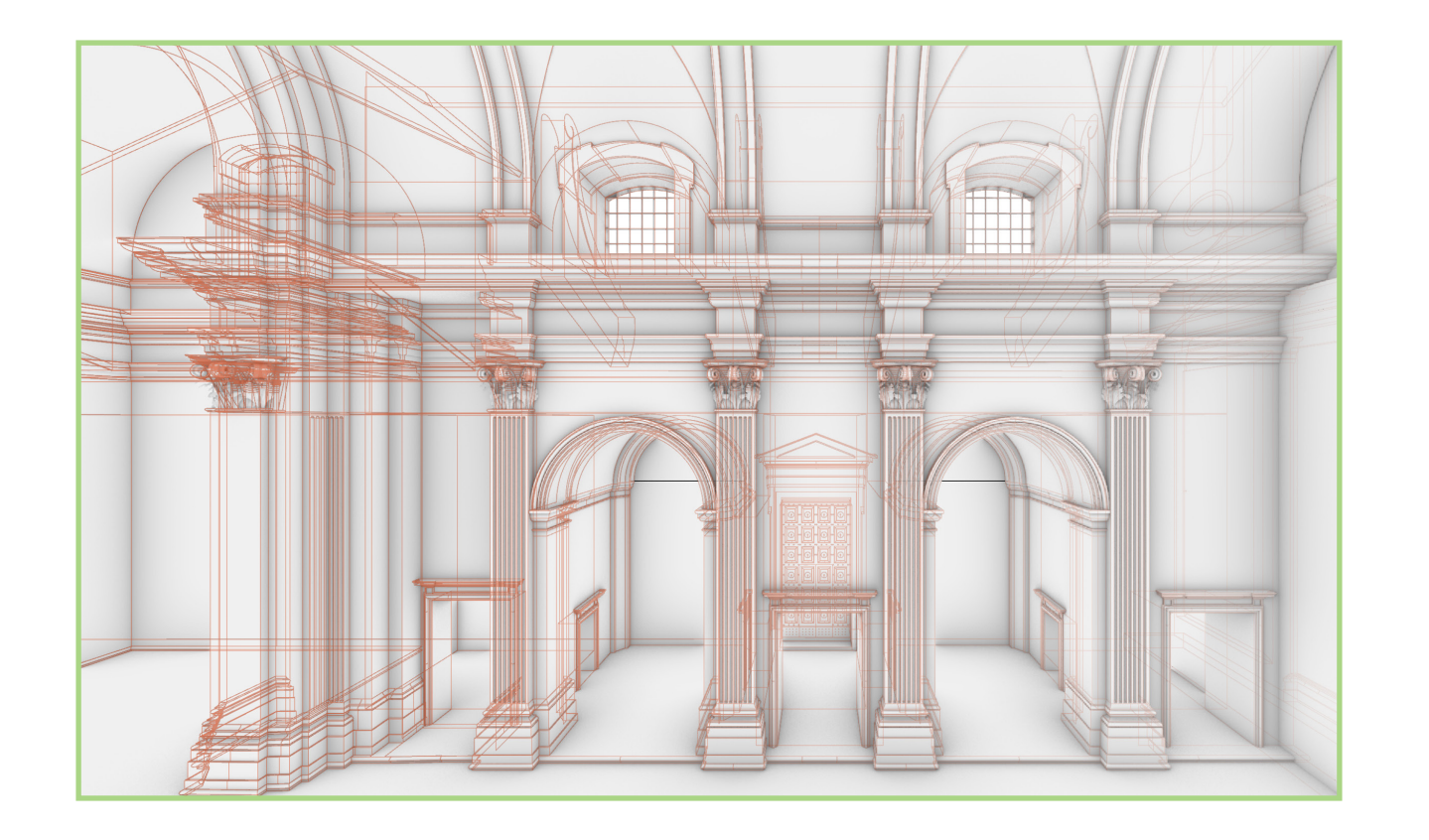

**Fig. 1.3** Astrazione nel modello digitale (elaborazione dell'autore).

#### Scrivevano Docci & Maestri (1994):

"Un rilevatore che si accinge a rilevare un monumento non può, evidentemente, misurare gli infiniti punti che lo costituiscono, ma deve operare precise scelte discretizzando l'insieme della materia e riportandola a un numero limitato di punti. Questi, ovviamente, devono avere un valore strategico ed essere significativi, al fine di evidenziare la qualità formale dell'opera." (Docci & Maestri, 1994, p. 6)

e interessante rileggere al giorno d'oggi queste righe, scritte quando era difficile prefigurare ciò che avrebbe comportato l'avvento della rivoluzione digitale. Gli 'infiniti punti' oggi si possono effettivamente acquisire – sempre in quantità finita, ma in una mole tale da avvicinarsi sempre di più al paventato infinito – grazie alle tecnologie digitali (Bianchini, 2014). Le tecnologie Li-DAR (*Light Detection and Ranging*), ci permettono l'acquisizione strumentale delle coordinate, dei valori di riflettanza e RGB di miliardi di punti in una manciata di minuti, quelle SfM/IM (*Structure from Motion* / *Image Matching*) di ricostruire modelli *mesh* texturizzati a partire da immagini fotografiche acquisite con determinati criteri. Quando – dopo quella digitale – si è affacciata un'altra rivoluzione tecnologica che è stata quella dell'avvento dei droni, entrambe le tecnologie digitali (in particolare quella fotogrammetrica) hanno subito ulteriori evoluzioni tali da permetterci di acquisire dati in forma effettivamente massiva (Bianchini & Russo, 2018).

Sorge quindi la problematica relativa alla selezione di cui parlano Docci e Maestri. Il momento in cui la misura si fa massiva, possiamo prescindere

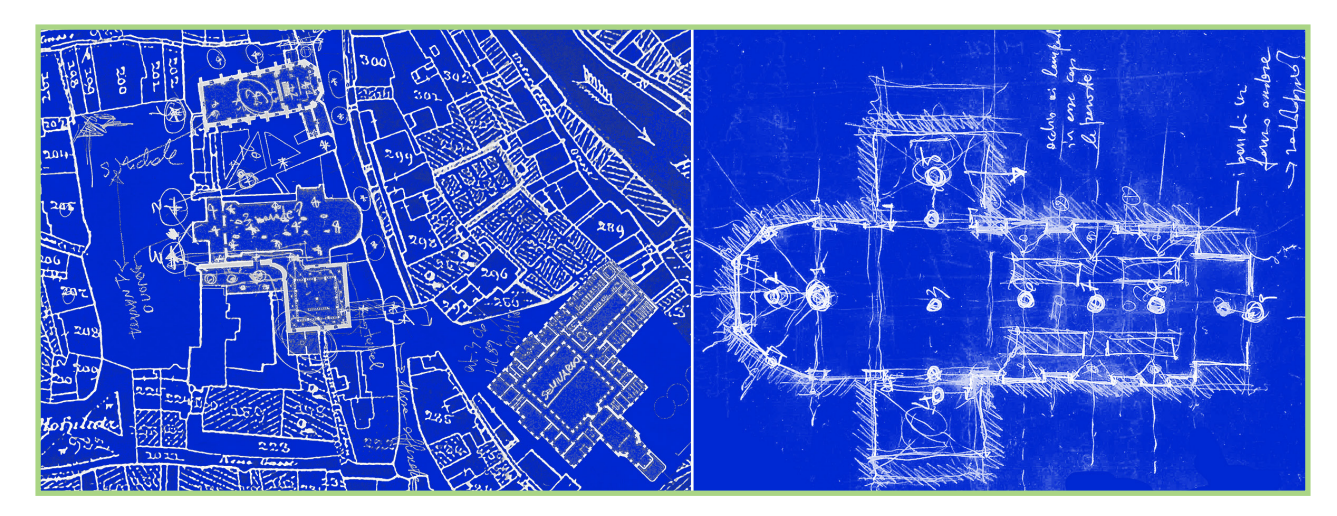

**Fig. 1.4** Scelta dei punti di stazione, primi approcci a partire dalla documentazione disponibile (elaborazione dell'autore).

dalle scelte strategiche menzionate, o dalla discretizzazione dell'insieme della materia? Evidentemente no, fintantoché si intenda rimanere nell'alveo scientifico della disciplina (Bianchini et al., 2012). Quello che avviene concretamente è un mutamento di processo, tanto da poter definire un 'Rilievo 2.0' (Bianchini, 2014). Vediamo come il rilievo tradizionale trovasse condizionamento proprio nelle limitate possibilità di misura, cosicché la raccolta dei dati risultava fisiologicamente subordinata a un'attenta fase di studio preliminare, durante la quale si esplicava il processo di selezione sopra menzionato. Con il passaggio al digitale la fase di sopralluogo resta, ma va a condizionare più che altro le scelte in sede di redazione del progetto di rilievo, ossia la scelta dei punti di stazione del laser scanner (Fig. 1.4) e i posizionamenti degli eventuali target, così come la redazione del piano di volo del drone o di fotografia da terra, per ciò che concerne la fotogrammetria. Resta in un certo qual modo anche la selezione di punti significativi, non più come discrimine tra quali dati saranno acquisiti e quali no, ma come fattore capace di condizionare e indirizzare le scelte sopra menzionate. Il fatto che l'acquisizione si faccia massiva non fa in ogni caso perdere il contatto e la conoscenza dell'oggetto di studio, dalla quale non possiamo in alcun caso prescindere. Emerge quindi

l'estrema importanza che assume la progettazione del rilievo: è il momento in cui si definiscono gli obiettivi, le priorità, gli strumenti.

La fase di acquisizione si configura conseguentemente come attuazione e ve rifica del progetto di rilievo, mantenendo l'oggettività che la caratterizza, a cui seguono le fasi di rappresentazione, rilettura e interpretazione dei dati acquisiti, in cui si verifica il passaggio dal dato al modello, nel caso digitale dal modello numerico (la nuvola di punti) al modello continuo. È qui che ci si riappropria dell'infinito in ogni caso irraggiungibile dalla nuvola, che si pone come dato allo stesso tempo ridondante e incompleto (Docci, 2011). Avremo da milioni a miliardi di punti che in ogni caso costituiranno un in sieme finito, e la restituzione tratterà di ridare continuità sotto forma di mo dello, non già per mezzo di una mera interpolazione come la costruzione di superfici *mesh* attraverso la tassellazione della nuvola, quanto attraverso una operazione di interpretazione critica del dato, alla luce delle analisi e degli studi precedentemente svolti sull'oggetto, in funzione della sensibilità e della cultura del rilevatore/restitutore. Non meno importante sarà la semantizza zione del dato, conseguenza diretta della conoscenza raggiunta (De Luca et al., 2007; De Luca, 2011; Quattrini et al., 2018; Russo & De Luca, 2021). Emerge quindi un'alternanza di soggettività e oggettività, e in queste oscilla zioni si gioca il ruolo del rilevatore, che al netto dei mutamenti metodologici, delle evoluzioni tecnologiche e dei conseguenti cambi di paradigma dovrà equilibrare le fasi del processo mantenendo il focus sullo scopo del rilievo in questione oltre che sul fine ultimo di qualunque operazione di rilievo: la conoscenza (Bianchini, 2014).

In questa direzione Bertocci & Bini (2016) evidenziano come il rile vatore vada ad operare quella che è una vera e propria intermediazione culturale tra la realtà e la sua rielaborazione, dal primo momento in cui si approccia alla conoscenza fino al momento in cui il complesso di ela borati finali va a comunicare e rendere disponibile al fruitore finale la conoscenza profonda raggiunta.

# **Il rilievo digitale integrato**

L'atto della misura in sé, parte integrante ed essenziale del processo di ri levamento, nell'ambito del processo tradizionale si inquadrava in una mi surazione a contatto non distruttiva. Le tecnologie digitali invece entrano nel campo delle misurazioni senza contatto, che avvengono essenzialmente per mezzo dell'uso di onde elettromagnetiche, differenziandosi a seconda delle caratteristiche di queste. Collocandoci quindi nell'insieme di onde nello spettro del visibile e dell'infrarosso andiamo a differenziare i sensori attivi da quelli passivi, che sono quelli che ci interessano in tale campo di indagine. Le tecnologie LiDAR si differenziano e ramificano prima in funzione del sensore, e poi della metodologia di misura (Fig 1.5). Dato che per la realizzazione di progetti di acquisizione complessi un'attenta analisi delle diverse tecniche mostra come non ne esista una 'ideale, avremo diver se soluzioni che possono offrire vantaggi tra loro complementari, per cui negli anni si sono moltiplicate ricerche nel settore riguardo il tema dell'in tegrazione tra sensori diversi, così da offrire capacità di rilievo superiori alle singole tecniche, anche rispetto a diversi approcci scalari ai casi di studio (Guidi et al. 2010, Remondino, 2011; Russo & Manferdini, 2015, Rodríg uez-Navarro et al., 2021, Trizio et al., 2022).

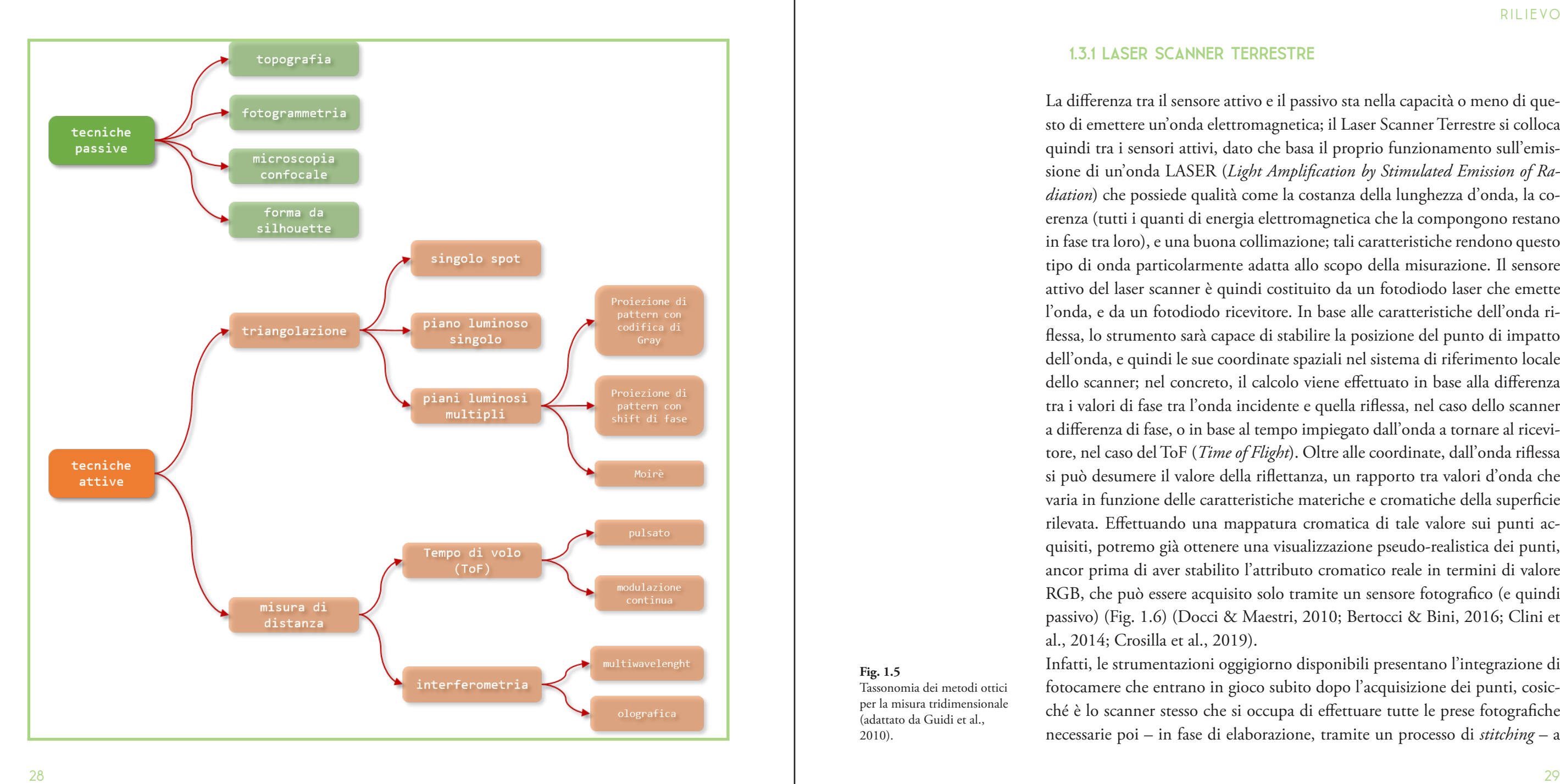

#### **1.3.1 Laser scanner terrestre**

La differenza tra il sensore attivo e il passivo sta nella capacità o meno di que sto di emettere un'onda elettromagnetica; il Laser Scanner Terrestre si colloca quindi tra i sensori attivi, dato che basa il proprio funzionamento sull'emis sione di un'onda LASER (*Light Amplification by Stimulated Emission of Ra diation*) che possiede qualità come la costanza della lunghezza d'onda, la co erenza (tutti i quanti di energia elettromagnetica che la compongono restano in fase tra loro), e una buona collimazione; tali caratteristiche rendono questo tipo di onda particolarmente adatta allo scopo della misurazione. Il sensore attivo del laser scanner è quindi costituito da un fotodiodo laser che emette l'onda, e da un fotodiodo ricevitore. In base alle caratteristiche dell'onda ri flessa, lo strumento sarà capace di stabilire la posizione del punto di impatto dell'onda, e quindi le sue coordinate spaziali nel sistema di riferimento locale dello scanner; nel concreto, il calcolo viene effettuato in base alla differenza tra i valori di fase tra l'onda incidente e quella riflessa, nel caso dello scanner a differenza di fase, o in base al tempo impiegato dall'onda a tornare al ricevi tore, nel caso del ToF (*Time of Flight*). Oltre alle coordinate, dall'onda riflessa si può desumere il valore della riflettanza, un rapporto tra valori d'onda che varia in funzione delle caratteristiche materiche e cromatiche della superficie rilevata. Effettuando una mappatura cromatica di tale valore sui punti ac quisiti, potremo già ottenere una visualizzazione pseudo-realistica dei punti, ancor prima di aver stabilito l'attributo cromatico reale in termini di valore RGB, che può essere acquisito solo tramite un sensore fotografico (e quindi passivo) (Fig. 1.6) (Docci & Maestri, 2010; Bertocci & Bini, 2016; Clini et al., 2014; Crosilla et al., 2019). Infatti, le strumentazioni oggigiorno disponibili presentano l'integrazione di fotocamere che entrano in gioco subito dopo l'acquisizione dei punti, cosic ché è lo scanner stesso che si occupa di effettuare tutte le prese fotografiche necessarie poi – in fase di elaborazione, tramite un processo di *stitching* – a

#### **Fig. 1.5**

Tassonomia dei metodi ottici per la misura tridimensionale (adattato da Guidi et al., 2010).

elaborare i panorami sferici che, collocati nel punto di acquisizione, permet tono tramite una semplice operazione di proiezione dei pixel sui punti di ottenere finalmente il valore RGB di questi ultimi. Gli stessi software proprietari degli strumenti si occupano di implementare questo flusso di lavoro direttamente in fase di elaborazione, e gli stessi strumen ti ormai presentano l'integrazione di *features* HDR (*High Dynamic Range*) per cui, attraverso l'acquisizione delle stesse prese a valori di esposizione differenti ed una ricomposizione 'intelligente tra queste si giunge ad un'immagine equi rettangolare ad alta gamma dinamica, appunto, in modo da poter disporre di un dato cromatico completo e non fisiologicamente influenzato dalle proble matiche proprie della singola esposizione fotografica. Sarà possibile anche trat tare tali immagini in software di *image editing*, tanto per effettuare correzioni o bilanciamenti laddove necessario (per esempio in caso di scenari con illumina zione artificiale) (Fig. 1.7) quanto per effettuare mappature personalizzate del dato, da riproiettare poi sui punti (Trizio et al., 2019). Si è assistito anche ad una notevole evoluzione nel merito dei sistemi di re gistrazione delle nuvole: a partire dall'utilizzo di *target* 'a scacchiera', che an davano piazzati nella scena da acquisire aggiustandone la giacitura di modo da essere visti 'in vera forma' dallo scanner dai quali poi si desumevano ma nualmente i punti omologhi tra una scansione all'altra digitale (Paris & Tro iano, 2013), ai *target* sferici riconosciuti automaticamente dal software pro prietario, supportati al contempo da algoritmi di registrazione *cloud-to-cloud* condotti anche in regime supervisionato, come nel sistema di registrazione visuale in cui è l'utente a fornire un pre-allineamento di nuvole o gruppi di nuvole e poi è l'algoritmo ICP (*Iterative Closest Point*) ad effettuare una sovrapposizione esatta (Zhang, 1994). Un ulteriore passo è stato compiuto con l'integrazione di sistemi VIS (*Visual Inertial System*) (Khoyani & Amini, 2023) in cui, attraverso sensori inerziali e l'integrazione di fotocamere lo scanner riesce a ricomporre già in sede di acquisizione le posizioni relative tra un punto di stazione e l'altro e quindi ad agevolare e rendere ancor più

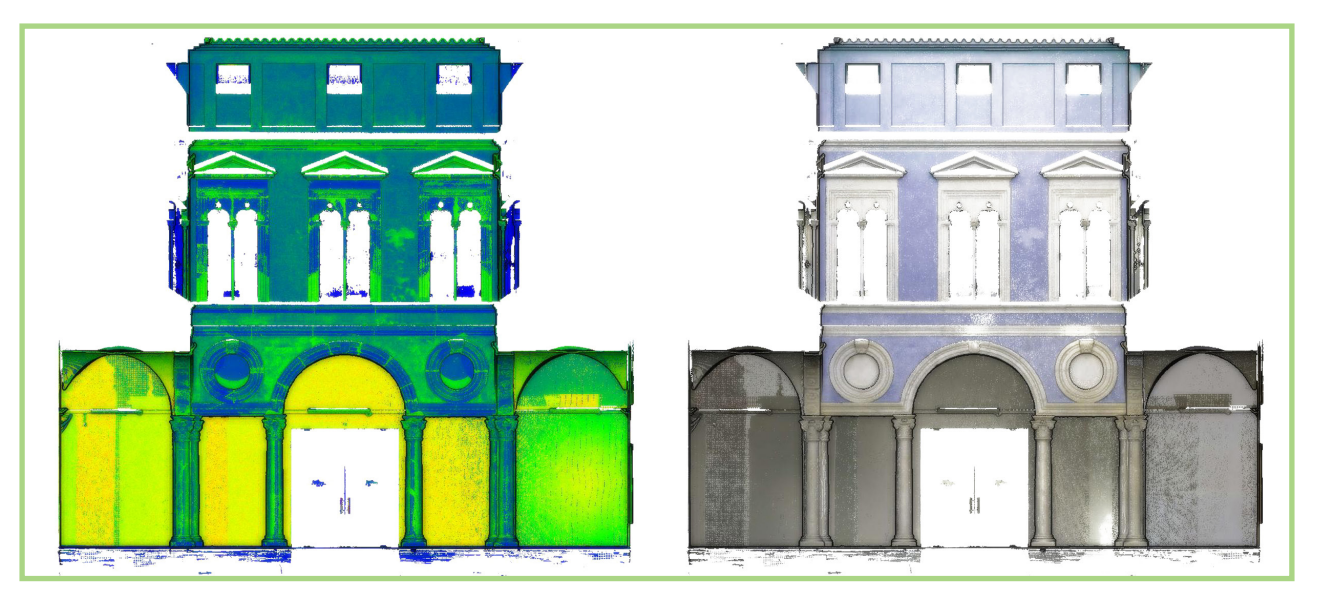

#### **Fig. 1.6** Nuvola visualizzata in mappatura di riflettanza (a sinistra) e in RGB (a destra) (elaborazione dell'autore).

#### **Fig. 1.7**

L'influenza del bilanciamento del bianco del panorama sferico nel dato RGB della nuvola (elaborazione dell'autore).

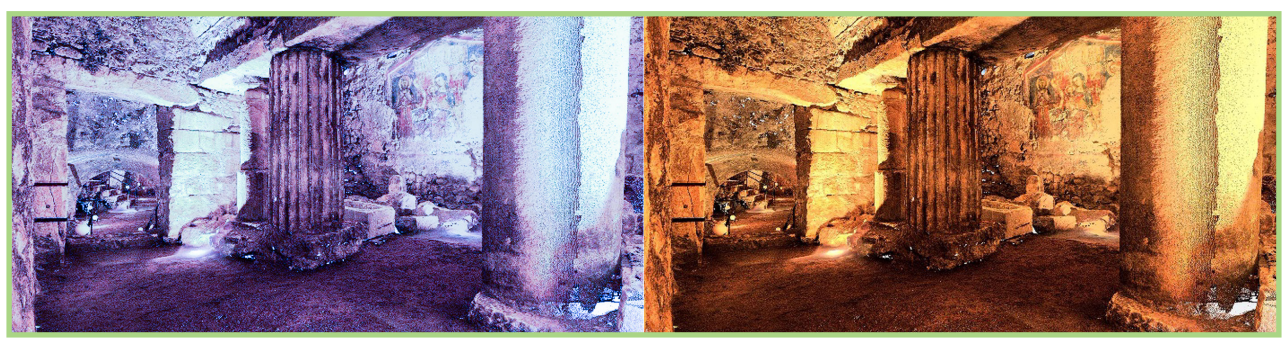

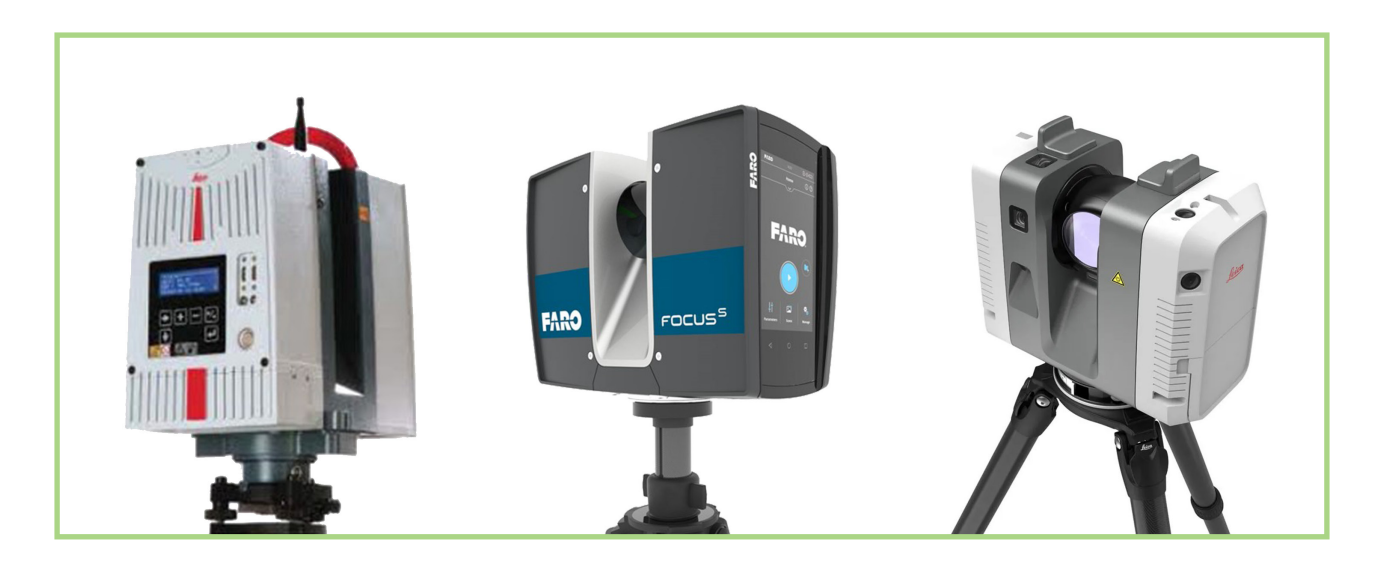

precisa la fase di registrazione, che potrà essere ulteriormente migliorata in fase di *postprocessing* (Rodríguez-Navarro et al., 2023).

e importante rimarcare come la rapida evoluzione di questi sistemi (Fig. 1.8) comporti continui aggiornamenti e cambiamenti nel flusso di lavoro, che la drastica diminuzione dei tempi di presa – a parità di qualità della nuvola – per esempio attraverso l'integrazione di più fotocamere che entrano in gioco al momento dell'acquisizione del panorama sferico per la colorazione dei punti – influisce in modo determinante sul progetto di presa, sulle metodologie selezionate in sede di rilevamento integrato.

#### **1.3.2 Laser scanner a triangolazione**

Restando nel campo dei sensori attivi, troviamo il laser scanner a triangolazione, che attraverso l'emissione di una lama laser sulla superficie da rilevare, riprende quest'ultima attraverso due sensori CCD (fotografici) opportunamente collocati sullo strumento di modo da dar luogo ad una triangolazione dei punti da rilevare, e così ricostruisce la superficie in tempo reale, durante lo stesso processo di scansione (Fig. 1.9). L'intero processo funziona mediando con dei target adesivi da apporre sulle superfici da rilevare, sempre seguendo il principio della triangolazione. Tale strumento, che accoppia il sensore attivo con il passivo, è capace di effettuare rilievi strumentali ad altissima precisione, dato che restituisce misure con accuratezze sull'ordine del decimo di millimetro (Kersten et al., 2018). Si presta quindi ad essere utilizzato sull'acquisizione di oggetti di dimensioni contenute, alla scala del componente architettonico, o del reperto (Docci & Maestri, 2010).

#### **1.3.3 Laser scanner mobile**

Svincolando il laser scanner terrestre dalla logica delle singole stazioni e virando verso un approccio 'in movimento', entriamo nel campo del laser scanner *mobile*. Lo strumento è pensato per acquisire in movimento mentre

**Fig. 1.9** Acquisizione a lama multipla e modello ricostruito in diretta (elaborazione dell'autore).

**Fig. 1.8** L'evoluzione nei sistemi TLS (elaborazione dell'autore).

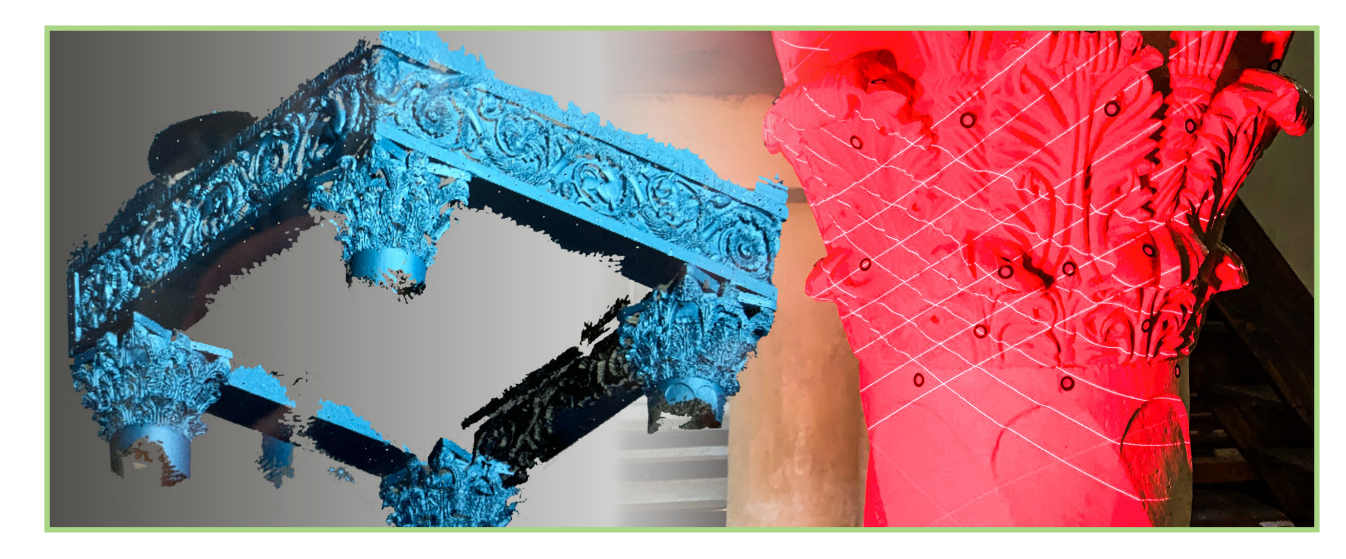

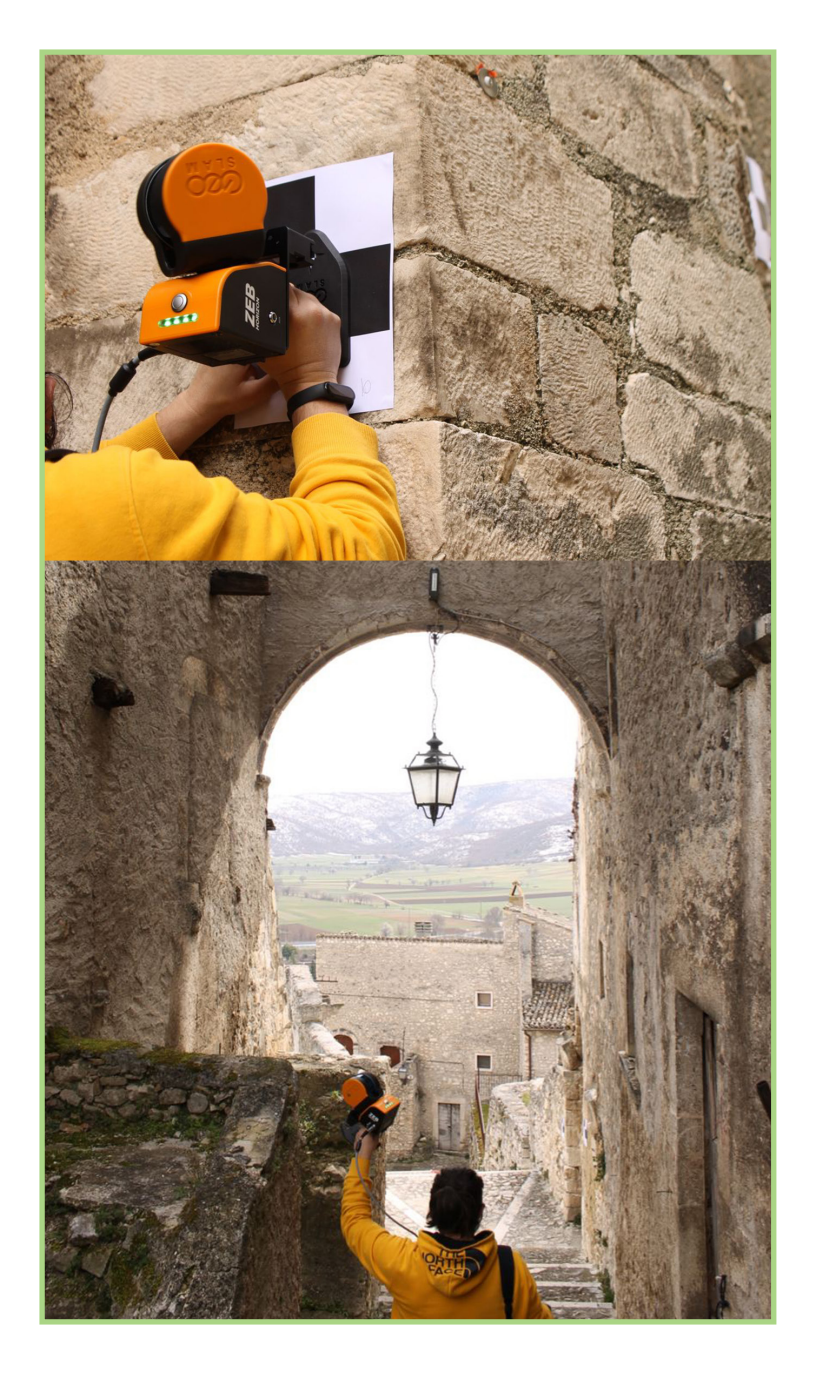

**Fig. 1.10** Fase di acquisizione con il laser scanner *mobile* (foto di Gianluca Ciuca).

è tenuto in mano dall'operatore (Fig. 1.10), che effettua un percorso lungo la scena da acquisire, possibilmente seguendo il principio della poligonale chiusa allo scopo di permettere al sistema di effettuare le necessarie compen sazioni. Questo strumento utilizza l'algoritmo SLAM (*Simultaneous locali zation and mapping*) che risolve il problema computazionale dello stabilire le coordinate dei punti acquisiti nello stesso istante in cui stabilisce la propria posizione rispetto a questi: così facendo, il sistema acquisisce la scena men tre ricostruisce la sua stessa traiettoria all'interno di questa. In fase di elabo razione del dato grezzo acquisito dallo strumento si applica tale algoritmo che porta alla produzione della nuvola di punti della scena acquisita lungo il percorso (Khoyani et al., 2023). La nuvola prodotta presenterà precisione inferiore a quella del laser scanner ter restre, oltre a un rumore strumentale maggiore, per cui lo strumento si dimo stra in ogni caso prestante rispetto ad una serie di casistiche che possono pre vedere tanto la necessità di una rapida acquisizione quando non sono necessari elevati livelli di precisione ed accuratezza, per cui a maggior ragione al passare dalla scala architettonica a quella urbana. L'efficienza di un progetto di rilievo che includa anche questo strumento può crescere notevolmente considerando i tempi di acquisizione materiale molto più stretti rispetto al caso TLS, potendo acquisire grandi superfici senza ricorrere a una serie di stazioni (Sammartano & Spanò, 2018; Dell'Amico, 2021; Alessandri et al., 2022).

### **1.3.4 Macchina fotografica digitale**

La macchina fotografica digitale si colloca nel campo dei sensori passivi, ossia quegli strumenti che non sono capaci di emettere un'onda funzionale all'acquisizione di un dato, bensì utilizzeranno una radiazione elettroma gnetica già presente nella scena, che sarà quella della luce. Saranno impor tanti le caratteristiche ottiche dello strumento così come le caratteristiche

del sensore in sé: ad un miglior sistema ottico corrispondono più alti valori di nitidezza dell'immagine, e a sensori più grandi e definiti corrisponderan no valori di definizione e risoluzione più alti, e a sensori con bassi valori di rumore digitale corrisponderà un dato acquisito di maggior qualità. La macchina fotografica non si configura come strumento di misura in sé, ma diventa strumento di rilievo il momento in cui si utilizza seguendo le meto dologie della fotogrammetria tridimensionale, e andrà quindi integrato con metodologie di rilievo diretto o strumentale per poter associare attributi di misura ai modelli generati (De Luca, 2011).

La tecnica fotogrammetrica da terrestre si fa aerea il momento in cui an diamo a montare la macchina fotografica su un drone, di modo da poter raggiungere punti di vista a maggior altezza e quindi anche parti di scena non altrimenti acquisibili, come le coperture, che di solito non saranno raggiungibili nemmeno con tecniche a sensori attivi. In tal senso, il drone si configura come mero vettore di un sensore fotografico, che potrà essere integrato nel drone stesso o meno. È perciò opportuno tenere conto del fatto che la maggior parte dei droni commerciali, in particolare quelli di piccole dimensioni (peso minore di 256 g) monteranno dei sensori più piccoli e quindi meno performanti di quelli di una macchina fotografica *reflex* o *mirrorless* dando conseguentemente luogo a modelli con attributi geometrici e cromatici di qualità più bassa. Di contro, l'estrema versa tilità di tali strumenti insieme a corrette ed appropriate metodologie di acquisizione – che prevedano per esempio la diminuzione della distanza dal soggetto – e postproduzione del dato acquisito consentono di arrivare a ottimi risultati (Fig. 1.11) (Carnevali et al., 2018; Russo et al., 2019; Rodríguez-Navarro et al., 2022).

Quando invece è possibile montare sul drone la stessa macchina fotografica utilizzata da terra (attraverso l'utilizzo di un *gymball*) (Fig. 1.12) vediamo come l'integrazione tra il dato terrestre e quello aereo sarà immediata e darà luogo a modelli di qualità notevolmente più alta (Remondino et al., 2011).

![](_page_18_Picture_3.jpeg)

**Fig. 1.11** Drone di piccole dimensioni durante un'acquisizione (Rodr íguez-Navarro et al., 2022).

![](_page_19_Picture_0.jpeg)

**Fig. 1.12** Drone con gymball che integra la fotocamera esterna (foto dell'autore).

#### **1.3.5 L'integrazione delle tecniche**

Beraldin (2004) propone una revisione della letteratura riguar do la questione dell'integrazione di *laser scanning* e fotogramme tria, orientata in direzione di una integrazione sul piano della sen soristica. Riprende in particolare quanto proposto da Hong (1999) che si centra su due categorie di applicazione, distinguendo tra in tegrazione in *information augmentation* e *uncertainly management*. Nel primo caso ci si riferisce a una situazione in cui ciascun sensore prov vede a fornire un unico carico di informazioni per un'applicazione e l'in tegrazione va ad estendere la copertura spaziale-temporale del sistema; nel secondo caso si tratta di applicazioni in cui differenti sensori acquisi scono lo stesso oggetto da differenti posizioni e/o in differenti momenti, e con l'obiettivo di restituire un risultato a più bassa incertezza possibile viene effettuata un'integrazione/fusione tra i dati. Riguardo quest'ultima applicazione, Guidi et al. (2010) propone un'ulteriore differenziazione, ossia tra la verifica del livello di accuratezza del modello complessivo, riferendosi al coinvolgimento nel processo di operazioni di allineamento automatici e non vincolati, e il miglioramento dell'accuratezza dell'intero modello per evitare di incorrere in errori locali, che potranno propagarsi sull'intera superficie del modello. Collocandoci nel campo del rilevamento digitale del patrimonio vediamo come le metodologie a sensori attivi forniscono un apparato informativo in termini di misura (effettuata direttamente dallo strumento) e quindi di precisione e di accuratezza che spiccano rispetto al caso dei sensori passivi. Di contro, l'informazione cromatica sarà molto più completa e raffinata nel caso fotogrammetrico, nel momento in cui si vanno a produrre fotopiani, intesi come fotomosaici risultanti da viste ortogonali di un modello *mesh*, procedente da una nuvola di punti che a sua volta nasce dal calcolo foto grammetrico effettuato sui *pixel* delle foto stesse.

Va tenuta in conto anche la discriminante dell'essere o meno vincolati a terra: tanto le tecniche a sensori attivi quanto quelle a sensori passivi possono essere 'staccate dal vincolo a terra attraverso l'utilizzo di droni, andando a raggiungere punti di vista altrimenti non fruibili. Anche se al momento esistono tecnologie LiDAR su drone (Bouziani, 2021), è opportuno evidenziare quanto sussistano una serie di problematiche logistiche: il drone dovrà farsi più grande per po ter sollevare carichi più pesanti, saranno necessarie licenze di volo e permessi appropriati. Nel caso fotogrammetrico la questione si fa invece più semplice, considerando che il carico da sollevare sarà nettamente minore, già a parti re dal caso menzionato di drone a cui andiamo ad integrare una fotocamera esterna, quanto nel caso di drone commerciale con fotocamera integrata. La maggior versatilità e semplicità di uso di tali strumenti, insieme ai costi net tamente più contenuti rispetto ai sistemi LiDAR, li rendono particolarmente adatti nell'ambito di un processo di rilevamento integrato che tenga in conto questioni di efficienza del progetto di rilievo (Rodríguez-Navarro et al., 2022). Vediamo quindi che andiamo ad operare un'integrazione in termini di *in formation augmentation* quando integriamo una nuvola da laser scanner (o fotogrammetria) terrestre con una da fotogrammetria aerea, per esempio per aggiungere alla prima i dati relativi alla copertura, che non può essere acquisi ta da terra. Lavoriamo invece in *uncertainly management* quando utilizziamo la nuvola TLS per raffinare l'operazione di scalatura del modello fotogram metrico, usandola come base per rilanciare processi di registrazione in *cloudto-cloud* fino a ottenere un risultato che andremo a validare per mezzo di un'analisi di deviazione tra le due nuvole (Parrinello & Picchio, 2019; Brusa porci et al., 2019, Biagini et al., 2022, Toschi et al., 2021, 2022) (Fig. 1.15).

![](_page_20_Figure_1.jpeg)

**Fig. 1.13** (pagina a fronte) Calcolo di deviazione tra nuvole TLS e fotogrammetrica (elaborazione dell'autore).

**2**

La definizione di 'modello' presa dal vocabolario online Treccani (https:// www.treccani.it/vocabolario/modello/) consta di 7 accezioni esplicitate in 10488 caratteri (spazi inclusi). Proviene dal latino *modĕllus*, diminutivo di *modŭlus*, ossia 'modulo', e già alla seconda accezione troviamo qualcosa di riconducibile al modello di architettura:

"2. a. Costruzione che riproduce, di solito in scala diversa dall'originale (per lo più ridotta), le forme esatte e le caratteristiche di un'opera, d'arte o della tecnica, in fase di progettazione o già esistente, a scopo illustrativo, talvolta pubblicitario, o anche come oggetto di hobby (modellismo): *m*. *di nave*, *di aereo*; *un m*. *del transatlantico Raffaello*; *un m*. *in bronzo di una fortezza*; *un m*. *in gesso dell'acropoli di Atene*; *un m*. *di auto d'epoca*. In partic., nella tecnica, prototipo (di macchina, di struttura, ecc.) costruito a scopo sperimentale e, più in generale, rappresentazione materiale di un sistema o anche di un fenomeno per studiare il comportamento di certe grandezze fisiche, per ottimizzare un progetto, ecc.: si parla, a questo proposito, di *m*. *acustici*, *m*. *aerodinamici*, ecc."

# e invece nella settima accezione che entriamo nel significato del lemma in

ambito scientifico, ed è qui che la descrizione si fa più lunga:

"6. Nel linguaggio scient., il termine viene riferito a un'ampia classe di ipotesi e costruzioni complesse e articolate, ideali o rappresentate materialmente, di origine anche intuitiva e creativa, proprie di una determinata scienza o specializzazione ma tali da poter essere estese ad altri campi (di validità all'inizio provvisoria ma sempre meglio adeguate all'esperienza attraverso successive verifiche e modificazioni), con cui viene rappresentato tutto o in parte l'oggetto di una ricerca che si propone di organizzare dati e conoscenze, ma anche di sperimentare ulteriormente, per poi interpretare, spiegare, generalizzare, confrontare ed esemplificare didatticamente. […]"

## **2 .1 DISEGNO COME MODELLO**

La parola in sé avvolge chiaramente un ampio spettro di significati, ponendosi trasversalmente a molteplici campi dello scibile umano, tra cui quelli dell'architettura e del patrimonio.

Migliari, nel volume da lui edito "Disegno come modello" presenta una serie di riflessioni riguardo le basi concettuali ed epistemologiche del modello nel campo delle scienze della rappresentazione, riferendosi al modello come:

"[...] insieme di rappresentazioni, le più varie, che trasformandosi le une nelle altre, e a ogni trasformazione aggiungendo informazioni, in un vortice convergono verso l'idea progettuale." (Migliari, 2004, p. 6)

Presenta il tema enunciando due teoremi, che poi convergeranno verso un teorema fondamentale. Il primo è il "Teorema del Granchio", il cui enunciato è:

"Dato un Modello (M), cioè l'idea di una forma, il progetto produce infiniti modelli (m), tutti possibili, alcuni più credibili (prossimi a M) altri meno. Il confronto e la fusione dei modelli (m) produce altri e nuovi modelli (m) in un ciclo convergente sul Modello (M)." (Migliari, 2004, p. 8)

Come dimostrazione viene proposta una favola raccontata nella conferenza "Rapidità" di Italo Calvino:

"Tra le molte virtù di Chuang-Tzu c'era l'abilità nel disegno. Il re gli chiese il disegno di un granchio. Chuang-Tzu disse che aveva bisogno di cinque anni di tempo e di una villa con dodici servitori. Dopo cinque anni il disegno non era ancora cominciato. "Ho bisogno di altri cinque anni" disse Chuang-Tzu. Il re glieli accordò. Allo scadere dei dieci anni, Chuang-Tzu prese il pennello e in un istante, con un solo gesto, disegnò un granchio, il più perfetto granchio che si fosse mai visto." (Calvino, 1993, pp. 102-103)

Calvino non spiega il motivo di tanto tempo impiegato, mentre Migliari propone una lettura per cui il pittore, per riuscire nell'intento di trasformare il modello (M), ossia l'idea della forma del granchio nella mente del re, in una immagine (m) impiega dieci anni, al termine dei quali traccia il disegno "con un solo gesto" (Calvino, 1993, p. 102). Il pittore impiega dieci anni in esaminare con scrupolosa attenzione i mille granchi vivi, liberi, diversi l'uno dall'altro, per disegnarne uno solo che somigliasse a tutti e che fosse l'immagine dell'idea del granchio. Il secondo è il "Teorema di Agrado", il cui enunciato è una citazione del "monólogo de la Agrado" dal film "*Todo sobre mi madre*" di Pedro Almodóvar:

"[...] *porque una es más auténtica cuanto más se parece a lo que ha soñado de si misma.* " ossia "[...] perchè [una persona] è tanto più autentica quanto più somiglia all'idea che ha di se stessa." (Almodóvar, 1999)

La dimostrazione quindi entra nel merito del modello inteso come in un'altra accezione contenuta nel dizionario, ossia quella del modello come esempio da imitare:

"[1]e. fig. Persona o cosa scelta come esempio da seguire e da imitare, spec. dal punto di vista intellettuale o morale […]"

per cui noi stessi, in quanto persone che si riferiscono a modelli (M) da imitare, che come nel caso di Agrado possono corrispondere alla stessa idea che si ha di sé, affineremo i nostri comportamenti (m) in quanto manifestazioni di "M". I due teoremi enunciati convergono in quello che Migliari definisce come "Teorema fondamentale del Modello di Architettura", il cui enunciato è:

"Disegno come modello." (Migliari, 2004, p. 9)

Per la dimostrazione, l'autore si serve dei due teoremi precedenti afferen do come il primo dimostra che il Modello (M) può essere rappresentato da una forma visibile (m), mentre il secondo dimostra la varietà delle possibili rappresentazioni. Applicando ciò al campo dell'architettura, conviene che il teorema fondamentale del modello di architettura esplora le possibili rappre sentazioni (m) dell'idea progettuale (M) e ne definisce le relazioni. Quindi elenca una serie di possibili manifestazioni o rappresentazioni del 'Modello', che spazieranno dagli schizzi a mano libera, gli scarabocchi tracciati durante una telefonata, i disegni tecnici, fino ai modelli tridimensionali digitali nu merici (*mesh*) o matematici (NURBS), i *rendering*, i modelli fisici. Conclude che tutte le rappresentazioni possono trasformarsi le une nelle altre senza soluzione di continuità, in un processo convergente verso il Modello (M), perfezionandolo senza mai raggiungerlo (Fig. 2.1).

"Ecco, dunque, il senso dell'enunciato: Disegno come modello, ovvero Modello, idea, che si invera nelle mutevoli forme del disegno." (Migliari, 2004, p. 10)

Nel volume "Geometria dei modelli", Migliari (2001) propone un trac ciato della 'via dei modelli' raccogliendo in una veduta d'insieme le varie rappresentazioni dell'idea progettuale e gli strumenti che la tecnologia proponeva all'epoca all'architetto/designer. Si riflette come questi modelli in tempi più antichi fossero realizzati fisicamente o tramite il disegno, mentre nell'ultimo secolo, con un nuovo strumento di modellazione: il computer. Ci si riferisce all'avvento della *computer graphics*, termine co niato nei primi anni '60 da William A. Fetter, che lavorando per la *Boeing Company* creò una serie di opere sperimentali per determinare il *layout* più efficiente possibile per una cabina di pilotaggio, sviluppando un software in grado di generare viste di figure umane in diverse posizioni e da diversi punti di vista (Fig. 2.2) (Franke, 1985).

**Fig. 2.1** Schema della metamorfosi dei modelli (Migliari, 2004, p.9).

![](_page_23_Picture_4.jpeg)

![](_page_23_Figure_5.jpeg)

![](_page_23_Picture_7.jpeg)

Il computer viene quindi visto come strumento per costruire e visualizzare modelli da ogni possibile punto di vista, come accade per i modelli fisici, e lo schermo si configura come finestra che dà al mondo virtuale e ci permette l'interazione. Si indagano le modalità di costruzione del modello digitale, che si articolerà in tre fasi distinte: sintesi, riduzione e proiezione. Durante la sintesi, l'oggetto di cui si vuole costruire il modello viene estratto dalla realtà cui appartiene per venire sostituito da una sua copia ideale, che sarà il modello geometrico, inteso nella sua dimensione reale, costituito da forme geometriche pure opportunamente composte che approssimano la forma – più o meno complessa – dell'oggetto reale. Nella fase della riduzione il modello geometrico viene semplificato e ridotto affinché assuma le dimen sioni desiderate, che siano viste rispetto alla sua stampa su supporto fisico o digitale. Nell'ultima fase – quella di proiezione – il modello scalato viene sottoposto a operazioni di proiezione e sezione che produrranno, su carta o su schermo, quelle che chiamiamo 'viste del modello stesso. L'intero proces so può andare in due versi opposti: dalla realtà al disegno, o dal disegno alla realtà. Il primo caso sarà quello del modello per il rilievo, mentre il secondo quello del modello per il progetto (Fig. 2.3).

Migliari infine differenzia i modelli in base al loro supporto: se è la carta parliamo di modello 'grafico', se è elettronico di modello 'informatico', se è fisico di modello 'plastico'. Una pianta o un prospetto, un plastico, una simulazione informatica, saranno tutti modelli di architettura, che hanno in comune prima di tutto ciò che suscitano nell'osservatore, in quanto im magini capaci di evocare forma e qualità dell'oggetto rappresentato, poi gli elementi che li compongono, ossia gli enti geometrici fondamentali, infine il fatto che consentono di intervenire sull'oggetto rappresentato. L'esito in cui si mostra il modello è l'immagine che è capace di evocare, ma la sua capacità più significativa è quella di generare una forma e consentirne il controllo.

**Fig. 2.3** Fasi del modello e direzioni del processo (Migliari, 2001, p. 15).

![](_page_24_Picture_3.jpeg)

#### **2.2.1 Modellazione matematica**

La storia dei sistemi CAD (*Computer Aided Design*) ha dato luogo a una serie di strategie, presenti nei software che troviamo oggi. A partire dal CAD bidimensionale, vediamo come già dai primi applicativi venivano proposte strategie che riproponevano nello spazio digitale gli stessi metodi manuali del tecnigrafo: un qualunque utente CAD ancora oggi traccia linee 'dritte usando la funzione *orto*, linee parallele ad altre linee con il comando di *offset*. Spostandoci sul mondo tridimensionale sorge la problematica per cui le entità geometriche fondamentali avranno bisogno di un piano di giacitura che andrà definito, e gli estremi degli enti geometrici fondamentali potranno insistere su profondità differenti rispetto al piano fisico, bidimensionale, dello schermo. L'utente quindi potrà definire i contorni di un oggetto tridimensionale utilizzando curve e linee nello spazio: questa è la tecnica 'a fil di ferro' (*wireframe*). Tale tipo di strategia darà luogo a modelli di difficile interpretazione oltre che geometricamente ambigui, non andando a definire univocamente un volume o una frontiera. Per questo motivo la strategia successiva è la modellazione 'a superfici' (*surface modeling*), in cui il modello è costruito specificando appunto le superfici, che andranno a loro volta costruite, per esempio per mezzo della tecnica *wireframe*: date due curve nello spazio, facendo scorrere l'una sull'altra definiremo una superficie (Fig. 2.4). Un modello così costruito, rispetto al primo, comprenderà la descrizione della 'pelle del modello, per cui sarà possibile visualizzarlo applicando un'ombreggiatura (*shading*). Anche questa strategia incontra dei limiti nel momento in cui notiamo che non abbiamo ancora informazioni riguardo il suo volume interno: le superfici sono tra loro separate e non hanno 'coscienza' di rappresentare il confine di un volume, né possiedono

![](_page_25_Picture_3.jpeg)

una nozione di interno-esterno, per cui neanche esisterà una definizione di oggetto solido, che sarà indispensabile per poter combinare tra loro le forme tridimensionali utilizzando operazioni booleane (somma, differenza e intersezione). Perciò, i sistemi CAD si sono finalmente evoluti proponendo una strategia di modellazione solida (*solid modeling*) in cui il solido sarà pensato come una 'collezione intelligente di superfici, che staranno insieme per mezzo di una 'colla' che sarà la relazione di topologia. Finalmente, il modello sarà non-ambiguo, quindi in grado di rappresentare un volume (Ciarloni, 2009). Ora, per descrivere tali entità geometriche in uno spazio CAD si sceglierà una rappresentazione matematica parametrica (parola ricorrente nel campo della modellazione, che in questo caso viene considerata nella sua accezione puramente matematica) piuttosto che in forma esplicita, di modo da evitare i problemi intrinseci di quest'ultima, come il fatto che un'equazione esplicita può rappresentare più valori di *y* per il medesimo valore di *x*. Si parte quindi da una rappresentazione parametrica della curva che si propone di 'miscelare

**Fig. 2.4**

Definizione di una superficie a partire da due curve (elaborazione dell'autore).

#### 4.2 Definition and Properties of NURBS Curves

$$
u(u) = \frac{\sum_{i=0}^{n} N_{i,p}(u)w_{i}P_{i}}{\sum_{i=0}^{n} N_{i,p}(u)w_{i}} \qquad a \le u \le b
$$
 (4.1)

$$
= \{a,\ldots,a,u_{p+1},\ldots,u_{m-p-1},\underbrace{b,\ldots,b}_{p+1}\}
$$

Unless otherwise stated, we assume that  $a = 0$ ,  $b = 1$ , and  $w_i > 0$  for all i.

$$
R_{i,p}(u) = \frac{N_{i,p}(u)w_i}{\sum_{j=0}^{n} N_{j,p}(u)w_j}
$$
(4.2)

$$
C(u) = \sum_{i=0}^{n} R_{i,p}(u) P_i
$$
 (4.3)

The  $\{R_{i,p}(u)\}\$ are the rational basis functions; they are piecewise rational func-

matematicamente una serie di punti che saranno quelli su cui andremo ad agire tanto nell'input quanto nella modifica dell'andamento della curva, mo tivo per cui questi vengono chiamati *control points*. Così Pierre Beziér (1910- 1999) – ingegnere e matematico francese della Renault che cercava una curva definita per punti da utilizzarsi nella progettazione delle carrozzerie – decise di utilizzare come funzioni di miscelamento i polinomi di Bernstein, arrivando così a formulare le 'curve di Beziér'. Dato che queste erano curve cosiddette 'globali' – ossia in cui la modifica di un punto comportava un cambio nell'in tera curva – sorse la questione della possibilità di apportare modifiche locali, e in tal modo si passò da una formulazione a singolo polinomio ad una somma di polinomi: questa nuova formulazione fu chiamata '*B-Spline*. Per queste, così come per le precedenti, rimaneva però un limite notevole, ossia l'impos sibilità di definire le coniche in forma polinomiale; di contro, per mezzo delle formule trigonometriche di bisezione è possibile esprimere funzioni circolari attraverso rapporti tra polinomi. La soluzione fu quindi quella di estendere il dominio delle *B-Spline* al campo razionale (di modo da poter esprimere rap porti): queste nuove curve furono chiamate 'NURBS', acronimo che sta per *Non Uniform Rational B-Splines* (Fig. 2.5) (Piegl & Tiller, 1995).

Ciò che interessa dal punto di vista matematico quindi è che tale curva è una media pesata dei poli (ossia dei *control points*), passa soltanto per il pri mo e per l'ultimo di questi, giace all'interno della congiungente dei punti di controllo (poligono di controllo) e rivolge la concavità sempre verso questa, e le sue proprietà saranno analoghe a quelle delle curve di Beziér, contenendo però dei nuovi fattori che assegnano dei pesi (*weights*) a ciascun polo, di modo da poter intervenire sul potenziale di attrazione dello stesso nei confronti della curva. Nella Fig. 2.6 vediamo una definizione in *Gras shopper* di una curva NURBS, usando il componente NURBS *Curve PWK*, che richiede in input i punti di controllo e i relativi pesi ( *w*), oltre a un *knot vector* che verrà composto a seconda del grado della curva desiderata. Variando i parametri in input, vediamo come all'aumentare del grado (e a

**Fig. 2.5** Formulazione matematica della curva NURBS (Piegl & Tiller, 1995, pp.129-130)

A pth-degree NURBS curve is defined by

 $\mathbf C$ 

where the  $\{P_i\}$  are the *control points* (forming a *control polygon*), the  $\{w_i\}$  are the weights, and the  $\{N_{i,p}(u)\}\$ are the pth-degree B-spline basis functions defined on the nonperiodic (and nonuniform) knot vector

 $U =$ 

Setting

allows us to rewrite Eq.  $(4.1)$  in the form

tions on  $u \in [0,1]$ .

![](_page_26_Picture_11.jpeg)

**Fig. 2.6** Definizione di una curva NURBS in Grasshopper (elaborazione dell'autore).

parità di pesi) la curva si allontana dai relativi punti di controllo, mentre mantenendo costante il grado e variando i valori di *w* dei punti di controllo interni la curva sarà più o meno 'attratta' da questi.

A livello di tassonomia potremo quindi inferire che una curva di Bézier è un tipo particolare di *B-Spline*, e che quest'ultima a sua volta è un caso particolare di NURBS (Fantini, 2009).

#### **2.2.2 Modellazione numerica**

Diversamente dalla strategia della modellazione matematica, che si propone di descrivere univocamente l'andamento di enti geometrici nello spazio tridimensionale attraverso una loro formulazione matematica, la modellazione numerica (o poligonale) muove verso un obiettivo più centrato rispetto alla rappresentazione di un oggetto del quale si abbia necessità di illustrare o documentare la sua morfologia o altre proprietà prettamente visibili (colore, ombreggiatura) muovendo sul presupposto fondamentale che qualsiasi oggetto può essere descritto da un poligono a n lati. In Fig. 2.7 vediamo una definizione *Grasshopper* in cui viene generata una sfera come NURBS, e una serie di sfere *mesh*, di raggio uguale alla NURBS e con parametri per regolare il numero di divisioni nei paralleli e nei meridiani. Vediamo come, a partire da un numero di 4 divisioni, si generano *mesh* a numero crescente di vertici e quindi di facce, la cui intersezione equatoriale sarà un poligono chiuso a n lati (in questo caso di 4,8,12 e 16 lati, come visualizzato nella stessa definizione). Al crescere del numero di facce, la sfera *mesh* approssimerà sempre meglio la sfera NURBS, senza però mai raggiungerla.

In termini di visualizzazione, gli algoritmi di *shading* degli stessi software di modellazione riescono a ingannare l'occhio non facendoci notare apprezzabili differenze tra la prima sfera e l'ultima, nonostante l'intersezione con un piano equatoriale della prima risulti essere effettivamente un cerchio, mentre nel

caso dell'ultima un esadecagono. Per questa ragione le *mesh* si prestano più per scopi di visualizzazione che per valutazioni geometriche, che invece possiamo realizzare con le NURBS (Calvano, 2019). Di contro, c'è da considerare che in ogni caso una visualizzazione a schermo di un modello digitale sarà sempre di una *mesh*, anche quando stiamo visualizzando quella che nello spazio matematico del software è una NURBS; le funzioni matematiche continue non sono di per sé un dato processabile da una scheda grafica, che in quanto dispositivo digitale può processare soltanto un dato matematicamente discreto, e la superficie *mesh* soddisfa effettivamente questo requisito (Valenti, 2009). Le vie per ottenere un modello numerico saranno essenzialmente due: tramite acquisizione strumentale dell'oggetto reale, ossia per mezzo di tecniche di acquisizione LiDAR o SfM, o a partire da un modello matematico attraverso un'operazione definita 'tassellazione. Per quanto riguarda la prima via, la morfologia dell'oggetto verrà tradotta in ogni caso in una nuvola di punti (*point cloud*), che potranno essere interpolati da una *mesh*, ossia una

![](_page_27_Figure_7.jpeg)

**Fig. 2.7** Confronto tra sfera NURBS e serie di sfere mesh (elaborazione dell'autore).

collezione di superfici poligonali (generalmente triangolari) che utilizzeranno come vertici i punti stessi; altrimenti, sarà comunque possibile implementare il modello *mesh* direttamente in un ambiente di modellazione digitale. Nel secondo caso, invece, si andrà ad approssimare il modello matematico (e non la nuvola ottenuta dall'acquisizione) con una *mesh* derivata dalle superfici pa rametriche; si tratterà quindi di una operazione di discretizzazione numerica del continuo matematico (Fantini, 2009).

#### **2.2.3 Modellazione parametrica**

Il termine 'parametrico' si origina in matematica, ma si deve a Luigi Moretti (1906-1973) la definizione di 'architettura parametrica'. In un suo interven to sulla rivista "Moebius" per cui gli vennero richiesti dei cenni su quelle che erano all'epoca le possibili relazioni tra matematica e architettura/urba nistica, l'architetto ritiene che per superare l'incomunicabilità tra questi due campi, nella quale individua la causa della stagnazione dell'architettura nello stato empirico in cui si trovava, si necessitava la formulazione di un nuovo modo di pensare architettura e quindi di un nuovo linguaggio architettonico. Moretti cercava quindi:

"[...] soluzioni incentrate sui 'parametri' quantizzabili, dei fenomeni che costitui scono le funzioni per le quali cerchiamo le forme: 'parametri' che di conseguenza, singolarmente e nelle loro interrelazioni, anche esse quantizzabili, fissano i limiti entro i quali si individuano, si disegnano, le forme che quelle funzioni esaudiscono. I 'parametri' e le loro interrelazioni divengono così l'espressione, il codice del nuovo linguaggio architettonico, la 'struttura', nel senso originario e rigoroso del vocabolo, definente le forme e i loro legamenti, rispondenti a date funzioni. Alla determinazione dei 'parametri' e loro interrapporti, debbono chiamar si a coadiuvare le tecniche e le sperimentazioni del pensiero scientifico più

![](_page_28_Picture_0.jpeg)

#### **Fig. 2.8** Luigi Moretti, allestimento della Mostra dell'Irmou e dell'architettura parametrica, XII Triennale, Milano 1960 (Bucci & Mulazzani, 2006, p. 114).

![](_page_28_Figure_2.jpeg)

![](_page_28_Figure_3.jpeg)

attuali; particolarmente la logica-matematica, la ricerca operativa e i compu ters, specie questi per le possibilità che danno di esprimere in serie cicliche au tocorrettive le soluzioni probabili dei valori dei parametri e delle loro relazioni. Allo sviluppo di questa impostazione e alla nuova metodica e teoria precisata nei suoi schemi e verificata nei primi, e direi esaltanti, risultati diedi il nome di 'Archi tettura Parametrica'." (Moretti, 1971, as cited in Bucci & Mullazzani, 2006, p. 205)

Impressiona come Moretti già nei primi anni '70 prefigurò l'importanza del computer come strumento principe per lo sviluppo dell'architettura parame trica. A seguire, propone come esempio di ricerca delle indagini sulla forma di stadi per il calcio, nuoto, tennis e sulla forma di una sala per cinema. Afferma come la definizione di queste si deduce dall'individuazione di superfici che lui chiama 'di equiappetibilità visiva' (Fig. 2.8) dei campi di gioco e da altri valori di utilità secondarie, di modo da evitare la costruzione di spazi a basso rendimento visivo che si attuavano ancora all'epoca, ritiene l'architet to, "per ripetizione o per analogia di tradizionali forme empiriche" (Moretti, 1971, as cited in Bucci & Mullazzani, 2006, p. 206).

Risalendo l'utilizzo della parola 'parametrico' centrandoci sul tema della mo dellazione tridimensionale arriviamo a un secolo prima di Moretti, in una pubblicazione di Dana (1837) in cui l'autore spiega le modalità per il disegno dei cristalli riferendosi a parametri e variabili (Fig. 2.9).

Nel campo architettonico troviamo dei primi segnali previ alla formulazione di Moretti con Antoni Gaudí (1852-1926) che alle porte del ventesimo se colo utilizzò modelli parametrici fisici per i suoi archi catenari nella Colonia Güell (Fig. 2.10) (Huerta, 2006), oltre a Frei Otto (1925-2015) negli anni '50, che nelle sue sperimentazioni sulla forma a prescindere dai riferimenti stilistici e tipologici, arrivò a delle rappresentazioni parametriche che serviva no non solamente a teorizzare metodi di controllo e definizione della forma, ma soprattutto a mostrare le molteplici vie di raggiungimento dello stesso obiettivo formale (Fig. 2.11) (Frei & Rasch, 1995; Calvano, 2019).

#### **Fig. 2.10**

Modello fisico della chiesa della Colonia Güell (Oriol et al. 2002) (a sinistra) e disegno di Gaudí della facciata ovest della stessa (Tokutoshi, 1983) (a destra).

![](_page_29_Picture_6.jpeg)

#### **Fig. 2.11**

Sperimentazioni sulla forma di Otto Frei con bolle di sapone [retrieved from Zexin & Mei (2017); https://researchlm. wordpress.com/2016/04/03/ frei-otto/]

![](_page_29_Picture_9.jpeg)

Finalmente, negli anni '60 abbiamo la prima applicazione del computer al progetto, con Ivan Sutherland (1938) che sviluppa *Sketchpad*, software da lui stesso definito come "*a Man-Machine Graphical Communication System*" (Sutherland, 1963), che sostanzialmente fu il primo sistema interattivo CAD. L'influenza di Moretti, insieme all'interfaccia grafica implementata da Suther land furono d'impulso a una rivoluzione nelle tecniche dell'architettura, no nostante le innovazioni dei primi sistemi CAD furono raccolte dai software commerciali non prima di tre decenni dopo: la prima edizione di *AutoCAD*, datata 1982, raccolse l'istanza prevalente di accelerare una serie di operazioni ripetitive del disegno, sostanzialmente proponendosi di digitalizzare le meto dologie manuali, senza riutilizzare una serie di capacità di logica associativa implementate in *Sketchpad*. Un importante salto in avanti in tal senso fu compiuto nel 1987 con *Pro/ENGINEER* sviluppato dalla *Parametric Tech nology Corporation* per la progettazione meccanica: il programma consentiva di associare componenti parametriche tridimensionali controllate dall'utente per mezzo di vincoli, come per esempio la creazione di un collegamento logi co tra un rivetto e il relativo foro; la variazione del diametro di questo com portava una propagazione di conseguenti modifiche negli altri enti collegati, così come negli output bidimensionali (Tedeschi, 2014).

Vediamo quindi come la parola 'parametro' può assumere una serie di signi ficati, dal campo matematico, a quello architettonico, fino a quello relativo alla modellazione in generale e dell'architettura in particolare. Troviamo il 'parametro' come base di partenza della modellazione matematica, lo trovia mo di nuovo nei parametri di *form-finding* dei modelli di Gaudí o di Frei, dove saranno le proprietà del fenomeno che regola la costruzione del modello stesso – la gravità nel primo caso, la tensione superficiale nel secondo – così come poi all'interno dei software che formalizzano le relazioni associative e la consistenza interna tipiche di un sistema parametrico, diversamente dal disegno strettamente inteso come processo additivo e linguaggio standardiz zato da norme e convenzioni. Da questa strategia, in tempi più recenti se ne diramano altre che si propongono di sviluppare tali processi, come il *Building Information Modeling* (BIM) insieme alla sua applicazione nel campo del pa trimonio, *History Building Information Modeling* (HBIM) (Murphy et al., 2007; 2009), parallelamente a un'altra strategia che si propone il superamen to del tradizionale rapporto tra utente e software in cui il primo utilizza stret tamente gli strumenti messi a disposizione dal secondo, andando verso quella della modellazione algoritmica, che si occuperà di manipolare i processi stessi di creazione del modello attraverso la definizione di algoritmi, seguendo una logica computazionale (Terzidis, 2003; 2006).

#### **2.2.4 Modellazione BIM-HBIM**

Nel 1974 Charles Eastman (1940-2020) pubblica un report con cui propone:

*"[…] the design of a computer system useful for storing and manipu lating design information at a detail allowing design, construction and operational analysis. […] The system, called Building Description Sys tem (BDS) has associated with it: (a) means for easy graphic entering of arbitrarily complex element shapes; (b) an interactive graphic language for editing and composing element arrangements; (c) hardcopy graphic capabilities that can produce perspective or ortographic drawings of high quality; (d) a sort and format capability allowing sorting of the database attributes, e.g. material type, supplier, or composing a dataset for analy sis.*" (Eastman et al., 1974)

Il sistema da lui proposto come *BDS*  ‒ *Building Description System* possiede tutte le caratteristiche di quello che sarà il *BIM*  ‒ *Building Information Mo deling*. Tra le diverse definizioni di questo, proponiamo quella fornita dallo *United States National Institute of Building Sciences* (*NIBS*), per cui:

"*A BIM is a digital representation of physical and functional charac teristics of a facility. As such it serves as a shared knowledge resource for information about a facility forming a reliable basis for decisions during its lifecycle from inception onward*." (National Institute of Building Sciences, 2007, p. 21)

Lo stesso istituto categorizza il BIM in tre modi:

"[…] *as product, as an IT enabled, open standards based deliverable, a collaborative process, and a facility lifecycle management requirement.*" (National Institute of Building Sciences, 2007, p. 17)

Il tema si pone evidentemente come trasversale, avendo a che fare con dimen sioni relative a efficienza, gestione, economia e produttività, e in questa tratta zione ci si concentrerà sulle istanze relative alle applicazioni del BIM al mondo AEC (*Architecture, Engineering and Construction*), e in particolare alle linee di ricerca relative alla sua applicazione nel mondo del patrimonio culturale. e centrale nel tema l'accezione del termine 'parametro' (cfr. 2.2.3), rispetto al quale Marotta & Lo Turco (2014) chiariscono che nei software a oggetto che presentano maggiori affinità con la progettazione architettonica,

" […] il termine parametro presenta molteplici accezioni che con sentono di gestire variabili di tipo temporale, estimativo, mate rico, prestazionale dei singoli oggetti, i componenti edilizi appunto, che si relazionano tra loro attraverso una base dati." (Marotta & Lo Turco, 2014, p. 17)

Pertanto il parametro viene messo al centro di un sistema di relazioni dimen sionali-associative, di modo da agevolare tanto la concezione formale quanto le dinamiche relative alle successive fasi costruttive.

L'acronimo HBIM (*History/Heritage Information Modeling*) viene forgiato da Murphy et al. (2007) che propongono un processo composto da: "*A. A prototype data base of parametric objects based on historic data.*

*[…]*

*B. A system for mapping the objects across platforms in CAD and laser/im age processing software allowing for the plotting of the parametric objects onto the point cloud and image survey data*." (Murphy et al., 2007, p.5)

Gli studiosi si propongono quindi uno studio capace di dettagliare la pro cedura di rilevamento strumentale con laser scanner e i conseguenti e ne cessari passi di postproduzione del dato, di modo da individuare una nuova metodologia per creare dei disegni pienamente ingegnerizzati (viste orto grafiche e modelli tridimensionali) dai dati del rilievo digitale per l'archi tettura storica (Murphy et al., 2009) Il passo compiuto nell'applicare un metodo concepito per la costruzione e la gestione del progetto del nuovo all'architettura storica, in particolare al patrimonio, è il punto di partenza di varie linee di ricerca nel settore scien tifico disciplinare del disegno e del rilievo, considerando le potenzialità intrinseche del metodo. Brusaporci et al. (2018b), partendo dal BIM come modellazione semantica a oggetti arricchita da un contenuto informativo eterogeneo che permette l'integrazione di tutti gli aspetti del processo in un'unica piattaforma, riflettono sulle problematiche relative alla sua appli cazione al patrimonio culturale, considerando la unicità degli edifici storici dovuta all'artigianalità dei processi relativi alla sua realizzazione, ai processi di trasformazione subiti nel corso del tempo così come ai fenomeni di de grado e deformazione in atto, nonché l'importante mole di informazioni necessarie per ottenere una conoscenza completa ed esaustiva dei beni ar chitettonici; propongono quindi lo sviluppo di una metodologia che, par tendo dal rilievo dell'oggetto di studio, punti alla realizzazione di modelli

HBIM utilizzabili per la documentazione di edifici storici che possa costi tuire il punto di partenza di progetti di restauro, manutenzione e gestione del bene architettonico (Fig. 2.12), incorporando in studi successivi anche un approccio computazionale per la parametrizzazione degli elementi ar chitettonici (Brusaporci et al., 2018a).

Bianchini & Nicastro (2018) pongono la discussione sulle problematiche operazionali e teoretiche relative all'irrisolta 'aporia' tra la rigidità degli strumenti di modellazione nel processo BIM e la flessibilità necessaria quando si ha a che fare con il patrimonio costruito; si interfacciano con gli standard internazionali del *Level of Development* e *Level of Detail*, dove il primo rappresenta una misura dell'affidabilità dell'informazione tec nica ed economica del modello, mentre il secondo riguarderà l'aspetto prettamente grafico di questo, in termini di dettaglio a cui gli elementi possono essere visualizzati e rappresentati, che nelle nuove costruzioni sono elementi noti a priori, mentre un oggetto esistente 'nasconde gran parte del proprio contenuto informativo, per cui viene proposto il con cetto di *Level of Evolution* (LoE) che per le nuove costruzioni coinci derà con la configurazione progettuale originale, e nel caso HBIM andrà ad identificare le principali tappe di evoluzione subìte dal manufatto. Si pone conseguentemente la problematica della soggettività del processo in cui il modellatore formula le proprie ipotesi ricostruttive delle varie fasi a seconda del LoE che si propone di raggiungere: per questo motivo vie ne introdotto un altro nuovo parametro denominato *Level of Reliability* (LoR) inteso come livello di coerenza globale del processo di definizione di ogni oggetto digitale utilizzato (Fig. 2.13).

Maiezza (2019) prosegue il dibattito sull'affidabilità in termini di 'traspa renza' del modello, intesa come dichiarazione delle fonti per poter proce dere alla ricostruzione filologica delle scelte effettuate al momento della realizzazione del modello '*as built*', in attuazione dei principi espressi dalla carta di Londra, riferimento essenziale per i temi di trasparenza rispetto la **Fig. 2.12** Modello HBIM in vista wireframe (Brusaporci et al., 2018a, p. 202).

![](_page_32_Picture_4.jpeg)

**Fig. 2.13** Rappresentazione grafica del LoR (a sinistra) e proposta di implementazione del LoE (Bianchini & Nicastro, p. 4).

![](_page_32_Picture_6.jpeg)

visualizzazione *computer-based*, e poi dei Principi di Siviglia che raccolgono tali istanze centrandole rispetto al campo del patrimonio culturale archeologico (The London Charter, 2009; Principles of Seville, 2012). Quindi si riferisce allo strumento fondamentale costituito dal '*paradata*' definito dalla Carta di Londra come:

"[…] le informazioni riguardanti i procedimenti umani del capire ed interpretare i dati stessi (i paradata vengono in tal modo continuamente creati senza essere sistematicamente registrati o divulgati.) Esempi di paradata includono metodi di registrazione di note in un rapporto di laboratorio, descrizioni immagazzinate all'interno di un archivio strutturato che dimostra come l'evidenza sia stata usata per interpretare un manufatto, oppure un commento sulle premesse metodologiche all'interno di una ricerca pubblicata. È molto simile (ma in qualche modo diverso quanto all'enfasi) a "metadati contestuali", i quali tendono a comunicare interpretazione di un artefatto o di una collezione, piuttosto che il processo attraverso il quale uno o più artefatti sono processati o interpretati." (The London Charter, p. 13)

Riprende il *Level of Reliability* (LoR) di Bianchini & Nicastro (2018) oltre che i *Grades of Generation* (GoGs) definiti da Brumana et al. (2018) per l'ottenimento del *Level of Geometry*, riferito alla suddivisione del LoD in LoG e LoI come da norma UNI 11337, e avanza una proposta di standardizzazione formulando un doppio livello di affidabilità per gli oggetti digitali: uno sarà il *Level of Accuracy* (LoA), relativo all'accuratezza geometrica misurata in termini di deviazione tra il modello restitutivo e quello numerico, e il *Level of Quality* (LoQ) riguardante le informazioni associate ai singoli elementi; i due livelli, insieme, misureranno l'affidabilità complessiva (LoR) del modello dell'elemento architettonico (Fig. 2.14).

![](_page_33_Figure_3.jpeg)

Luigini et al. (2019) si interfacciano con il ruolo che possono giocare i modelli digitali rispetto alle istanze divulgative in termini di accrescimento della consapevolezza e della comprensione del patrimonio da parte del pubblico come fattore chiave nella salvaguardia e comunicazione del patrimonio stesso, con riferimento diretto alla carta ICOMOS per l'interpretazione e la presentazione dei siti del patrimonio culturale (ICOMOS, 2008); sviluppano una procedura che permette all'utente, attraverso la navigazione del modello HBIM, così come di quello matematico e numerico di accedere a informazioni e luoghi altrimenti non accessibili. Attenni & Rossi (2019) propongono

**Fig. 2.14** Rappresentazione grafica del LoA e del LoQ (Maiezza, 2019, pp. 464-465).

uno studio comparativo tra processi BIM sulla base di una rappresentatività tipologica in cui sussistono aspetti instabili legati all'unicità dei componenti e aspetti stabili rispetto al riconoscimento di matrici geometriche al momento della parametrizzazione, sperimentata per il caso dell'architettura razionalista e poi per quella rinascimentale, in cui parlano di 'protoparametrizzazione in termini di restituzione in un ambiente digitale parametrico delle logiche progettuali dell'intervento, riferendosi alla trattatistica storica; di qui l'utilizzo dell'HBIM tanto in approccio di ricostruzione *as-built*, quanto di ricostruzione ideale di un'intenzione progettuale. Trizio & Savini (2020) illustrano l'integrazione di differenti strumenti e metodologie concorrenti nella generazione di un modello HBIM a partire dai risultati delle analisi archeologiche sugli edifici storici, per scopi di gestione e utilizzo del dato archeologico così come per tracciare la sequenza dei diversi interventi sull'oggetto di studio. Bolognesi et al. (2020) studiano diverse metodologie di creazione di modelli matematici a partire da nuvola di punti TLS per riprodurre le reali geometrie del caso di studio da parametrizzare poi in ambiente BIM, in maniera da poter utilizzare le più complesse *features* di modellazione offerte dal campo NURBS. Banfi (2020) propone nuovi livelli di interattività tra utente e ambiente virtuale capaci di comunicare valori tangibili e intangibili dei resti di antiche rovine in applicazione di una metodologia *Scan-to-HBIM-to-VR*, andando oltre la creazione di un HBIM tradizionale ed esplorando la creazione di una rappresentazione tridimensionale composta da sub-elementi che lui denomina 'oggetti HBIM granulari', caratterizzati da ulteriori livelli di conoscenza (Fig. 2.15).

Parrinello & Dell'Amico (2021) indagano sul tema della digitalizzazione di complessi monumentali ad ampia scala, basata sullo sviluppo di database e modelli tridimensionali per la gestione del patrimonio culturale, dove la connessione tra rilievo e modello HBIM è da indirizzarsi alla valutazione delle strategie più appropriate per la produzione di modelli parametrici analizzando le metodologie tese alla trasformazione del dato continuo nel

suo corrispettivo discreto, configurando il modello dal generale al particolare come un contenitore informativo, e in direzione opposta attraverso l'uso di sistemi di realtà virtuale. Ancora sull'interfaccia con il mondo VR, Banfi & Bolognesi (2021) studiano metodologie generative in grado di migliorare l'interoperabilità tra gli ambienti HBIM e quelli immersivi basati su motori di sviluppo di videogiochi come *Unreal Engine*. Bolognesi et al. (2022) propongono anche metodologie di fruizione del modello HBIM implementate su piattaforme innovative capaci di restituire visualizzazioni tridimensionali olografiche. Sul tema della standardizzazione tornano Brusaporci et al. (2021), ripartendo dalla considerazione che LoG e LoI si riferiscono a questioni effettivamente quantificabili e valutabili, mentre nella rappresentazione del patrimonio architettonico sorge la necessità di gestire tipologie di informazioni non ben inquadrate nelle procedure BIM, cosicché formulano un nuovo livello di informazione relativo alla conoscenza storica, denominandolo *Level of History* (LoH): questo intende includere in prima istanza referenze bibliografiche e

**Fig. 2.15** I sub-elementi generati a un valore di GoG 10 (Banfi, 2020, p. 25).

![](_page_34_Picture_3.jpeg)

archivistiche, ma anche informazioni legate alle trasformazioni fisiche del bene, con riferimento ad apparati come sezioni storiche sincroniche e diacroniche (Fig. 2.16). Maiezza & Tata (2021) proseguono sulla stessa linea di ricerca, elaborando metodologie per la valutazione della reliability di modelli HBIM. Trizio et al. (2021) si confrontano con la problematica della salvaguardia e conservazione del patrimonio storico infrastrutturale, definendo nuove procedure atte a migliorare gli strumenti disponibili in direzione di un concreta implementazione dell'*e-government* e *e-conservation* del patrimonio costruito, centrandosi sul caso di studio dei ponti ad arco in muratura nella valle dell'Aterno, localizzata nell'Abruzzo aquilano. A partire dal rilievo digitale integrato giungono alla composizione del modello HBIM oltre al *virtual tour* informativo del caso di studio del ponte, con la prospettiva di offrire strumenti utili non solo alla stretta conservazione del patrimonio, ma anche alla fruizione turistica del territorio. Sulla linea della conservazione troviamo Lanzara et al. (2021) che mostrano i risultati di un'attività di ricerca tesa all'individuazione di strumenti digitali per una mappatura intelligente del

degrado strutturale e materico negli edifici storici, e Calvano et al. (2022) che sviluppano una metodologia di modellazione parametrica che sia capace di integrare in ambiente HBIM il dato relativo all'Indice di Qualità Muraria, ampiamente utilizzato per analisi strutturali sismiche.

### **2.2.5 Modellazione informativa: le ontologie**

Nel campo della conservazione dei beni culturali le possibilità offerte dalle ICT (*Information and Communication Technologies*) sono molteplici, e diretta conseguenza della loro applicazione è l'acquisizione, analisi e restituzione di una gran mole di dati eterogenei, spesso non integrati tra loro e inaccessibili, il cui utilizzo può essere ottimizzato optando per un approccio semantico che sfrutta gli strumenti messi a disposizione dal *semantic web.* In particolare, si è diffuso l'uso delle ontologie. La parola 'ontologia' è suscettibile di diversi significati, considerando che è stata mutuata dal campo filosofico in quanto "studio dell'essere in quanto essere" (Lorhard, 1606). La declinazione di tale concetto nel campo dell'Intelligenza Artificiale (AI) ha portato alla definizione di ontologia come: "descrizione formale esplicita di concetti all'interno di un dominio di discussione (classi), proprietà che descrivono varie qualità e attributi dei concetti (*slots*), e vincoli sugli *slots* (*facets*)" (Novak-Marcincin et al., 2014, p. 176). L'ontologia di riferimento nel campo della conservazione dei beni culturali è il modello del CIDOC-CRM quale *Conceptual Reference Model*, definito nella sua versione più recente (release 7.0.1) come "una ontologia formale volta a facilitare l'integrazione, la mediazione e l'interscambio di informazioni eterogenee riguardanti il Patrimonio Culturale" (Doerr et al., 2020, p. i). Dato che il CIDOC-CRM si propone di catalogare la documentazione relativa al patrimonio culturale, è stata avvertita, dalla comunità scientifica, la necessità di estenderlo e caratterizzarlo in funzione delle specificità e delle problematiche intrinseche di volta in volta riconosciute e conseguentemente affrontate.

![](_page_35_Picture_0.jpeg)

**Fig. 2.16** Modello HBIM con visualizzazione di immagini storiche attraverso l'uso del LoH (Brusaporci et al., 2021, p. 2117).
Scendendo nel campo specifico del costruito storico la letteratura è ricca di applicazioni sviluppate in ambiente HBIM, che prevedono un approccio *on tology-based* suscettibile di cambiare radicalmente il processo di modellazione e di provocare un sicuro impatto sulla qualità del contenuto informativo. In rapporto ai temi della conservazione, è stato proposto un prototipo (Acier no et al., 2017), che individua quattro principali domini di conoscenza (ar tefatto – ciclo di vita – processo di conoscenza del patrimonio architettonico – attori), successivamente connesso all'ambiente parametrico per offrire un'effettiva integrazione tra il modello ontologico e quello HBIM. Il modello proposto evidenzia la necessità di considerare, nell'approcciarsi con l'architettura storica, la sua dimensione ermeneutica, e in tale direzione muove l'approccio (O)BHIMM che considera ogni componente dell'edificio nella sua specifica dimensione (Fiorani, 2017). Ulteriore applicazione del processo ontologico nell'ambiente parametrico riguarda la diretta connessione della *knowledge base* nelle famiglie di Revit, garantendo un linguaggio comune e interoperabile tramite procedimento semantico (Parisi, Lo Turco & Giovannini, 2019).

Un'estensione formale del CIDOC-CRM nel campo specifico del restauro e della conservazione dei beni culturali è il CRM<sub>CR</sub> (Bannour et al., 2018), un modello ontologico che si propone di descrivere il patrimonio attraverso le sue caratteristiche fondamentali quali la sua identità, le caratteristiche fisiche e la sua localizzazione all'interno di uno specifico contesto. Proprio riguardo la correlazione tra contenuto semantico e dimensione morfologico-spaziale del patrimonio costruito, è stata proposta una procedura di integrazione tra mite l'utilizzo di un modello ontologico per le osservazioni multidisciplinari riguardanti lo stato di conservazione muovendo in direzione di una rappre sentazione tridimensionale 'semanticamente consapevole (Messaoudi et al. 2018), per dare collocazione spaziale ai dati conservati nell'ontologia. Un'ulteriore necessità è rappresentata dalla diffusione, e adozione su ampia scala delle ontologie create per il patrimonio culturale e in tal senso sono state implementate piattaforme e strumenti software (ArCo, 2020; Garozzo

et al., 2019), che consentono di rafforzare la collaborazione tra diversi enti e figure, incrementare quantità e qualità delle informazioni e incentivare una migliore fruizione del patrimonio. Sulla linea dell'applicazione sul territorio, ed in particolare nei centri storici minori, Trizio et al. (2021) pongono le basi per un'analisi dei linguaggi che consenta l'implementazione di una ontologie specifica per tale tipologia di patrimonio.

#### **2.2.6 Modellazione algoritmica**

Kostas Terzidis in due suoi volumi (Terzidis, 2003; 2006) indaga que stioni e rapporti circa i processi computazionali, nella dicotomia da lui esplicata tra *computation* e *computerization* oltre che riguardo il concetto di algoritmo e la sua applicazione nel campo dell'architettura, tanto da formulare l'espressione di '*Algorithmic Architecture*. Propone innanzitutto la sua definizione di algoritmo: "*An algorithm is a computational procedure for addressing a problem in a* 

*finite number of steps. It involves deduction, induction, abstraction, generalization, and structured logic. It is the systematic extraction of logical principles and the development of a generic solution plan*." (Terzidis, 2006, p. 65)

Ci troviamo dinanzi a una definizione alquanto condivisa, che ripropone la nota analogia con i passi della ricetta, a cui segue però una considerazione circa la non-totale prevedibilità degli output: come in cucina, alterazioni, casualità o incidenti durante il processo possono portare a nuove soluzioni non previste inizialmente. In questo senso, l'algoritmo funziona più come schema di pensiero che aiuti nella comprensione del problema da risolvere indirizzando verso le possibili soluzioni, oltre che come possibile veicolo di definizione di nuovi problemi. Va poi a riferirsi anche al concetto di 'finito'

#### MODELLO

contenuto nella definizione, inferendo come il fatto che l'algoritmo sia co stituito da una serie finita di istruzioni è condizione necessaria ma non suffi ciente affinché il problema stesso debba essere 'finito', deterministico. Di qui il riferimento alla pratica comune in programmazione del *loop*, che può confi gurarsi come uno schema procedurale tanto incidentale quanto intenzionale. Gli algoritmi venivano usati come meccanismi matematici o logici per la risoluzione di problemi pratici, e con l'invenzione del computer divennero modalità di implementazione di problemi risolvibili da questo, diventando un set di istruzioni fornite da un essere umano alla macchina. Va tenuto però in conto che l'algoritmo di per sé può essere indirizzato tanto all'umano quanto alla macchina, e il problema va quindi formulato in funzione della possibilità di essere 'compreso'. Nel momento in cui l'algoritmo è concreta mente rivolto al computer diventa un linguaggio idiomatico di adattamento a modelli di ragionamento 'alieni' a quelli della mente umana in quanto al ternativi, differenti. Terzidis considera che la logica del computer, nonostante il suo essere prodotto della mente umana ne è piuttosto un parallelo se un *superset* che, nell'atto di adattarsi a implementare un algoritmo comprensi bile da un computer, una serie di sue caratteristiche che conformano quella che consideriamo 'intelligenza' come acutezza, pensiero veloce o brillantezza potrebbero risultare poco comode o desiderabili con il modo di ragionare del computer. Viene proposto come esempio il caso in cui si voglia scoprire una password: l'essere umano tenterà approcci legati al contesto, ragionamenti critici, assunzioni se non direttamente strategie di spionaggio; il computer, più 'semplicemente, può tentare tutte le possibili combinazioni di caratteri alfanumerici fino a trovare quella giusta, algoritmo questo definito non a caso come di '*brute force*. La potenza computazionale del computer mette quest'ultimo nella posizione di controllare tra milioni di possibilità in una manciata di secondi, operazione che la mente umana non può proporsi di compiere. Per questo tale potenza che coinvolge abbondanti quantità di cal coli e analisi indica la via a nuovi processi di 'pensiero' che potrebbero non

essere mai stati concepiti dalla mente umana, cosicché tali '*idea generators*' basati su schemi computazionali possono non solo espandere i limiti dell'im maginazione umana ma anche indicare al contempo le limitazioni di questa. Vediamo come gli algoritmi possono anche essere simulazioni di modi di funzionare della natura, caso in cui possono essere visti più come scoperta umana che non come invenzione: è il caso dei cosiddetti 'algoritmi genetici', che sono processi che simulano il comportamento e l'adattamento di una popolazione di possibili candidati nel tempo mentre altre generazioni vengo no create, testate e selezionate attraverso continui abbinamenti e mutazioni. e interessante notare che gli algoritmi possono generare altri algoritmi: lo stesso processo di composizione di un algoritmo è un algoritmo, e quindi quest'ultimo può essere visto come algoritmo che ha 'creato' il secondo. Tale proprietà di autoreferenzialità spalanca nuove possibili relazioni tra algorit mi, di modo che più che utilizzarli per copiare, simulare o rimpiazzare me todi manuali, si possono studiare come metodologie che operano in maniera parallela e complementare a quella della mente umana (Terzidis, 2006). Sulla mutua influenza esistente tra mente umana e algoritmo come suo pro dotto, e più in generale tra uomo e strumento, è interessante una riflessione del filosofo tedesco Ernst Bloch (1885-1977):

"*We also take on the form of our surroundings. Not only does the man make his world, but the world makes the man. Homo faber and also homo fabricatus both are equally true; they are dialectically interrelated. The very way in which a chair causes us to sit has – at least at times – an effect on our general posture. And as for the arrangement of the furniture in a room, as telling as it can be of the arranger, at the same time it clearly contains him and his guests in its form. So, for example, the more approachable and gregarious personality is expressed in the abundance of seats offered in his rooms. On the other hand, even more telling is the room which lacks ample chairs but whose walls are richly decorated with elevated objets d'art. Hence the manner in which objects fill a space generally reflects the manners of those who are served by them.*" (Bloch, 1997, p. 42)

La sussistenza allo stesso tempo dell'*homo faber* e l'*homo fabricatus* calata nel contesto di cui ci occupiamo ricorda la mutua influenza tra l'architetto e gli strumenti utilizzati per il disegno, per il progetto, nondimeno per il rilievo. Sulla dicotomia tra *computation* e *computerization* Terzidis precisa:<br>"*Computation is a term that differs from, but is often confused with, comput-*

#### MODELLO

*erization. While computation is the procedure of calculating, i.e., determining something by mathematical or logical methods, computerization is the act of entering, processing, or storing information in a computer or a computer system. Computerization is about automation, mechanization, digitization, and conversion*. *Generally, it involves the digitization of entities or processes that are preconceived, predetermined, and well defined. In contrast, compu tation is about the exploration of indeterminate, vague, unclear, and often ill-defined processes; because of its exploratory nature, computation aims at emulating or extending the human intellect*." (Terzidis, 2003, p. 69)

Vediamo come nei suoi scritti era già presente il rimando a un diverso ap proccio alla relazione tra uomo e macchina in termini di espansione dell'in telletto umano, ampliata nel volume già citato riferendosi all'algoritmo in sé. Nel precisare la differenza tra questi due termini apre sostanzialmente all'ap proccio algoritmico intrinsecamente computazionale, e più avanti cala il di scorso rispetto al rapporto tra l'architetto-utente e il suo strumento-software: "*The dominant mode of utilizing computers in architecture today is that* 

*of computerization; entities or processes that are already conceptualized in the designer's mind are entered, manipulated, or stored in a computer system. In contrast, computation or computing, as a computer-based design tool, is generally limited. The problem with this situation is that designers do not take advantage of the computational power of the com puter*." (Terzidis, 2003, p. 70)

Il modo di attuare della *computerization* è quello di un utilizzo da parte dell'utente di entità già predeterminate nell'ambiente del software, che è effettivamente la modalità che propongono storicamente i programmi CAD commerciali, che da subito hanno proposto una estensione al digita le dei metodi manuali tradizionali (Ciarloni, 2009). Di contro, strumen ti basati su logica computazionale non trovano vasta diffusione, cosicché Terzidis individua la problematica per cui i progettisti non si avvalgono del potenziale computazionale del computer, oltre al fatto che la dipen denza dai limiti del software termina per comportare limitazioni anche nelle possibilità creative nel progetto. Propone quindi il suo approccio alternativo teso al superamento di tale dicotomia, che lui chiama '*algo rithmic design*', che si rivolge all'integrazione nei software di modalità di creazione e gestione delle forme basate su processi logici attraverso l'utiliz zo di piattaforme di *scripting*, di modo da costruire consistenza, struttura, coerenza e tracciabilità nel processo di creazione della forma e intelligenza nella forma tridimensionale computerizzata. Propone sostanzialmente un cambio di paradigma (Terzidis, 2003). Bruce Mau (1959), al punto 3 del suo *Incomplete Manifesto for Growth* afferma che:

"*3. PROCESS IS MORE IMPORTANT THAN OUTCOME When the outcome drives the process we will only ever go to where weve already been. If process drives outcome we may not know where were going, but we will know we want to be there.*" (Mau, 1998)

In questo punto è condensato il nucleo concettuale dell'*Algorithmic De sign*: porre l'attenzione più sul processo di modellazione che sul prodotto in sé, penetrare nella metodologia generativa di un oggetto e assumere il controllo al di là dei limiti imposti dal software con i comandi 'precon fezionati' (Tedeschi, 2014).

Di contro, c'è da considerare l'oggettiva difficoltà nella sfida che l'AD pone, dato che l'utente medio non è generalmente in grado di mettere mano alla stesura di un codice. Già nel 1986, Brad A. Myers scrive che:

"*As the distribution of personal computers and the more powerful personal workstations grows, the majority of computer users now do not know how to program.*

[...]

*It is well-known that conventional programming languages are difficult to learn and use (Gould 84), requiring skills that many people do not have. In an attempt to make the programming task easier, recent research has been directed towards using graphics. This has been called "Visual Programming" or "Graphical Programming". Some Visual Programming systems have successfully demonstrated that non-programmers can create fairly complex programs with little training (Halbert 84).*" (Myers, 1986, p. 62)

L'apertura è quindi a quella che viene chiamata 'Programmazione Visuale, con l'obiettivo di rendere il compito della programmazione più accessibile anche a utenti poco formati. Più avanti entra nel definire concretamente:

"*'Visual Programming' (VP) refers to any system that allows the user to specify a program in a two (or more) dimensional fashion*." (Myers, 1986, p. 63)

Il presupposto è prima di tutto 'dimensionale. È programmazione visuale tutto ciò che si sviluppa in due dimensioni, in contrapposizione al codice – strumento per performare l'operazione di *scripting* – che si sviluppa in una sola dimensione (che è quella del testo-codice). In Fig. 2.17 vediamo un confronto tra una programmazione effettuata per mezzo di *scripting* e la stessa tramite programmazione visuale nell'ambiente di *Rhinoceros* (modellatore NURBS), nei suoi ambienti di *scripting* (*Rhinoscript*) e di programmazione visuale (*Grasshopper*). Tra le piattaforme più utilizzate troviamo infatti *Grasshopper* – plug-in di R*hinoceros*, appunto –sviluppato da David Rutten nella Robert McNeel & Associates; lo stesso creatore lo definisce effettivamente come "*a visual programming interface*" (AA School of Architecture, 2015). Creato nel 2007 per *Rhinoceros* 4.0, dapprima chiamato "*Explicit History*", è stato rinominato come *Grasshopper* nel 2008 (Mode Lab, 2015).

#### **Fig. 2.17** Confronto tra piattaforma di scripting e di programmazione visuale (elaborazione dell'autore).

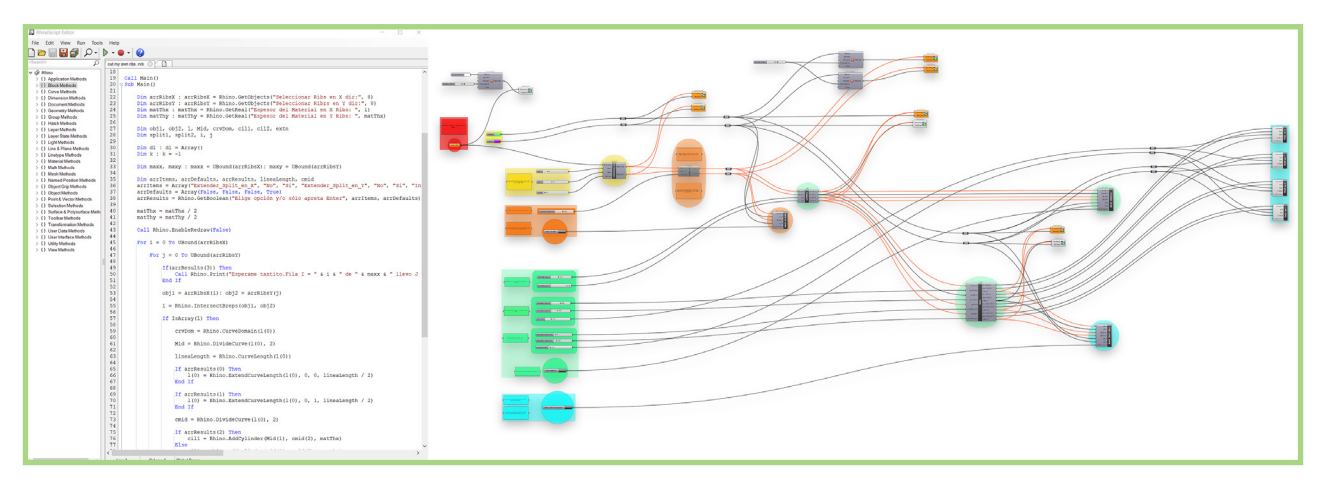

#### MODELLO

"Tutte le nostre attività relative al 'Rilevare, 'Documentare, 'Analizzare, 'Interpretare, 'Progettare, 'Comunicare, convergono o ruotano necessariamente sul 'modello di rappresentazione sia esso 'restitutivo' (da rilievo), 'ricostruttivo' (di una realtà mai esistita e/o di intenzioni progettuali) o 'predittivo' (restauro, progetto)." (Centofanti, 2018)

Centofanti, ribadendo la specificità e l'autonomia disciplinare del rilievo, evidenzia come questo sia parte integrante di un più ampio e complesso processo di analisi storico-critica. Questa dovrà condurre alla conoscenza profonda cartesiana e quindi alla espressione di un 'giudizio di valore sia rispetto all'istanza estetica che all'istanza storica (Brandi, 1977). Ciò comporta che il risultato del rilievo non è mai stato solo un modello restitutivo. Ciò che invece viene costruito è un modello rappresentativo complesso della realtà rappresentata. Tale modello potrà quindi restituire stati dell'esistente provenienti del processo di rilievo, ricostruzioni di realtà non più esistenti se non mai esistite, o non ancora esistenti come nel caso del modello per il progetto, che sia del nuovo o di restauro (Fig. 2.18).

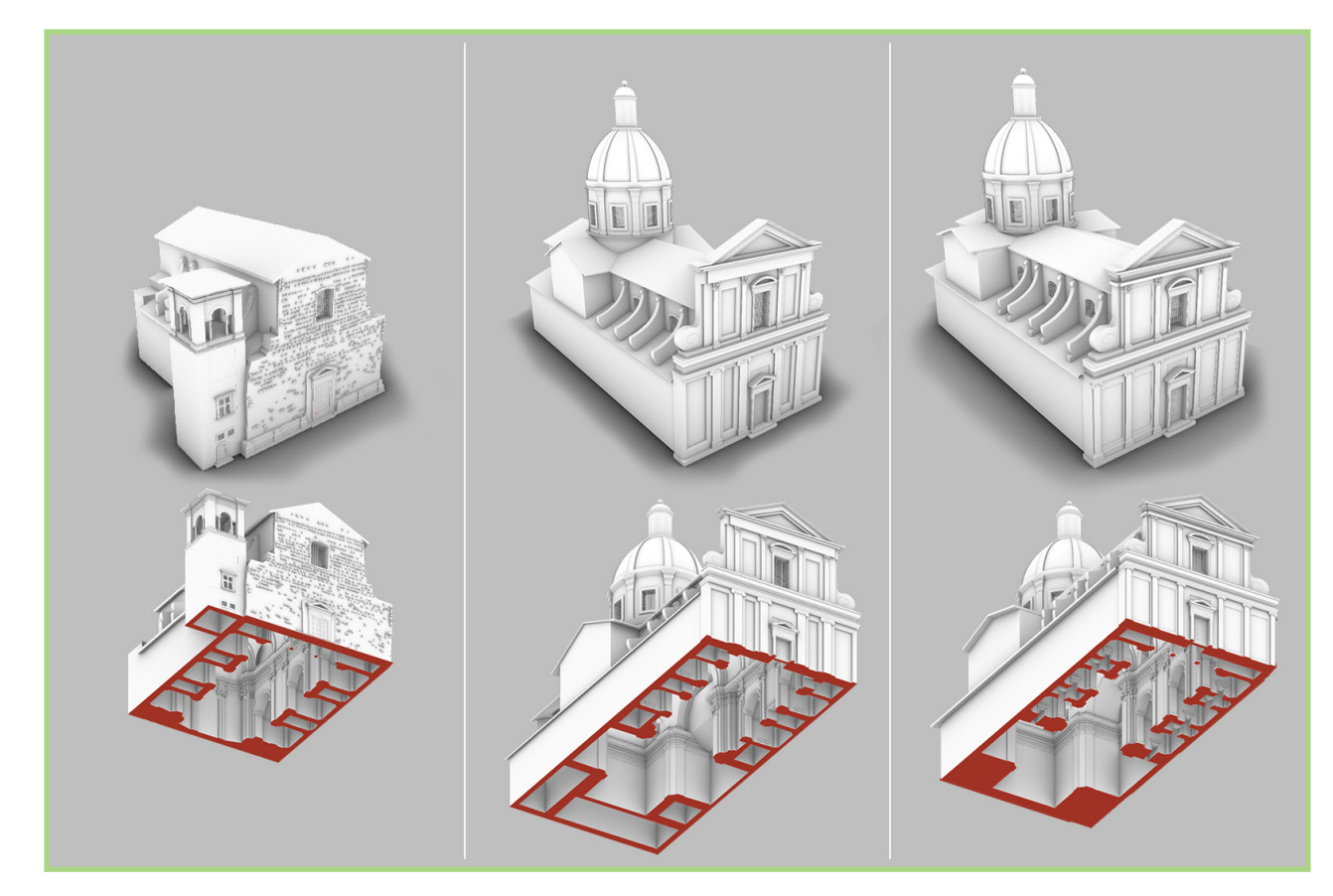

Inquadrando il concetto di modello da un punto di vista più generale ed epistemologico, la modellazione viene definita come strategia conoscitiva e comunicativa, ma anche creativa. In particolare Eco (2015) opera una distinzione tra modelli iconici e non (matematici o diagrammatici). Il modello digitale si pone trasversalmente rispetto a questa distinzione in quanto copre la totalità delle modellazioni possibili. Maiezza (2019) si inserisce in tale ambito affrontando le tematiche relative alla documentazione del patrimonio architettonico per mezzo dell'uso dei modelli interpretativi digitali, intesi come esito di un processo

**Fig. 2.18** Modelli critici interpretativi per esistente, ipotesi di completamento e ipotesi ricostruttiva del progetto (elaborazione dell'autore).

#### MODELLO

critico-valutativo fondato sul rilevamento architettonico e sulla ricerca archivistico-documentale. In tal senso il modello tridimensionale si pone come strumento di comprensione delle qualità storico-artistiche e di documentazione e valorizzazione del patrimonio architettonico.

Centofanti et al. (2022) tengono conto della centralità nel campo del disegno e del rilievo per l'architettura e i beni culturali del cosiddetto 'modello critico interpretativo', così come le istanze di coniugazione della 'Teoria dei Modelli' (Hodges, 2020) con le teorie del 'visuale, che a loro volta non si configurano come nuova sfera disciplinare quanto piuttosto come un luogo di incontro di diverse discipline in cui si focalizzano gli interessi dei studiosi dei diversi settori della grafica. Grazie a questo incontro si favorisce la comprensione del ruolo euristico dei modelli tridimensionali in architettura (Fig. 2.19). **Fig. 2.19**

Dimensione euristica del modello tridimensionale (elaborazione dell'autore).

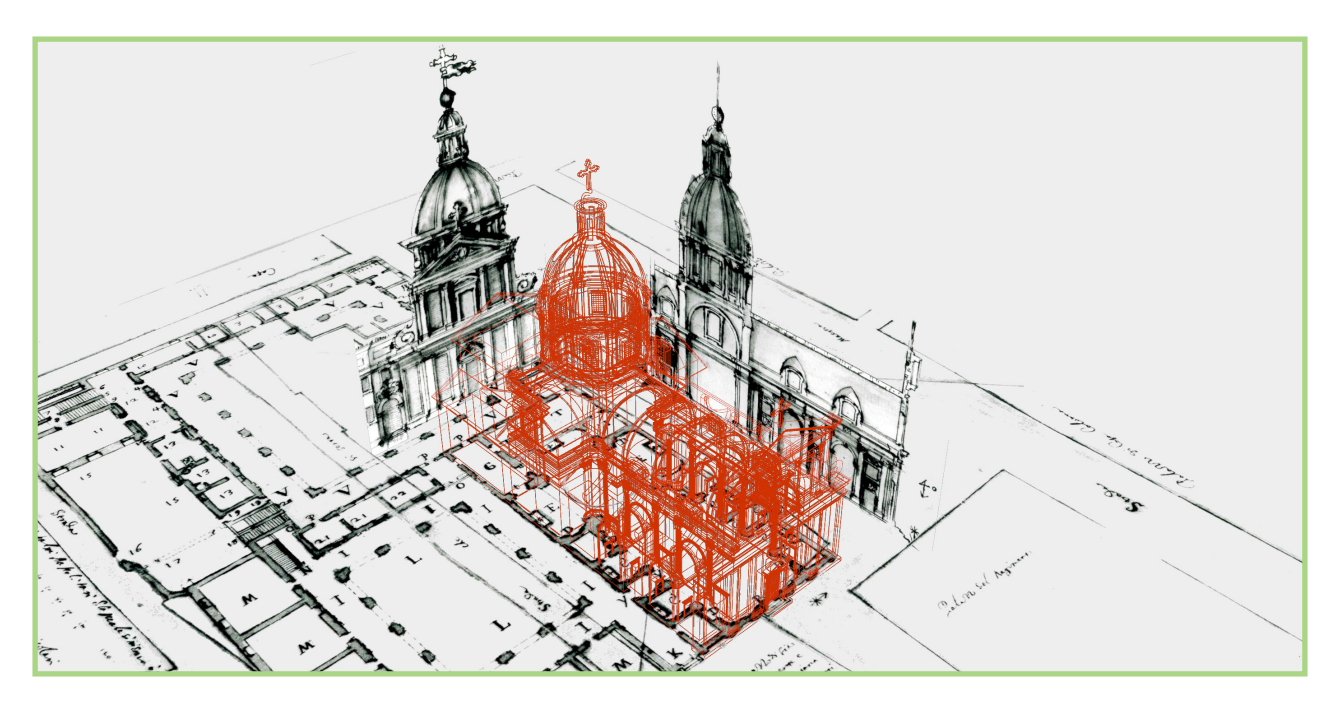

**v i s u a l P R O G R A M M I N G** L A N G U A G E **e p a t r i m o n i o c u l t u r a l e** 

**3**

Nel centrare il tema della programmazione visuale nel settore disciplinare del Disegno e del Rilievo, Michele Calvano formula un acronimo nel quale condensa le metodologie sopra esposte:

> "Con Disegno Digitale Esplicito (DDE) intendiamo quella modalità di rappresentazione dei modelli per cui l'attenzione del disegnatore è rivolta non solo al risultato formale, ma anche alle procedure che hanno generato l'immagine. L'equilibrio tra procedura e prodotto mette in evidenza nuove modalità creative che si manifestano tanto nel prodotto visuale, quanto nelle procedure che generano il modello. La capacità di costruire relazioni efficienti tra dati e informazioni collegate è uno degli scopi del DDE." (Calvano, 2019, p. 19)

Troviamo diverse applicazioni di tale modalità per il patrimonio nella recente letteratura scientifica.

diretto a sistemi di regole codificate nei numerosi trattati di architettura pubblicati a stampa, che l'autrice individua come strumenti di progetto proto-parametrici. Circa le applicazioni al contesto museale indagano Calvano et al. (2020), illustrando procedure automatizzate di previsione del flusso dei visitatori in funzione del peso attrattivo delle esposizioni, mettendo quest'ultimo a sistema con l'area; la procedura studiata può rivelarsi utile per operazioni di controllo e validazione del progetto dell'esposizione così come strumento per aumentare l'efficienza di questo. Su tale linea, Lo Turco et al. (2021) studiano strategie per un approccio integrato nel campo dei beni culturali definendo un approccio che chiamano '*Algorithmic Information Modeling*', espressione con la quale intendono rimandare a una discussione riguardo gli algoritmi implementati in ambienti VPL e i processi di modellazione informativa.

#### VISUAL PROGRAMMING LANGUAGE E PATRIMONIO CULTURALE

Paris e Wahbeh (2016) si propongono, nel momento dell'analisi formale di un'architettura storica, di condurre un rilievo con un approccio teso a rilevare non la forma nella sua complessità ma solo gli elementi parametrici, su un'acquisizione della Scala Regia in Vaticano, in cui Bernini sperimenta la deformazione geometrica per indurre nello spettatore una percezione alterata dello spazio grazie alle regole della prospettiva. La sperimentazione porta alla composizione di un modello parametrico implementato in ambiente VPL che a partire dall'estrazione di *features* dalla nuvola di punti porta alla costruzione del modello matematico (Fig. 3.1). Calvano & Guadagnoli (2016) propongono un metodo di '*Instant Modeling*' per la ricostruzione del modello digitale urbano di Amatrice – a pochi mesi dal sisma del Centro Italia del 2016 – attraverso l'estrazione di dati dal web che vanno a conformare direttamente il modello, tanto del terreno quanto del tessuto urbano, entrando poi nel merito di procedure di discretizzazione per la fabbricazione digitale. Paris et al. (2017) proseguono sulla linea dell'estrazione dati dal web, in questo caso dei panorami sferici di Google in cui, partendo dalla fotogrammetria sferica, gli autori si propongono di verificare l'affidabilità di questi nel rilievo architettonico urbano; entra in gioco l'approccio computazionale nel momento in cui viene utilizzato *Grasshopper* per collegare il dato vettoriale della mappa urbana al panorama sferico e ottenendo dati metrici funzionali alla costruzione del modello semplificato. Sulle metodologie computazionali per la modellazione del patrimonio architettonico costruito indagano Brusaporci et al. (2018a), studiando metodologie di creazione di una libreria di oggetti parametrici per l'architettura storica, di modo da agevolare la gestione delle geometrie complesse nell'ambito dei processi HBIM, attraverso l'utilizzo di *Dynamo*, ossia la piattaforma di programmazione visuale integrata a Revit. Rossi (2019) rivolge l'attenzione alle potenzialità degli ambienti algoritmico-generativi riferendosi al caso di studio del loggiato rinascimentale, partendo dal presupposto che l'utilizzo di un lessico comune afferente al mondo della geometria possa veicolare nuove forme di conoscenza integrata consentendo, oltre alla genesi della forma, anche l'alterazione della configurazione complessiva del modello; il riferimento è

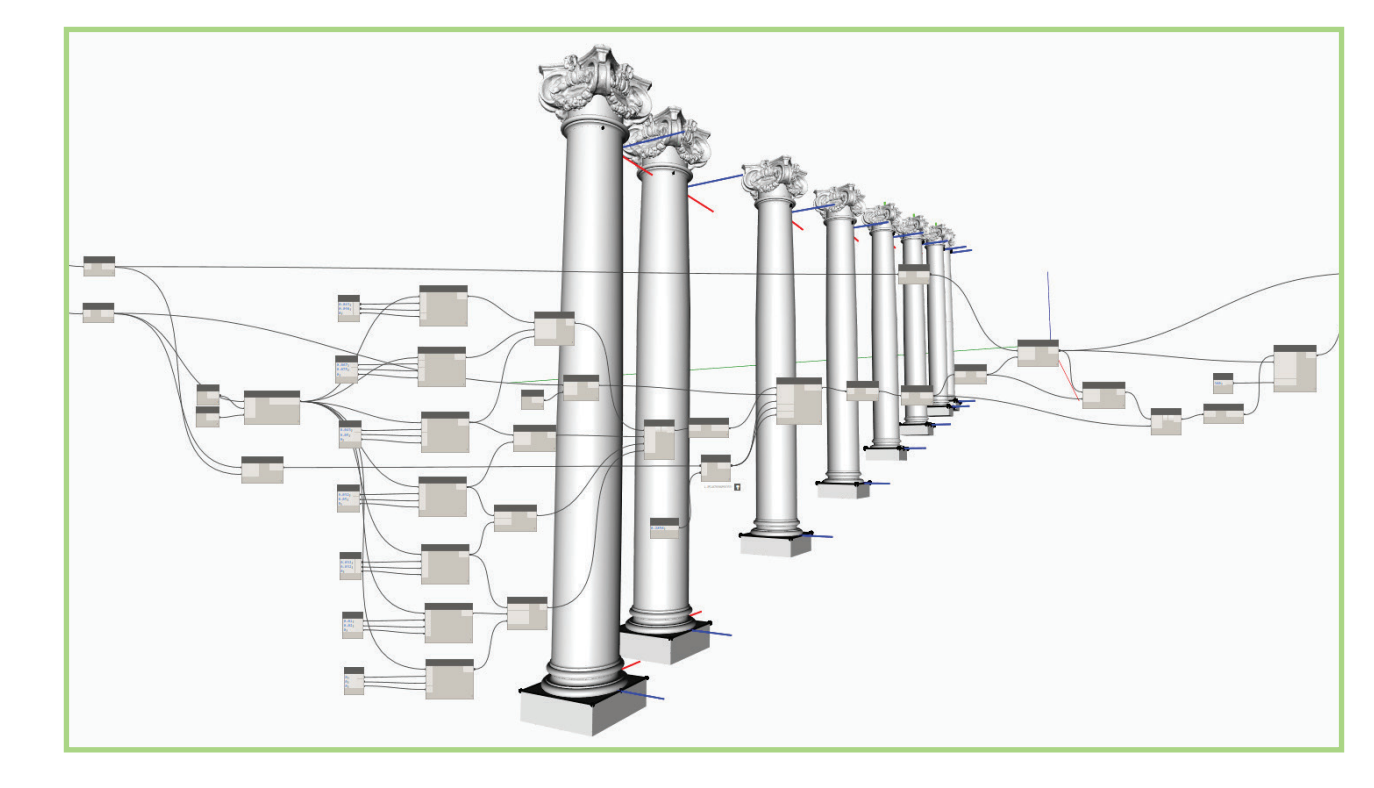

**Fig. 3.1**

Elaborazione computazionale su diverse copie di colonna che variano in base alle variabili collegate (Paris e Wahbeh, 2016, p. 12.7)

volte le stesse autrici (Capone & Lanzara, 2019b) entrano dapprima nella questione relativa alla segmentazione semantica della nuvola con l'obiettivo di estrarre le volte che saranno i loro casi di studio, per poi operare un riconoscimento automatico e tracciamento delle curve generatrici che meglio approssimano la sezione originale, confrontando infine i modelli generati algoritmicamente con i modelli matematici al fine di validare la metodologia. Sulla stessa linea, Bagnolo & Argiolas (2021) descrivendo una metodologia di modellazione tridimensionale procedurale per sistemi voltati a costoloni, partendo dall'estrazione di *features* dalla nuvola di punti TLS da usare come base nel processo di modellazione tramite la definizione di un algoritmo capace di generare automaticamente le superfici parametriche oltre a schemi planimetrici, anche in questo caso confrontando il modello procedurale ottenuto con la nuvola di punti al fine di validare il processo. Bolognesi & Stancato (2021) si rivolgono alle volte rinascimentali di cui implementano la modellazione generativa da confrontare con il modello NURBS, in questo caso utilizzando *Galapagos*, un *add-on* di *Grasshopper* che utilizza i principi evoluzionistici applicati al *problem-solving*, di qui la definizione di 'algoritmi genetici' (Rutten, 2011). Sullo stesso fronte troviamo lo studio di Lanzara & Capone (2021) che rivolgono l'attenzione allo studio interpretativo di curve policentriche attraverso la stesura di una definizione algoritmica capace di restituire una curva 'semi-ideale ottimizzata che approssimi il meglio possibile il profilo reale estratto dalla nuvola di punti utilizzando *Galapagos*, testando quindi i principi evoluzionistici sopra menzionati nel processo di

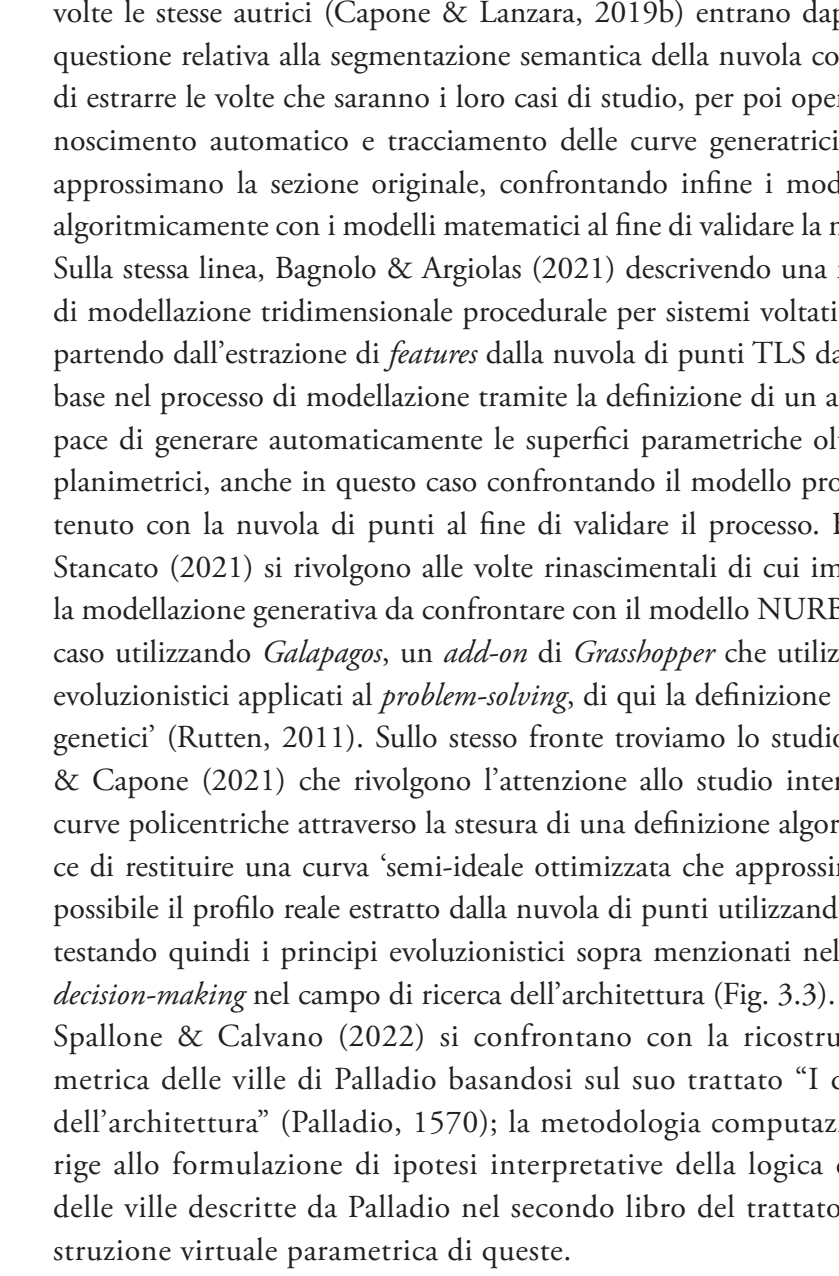

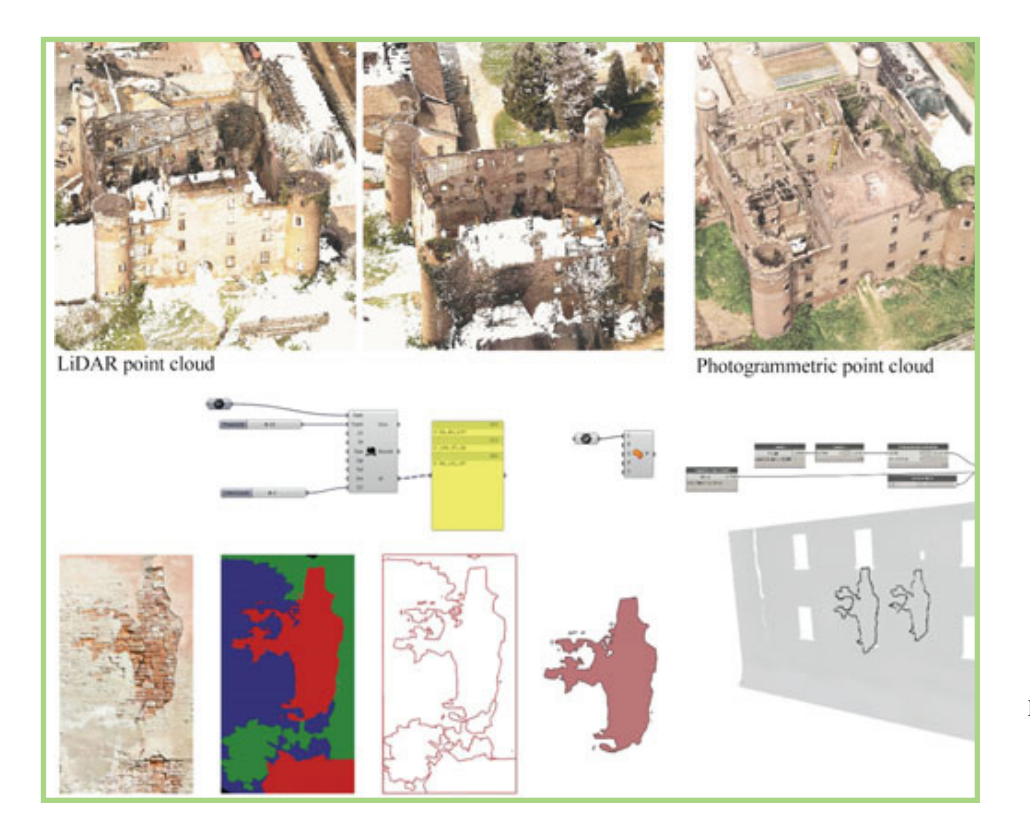

Spallone & Calvano (2022) si confrontano con la ricostruzione parametrica delle ville di Palladio basandosi sul suo trattato "I quattro libri dell'architettura" (Palladio, 1570); la metodologia computazionale si dirige allo formulazione di ipotesi interpretative della logica compositiva delle ville descritte da Palladio nel secondo libro del trattato e alla rico-

Vengono mostrate una serie di applicazioni che spaziano dalla ricostruzione virtuale di edifici esistenti, all'efficientamento delle attività di progettazione per la gestione, come l'individuazione automatica del degrado superficiale a partire da ortofoto (Fig. 3.2).

Capone & Lanzara (2019a) approcciano allo studio della conoscenza, interpretazione e documentazione della geometria delle volte cassettonate (a partire dal caso del Pantheon) attraverso un approccio computazionale, ossia costruendo modelli algoritmici basati sulle regole geometriche esplicate nella trattatistica storica, così come direttamente su quelle desunte direttamente dai casi di studio, allo scopo di ottenere una libreria di oggetti parametrici da applicare a tale topologia architettonica. Sempre sul tema dello studio delle

**Fig. 3.2** Dall'ortofoto all'individuazione delle superfici affette da degrado (Lo Turco et al, 2021, p. 150).

**Fig. 3.3** Evolutionary computing per l'interpretazione di curve policentriche (Lanzara & Capone, 2021, p. 403).

**Fig. 3.4**

Modello interpretativo della forma fondato sul qualitativo per mezzo di procedure computazionali (Valenti & Martinelli, 2022, p. 2942).

#### VISUAL PROGRAMMING LANGUAGE E PATRIMONIO CULTURALE

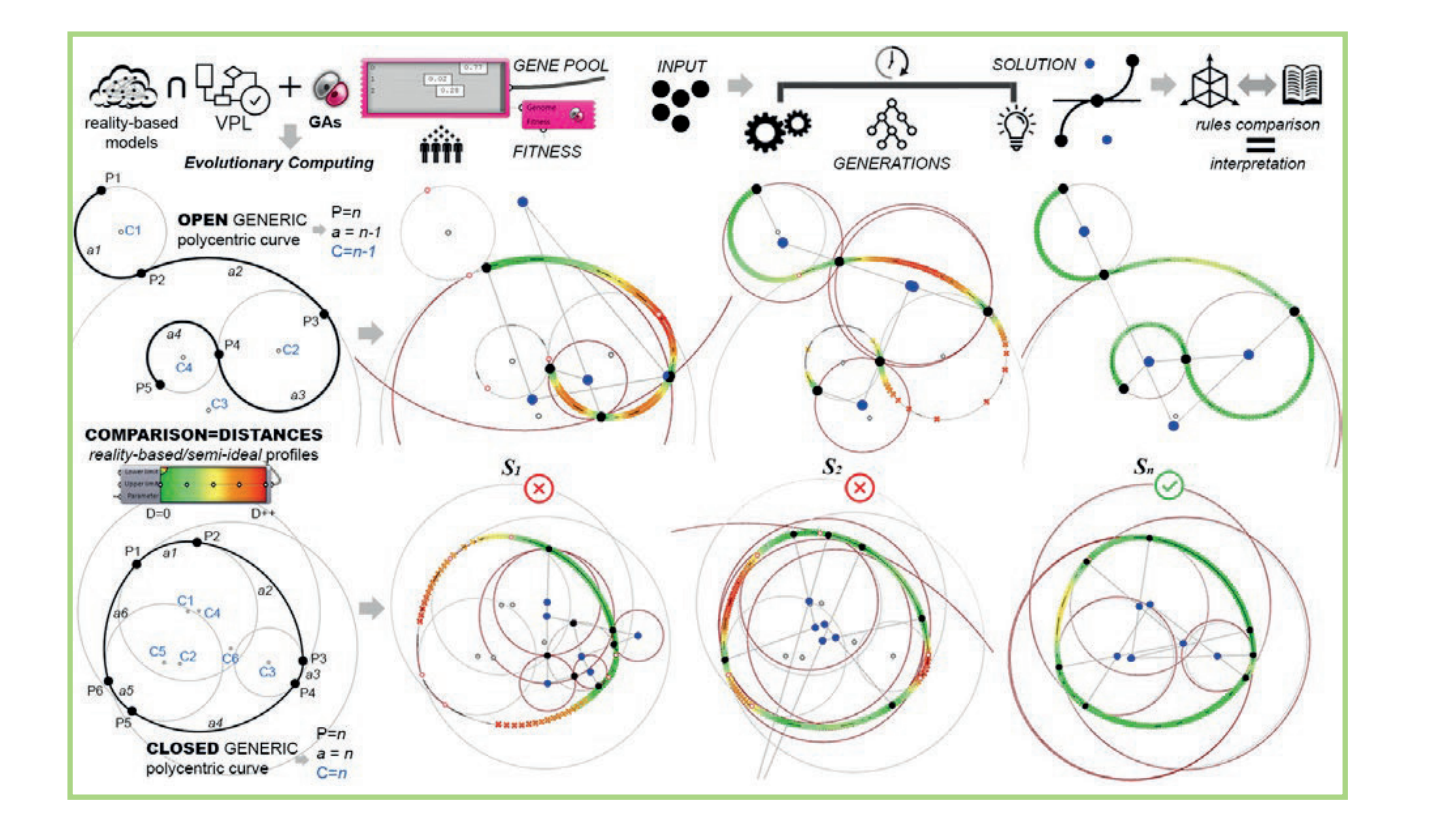

Valenti & Martinelli (2022) riflettono sulla già citata transizione dal dato strumentale discreto al modello critico interpretativo continuo e sulle possibili modalità di automatizzazione di questo processo, non tanto sul piano tecnico quanto su quello più prettamente filologico, tenendo conto delle istanze interpretative al momento della traduzione di un modello nell'altro. Gli studiosi evidenziano la problematica della soggettività del processo di interpretazione, per cui propongono una metodologia che non sarà né puramente manuale né automatica, bensì 'semi-automatica' (Fig. 3.4); questo percorso, procedente dal discreto verso il continuo, fa contestualmente evolvere un dato quantitativo in una informazione qualitativa, e andrà declinato a seconda della natura dell'oggetto rilevato.

Dopo aver definito le possibili metodologie riferite a tre diverse casistiche individuate, chiudono ribadendo l'importanza dell'atto interpretativo come focus del processo di rilievo, che non deve limitarsi a registrare l'esistenza dell'opera ma ne possa svelare i principi formali, e quindi ponendo l'accento sull'idea di un utilizzo consapevole e guidato degli algoritmi procedurali all'interno di questo contesto disciplinare e culturale. Il presente lavoro di tesi intende muoversi precisamente in questo territorio, dove l'innovazione tecnologica-metodologica possa ben sposarsi con i fondamenti teorici-metodologici della disciplina del rilievo.

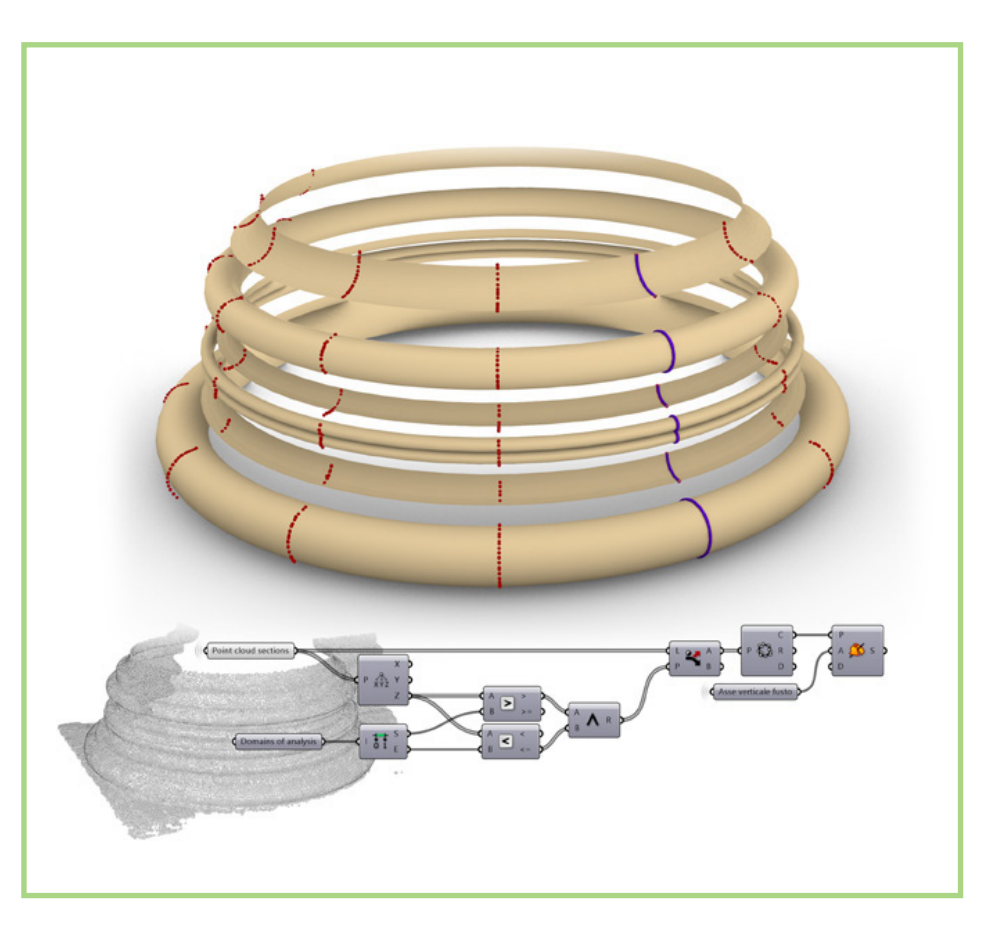

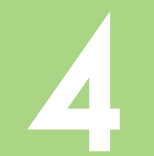

# **METODOLOGIE computazionali**

# **4.1**<br> **A EXECUTER INTRODUZIONE ALLO STRUMENTO introduzione allo strumento**

Lo strumento che si è deciso di utilizzare è *Grasshopper*, plug-in di R*hinoceros*, sviluppato da David Rutten nella Robert McNeel & Associates; lo stesso creatore lo definisce effettivamente come "*a visual programming interface*" (AA School of Architecture, 2015). Creato nel 2007 per *Rhinoceros* 4.0, dapprima chiamato "*Explicit History*", è stato rinominato come *Grasshopper* nel 2008 (Mode Lab, 2015). L'interfaccia grafica è caratterizzata da uno spazio denominato '*canvas*', in cui è possibile costruire le definizioni algoritmiche visuali attraverso la composizione e connessione di oggetti grafici chiamati '*components*': questi sono null'altro che i nodi del diagramma parametrico che definisce e controlla la composizione della geometria tridimensionale che viene visualizzata nello spazio modello di Rhinoceros, in anteprima (il flusso di lavoro è pensato per funzionare 'in parallelo' tra le due interfacce). Ogni component sarà una 'scatola' con uno o più input e uno o più output. I *components* potranno essere primitive, operazioni matematiche o geometriche, funzioni logiche, etc. Questi 'nascondono' a loro volta degli algoritmi, per cui è possibile programmare a monte un *component* attraverso *scripting* o attraverso una stessa definizione algoritmica visuale condensata in un'entità chiamata '*cluster*' (Tedeschi, 2014).

luogo ad una polisuperficie aperta, ossia solo la superficie laterale del cilindro desiderato. Viene così utilizzato il componente *cap holes* che ha la funzione di chiudere fori piani in polisuperfici aperte, restituendoci infine la polisuperficie chiusa (*closed Brep*) che sarà il nostro cilindro. Risulta importante ai fini della trattazione sottolineare il fatto che tutto ciò che vediamo parallelamente nello spazio di *Rhinoceros* è solo un'anteprima di quanto generato in *Grasshopper*; il momento in cui vorremo 'fissare la geometria generata nello spazio modello, dovremo compiere un'operazione di '*Bake*, che consiste nel generare nello spazio modello quanto calcolato dall'algoritmo. e opportuno precisare che questo è solo uno dei tanti algoritmi possibili per la costruzione di un cilindro, implementato in questa forma per esigenze di trattazione; avremo altre infinite modalità di creazione della forma, che potranno essere più sintetiche – utilizzando il componente della primitiva geometrica del cilindro – o più prolisse, a seconda delle esigenze pratiche e teoretiche dell'utente. È in questo concetto che risiede la potenza intrinseca dello strumento algoritmico, dove prendiamo il controllo della costruzione della forma e superiamo il paradigma della *computerization* a favore della *computation* (Terzidis, 2003; 2006). Sul piano prettamente computazionale è importante considerare che, nel processo di costruzione dell'algoritmo, ogni volta che connettiamo un output di un componente all'input di un altro, il sistema crea una copia dell'oggetto; ossia, riferendoci di nuovo alla Fig. 4.1, il cerchio in uscita dal componente *circle* viene duplicato quando dato in input al componente *extrude*, e la polisuperficie aperta in uscita viene copiata quando data in input al componente *cap holes*. Tale moltiplicazione della mole di dati gestiti è un fattore di cui tenere conto al momento della composizione dell'algoritmo, dato che al crescere della dimensione e della complessità di quest'ultimo cresce lo sforzo in capo al processore, e quindi i tempi di risoluzione dell'algoritmo. Dato che la presente ricerca si è occupata di trattare una forma di dato come la nuvola di punti – semplice dal punto di vista della

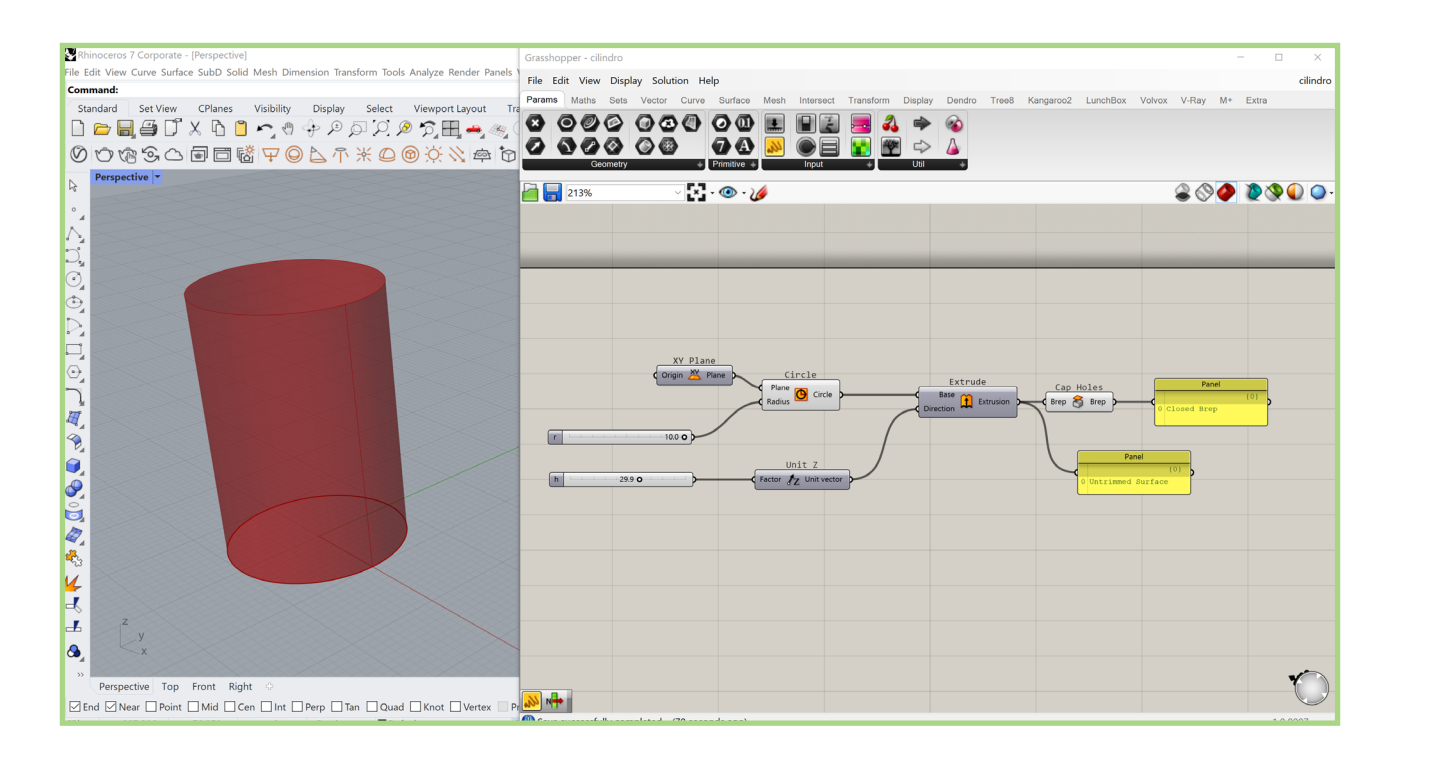

In Fig. 4.1 vediamo tale interfaccia parallela, in cui abbiamo una definizione algoritmica per costruire un cilindro (che troviamo nello spazio modello di *Rhinoceros*) in funzione di due parametri numerici (raggio e altezza del cilindro). Vediamo come il processo di costruzione inizia con un componente *circle*, che chiede in input il piano su cui collocare il cerchio – per cui gli viene fornito un piano XY piazzato nell'origine del sistema di riferimento globale – e un valore di raggio, che gli arriva da un componente denominato '*number slider*', la cui utilità è quella di dare l'opportunità all'utente di variare in un certo *range* il parametro numerico. Il cerchio viene poi dato in input al componente *extrude*, che richiede un vettore direzione per effettuare l'estrusione; questo viene fornito con un versore in *z* amplificato a cui viene fornito l'attributo del modulo dal *number slider* 'H' che andrà quindi a regolare l'altezza. Il risultato dell'estrusione di un cerchio, che è una curva chiusa, darà

**Fig. 4.1** L'interfaccia grafica di Grasshopper, in parallelo a Rhinoceros (elaborazione dell'autore).

strutturazione ma molto pesante in termini di dimensione – è stato necessario tenere in conto questo fattore intrinseco nel funzionamento dello strumento di programmazione visuale, e motivo per cui buona parte delle sperimentazioni sono state effettuate su porzioni di nuvola.

*Grasshopper* – come in generale le piattaforme di programmazione visuale – è un mondo in espansione fin dalla sua prima implementazione, data la già menzionata possibilità di strutturare nuovi componenti tramite *scripting*. Perciò sul web è possibile reperire una importante quantità e qualità di *add-on* incorporabili, sviluppati spontaneamente dagli utenti. Tra questi troviamo *Volvox*, che incorpora a *Grasshopper* una serie di componenti e funzioni utili alle gestione delle nuvole di punti (Fig. 4.2), e che quindi è stato lo strumento usato nella sperimentazione. L'*add-on* incorpora importanti strumenti di analisi del dato, permettendo di risolvere le intersezioni tra la nuvola e un piano in input e di poter estrapolare informazioni importanti da tale flusso di dati; si interfaccia inoltre con *CloudCompare*, un software *open-source* costruito appositamente per la gestione di nuvole di punti. Una caratteristica importante ai fini della trattazione, rispetto alla problematica sopra esposta riguardo la 'moltiplicazione del dato a ogni passaggio output-input, è la presenza di un componente *Cloud Engine* che consente la condensazione di una serie di operazioni sulla nuvola (date in input) in un singolo passaggio, così da evitare la copia del dato e quindi l'accrescimento del peso delle operazioni in capo al processore.

Sarà dunque *Grasshopper*, con il suo add-on *Volvox*, lo strumento scelto per la sperimentazione, con l'obiettivo di testare metodologie computazionali per il patrimonio costruito.

**Fig. 4.2** L'interfaccia grafica di Grasshopper, in parallelo a Rhinoceros (elaborazione dell'autore).

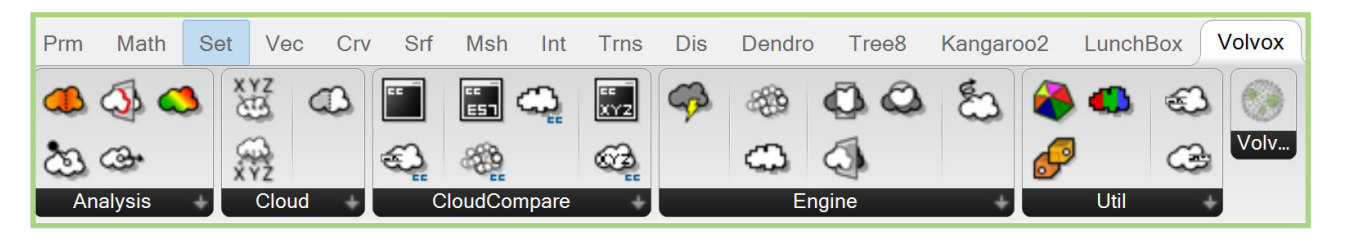

**Fig. 4.3** La nuvola TLS del patio, e il taglio sulla facciata sud-est (elaborazione dell'autore).

### **4 .2 Il caso di studio, l'acquisizione e la postproduzione del dato**

I numerosi rilievi digitali effettuati durante gli studi di dottorato sono stati fonte di dati da utilizzarsi per l'attività scientifica portata avanti negli anni, e costituiscono ancora una base dati da poter sfruttare per gli sviluppi futuri di questa ricerca. Nell'ambito di questa trattazione, trattandosi di definire metodologie da estendere poi a casi più ampi sul piano dimensionale e complessi sul piano geometrico, si è deciso di iniziare da un elemento archetipale dell'architettura classica: la colonna.

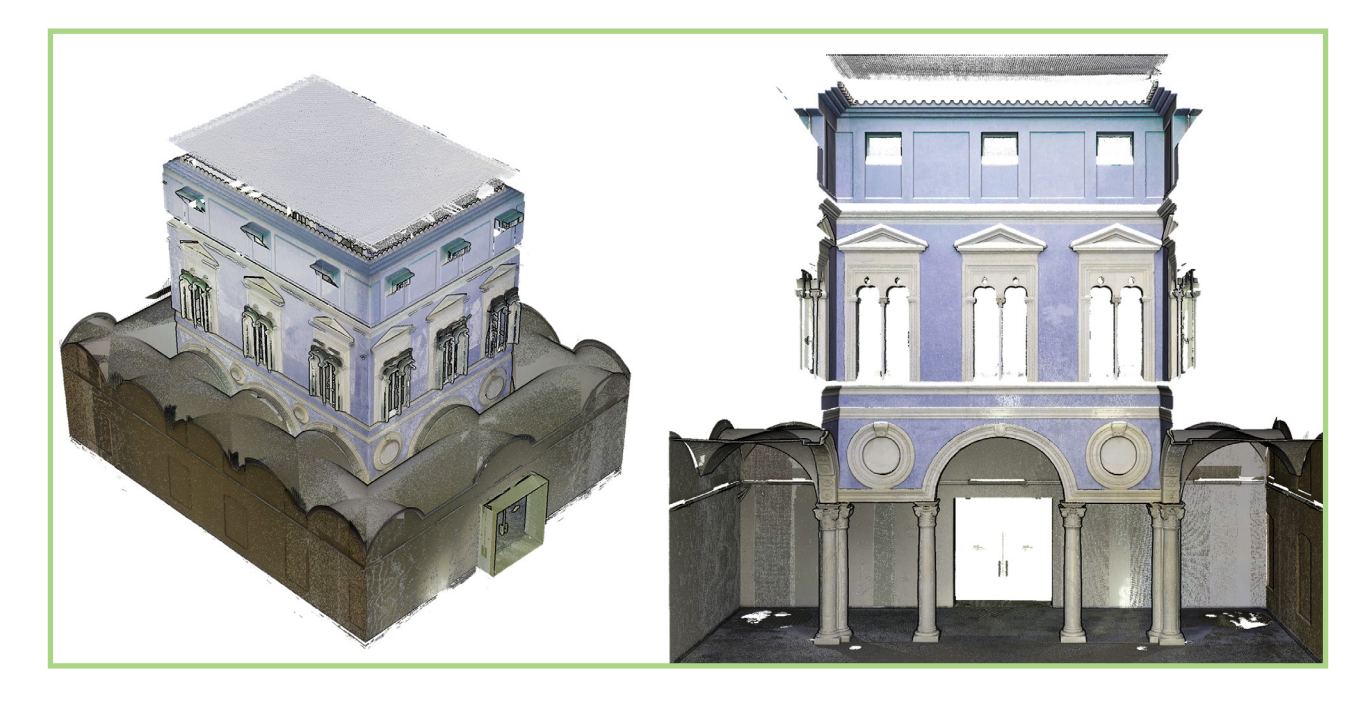

Lo scenario scelto si trova a Valencia, ed è il *Patio del Embajador Vich*, che costituisce uno dei primi esempi di architettura rinascimentale della penisola iberica. Fu costruito nel 1525 da Jeronimo Vich, ambasciatore del Re Fernando il cattolico a Roma. Il palazzo in cui si trovava il patio fu demolito nel 1859, ma i marmi che il suo promotore aveva portato fin da Genova per la

#### METODOLOGIE COMPUTAZIONALI

**Fig. 4.5** La misura di deviazione tra la nuvola TLS e quella fotogrammetrica (elaborazione dell'autore).

**Fig. 4.4** La nuvola fotogrammetrica della facciata sud-est (elaborazione dell'autore).

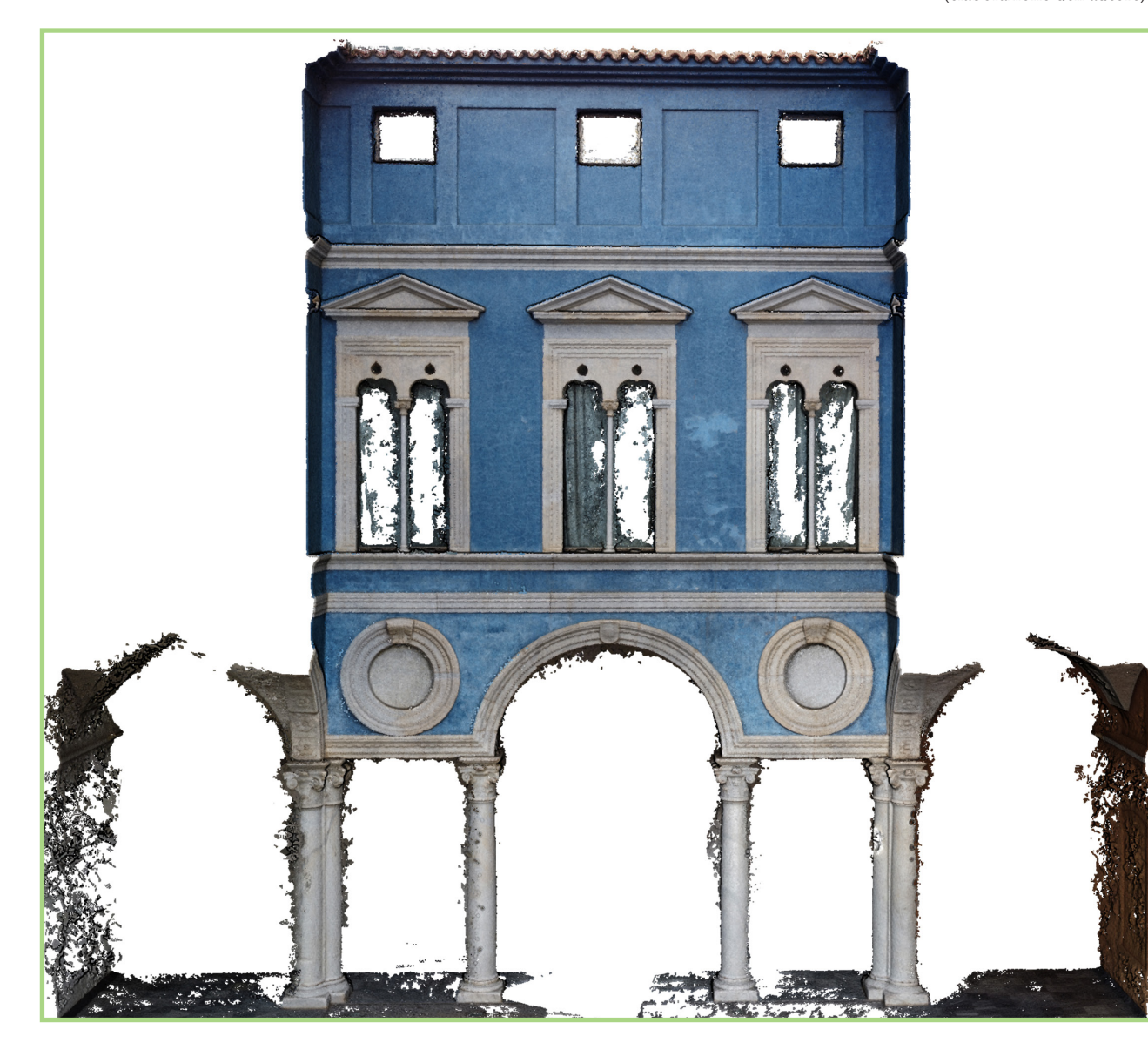

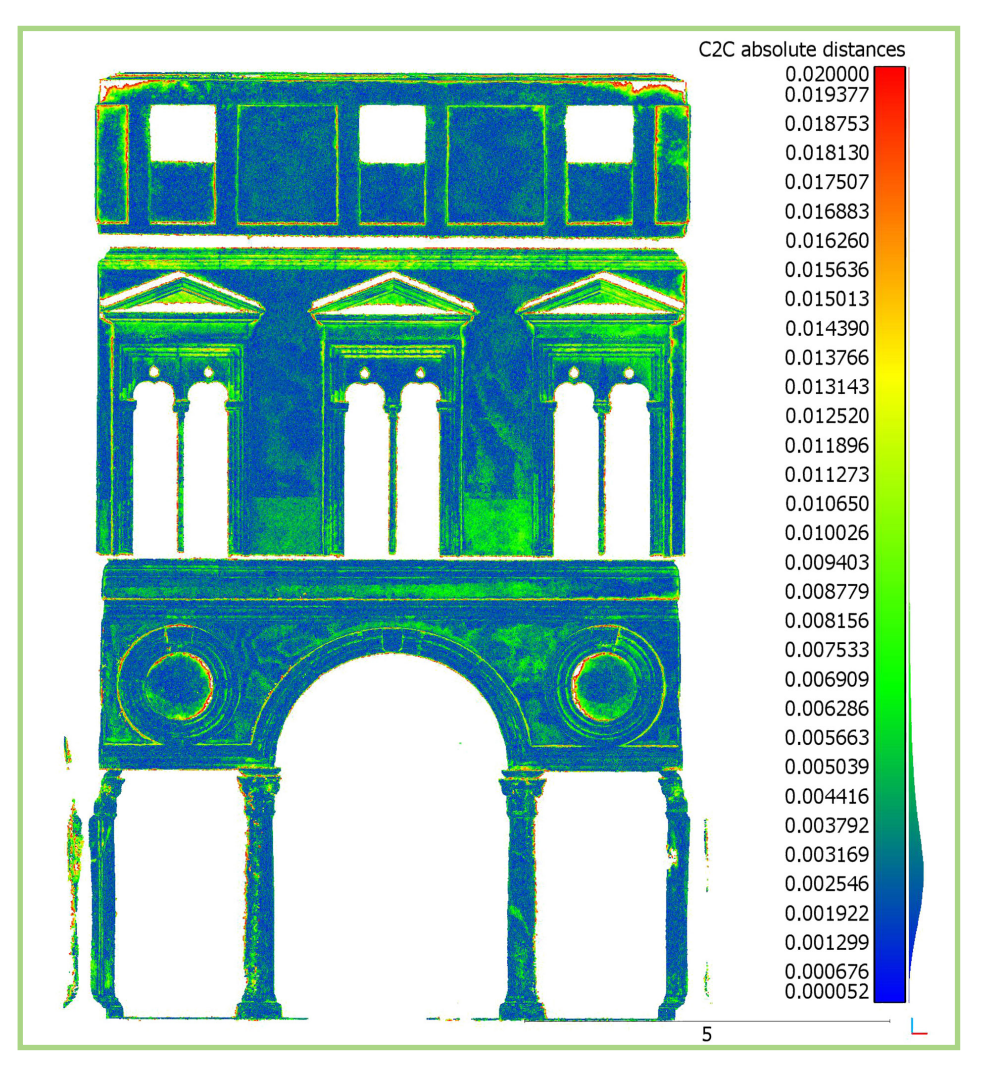

sua costruzione restarono distribuiti in diversi edifici della città, fino a che non fu intrapresa la sua ricostruzione all'interno del suo nuovo contesto, il *Museo de Bellas Artes* di Valencia (Rodríguez-Navarro et al., 2022).

e stato effettuato un rilievo integrato effettuato prima con TLS Leica RTC 360 e poi con drone DJI Mini 2. Il dato del TLS è stato postprodotto in am biente Cyclone Register 360, effettuando la registrazione automatica basata sul sistema VIS in dote allo scanner, ottenendo infine una nuvola composta da 66'101'818 punti (Fig. 4.3). Con il drone si è deciso concentrarsi sulla sola facciata sud-est, scelta come oggetto di studio specifico; mantenendo una distanza di 5 m dalla facciata, le foto sono state acquisite in modo da garantire un 70% di sovrapposizione in verticale e 50% in orizzontale, ar rivando così a un totale di 366 fotografie; viene infine ottenuta una nuvola composta da 2'641'098 punti (Fig. 4.4).

Ai fini della validazione delle due acquisizioni è stata effettuata una misura zione della deviazione tra le due nuvole, ottenendo una concentrazione di valori di distanza tra i due e i tre millimetri (Fig. 4.5).

Una volta validato il processo, si procede alla segmentazione della colonna scelta dalla nuvola TLS (Fig. 4.6), al fine di utilizzare quest'ultima come sog getto di test e applicazione delle metodologie sperimentate.

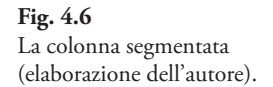

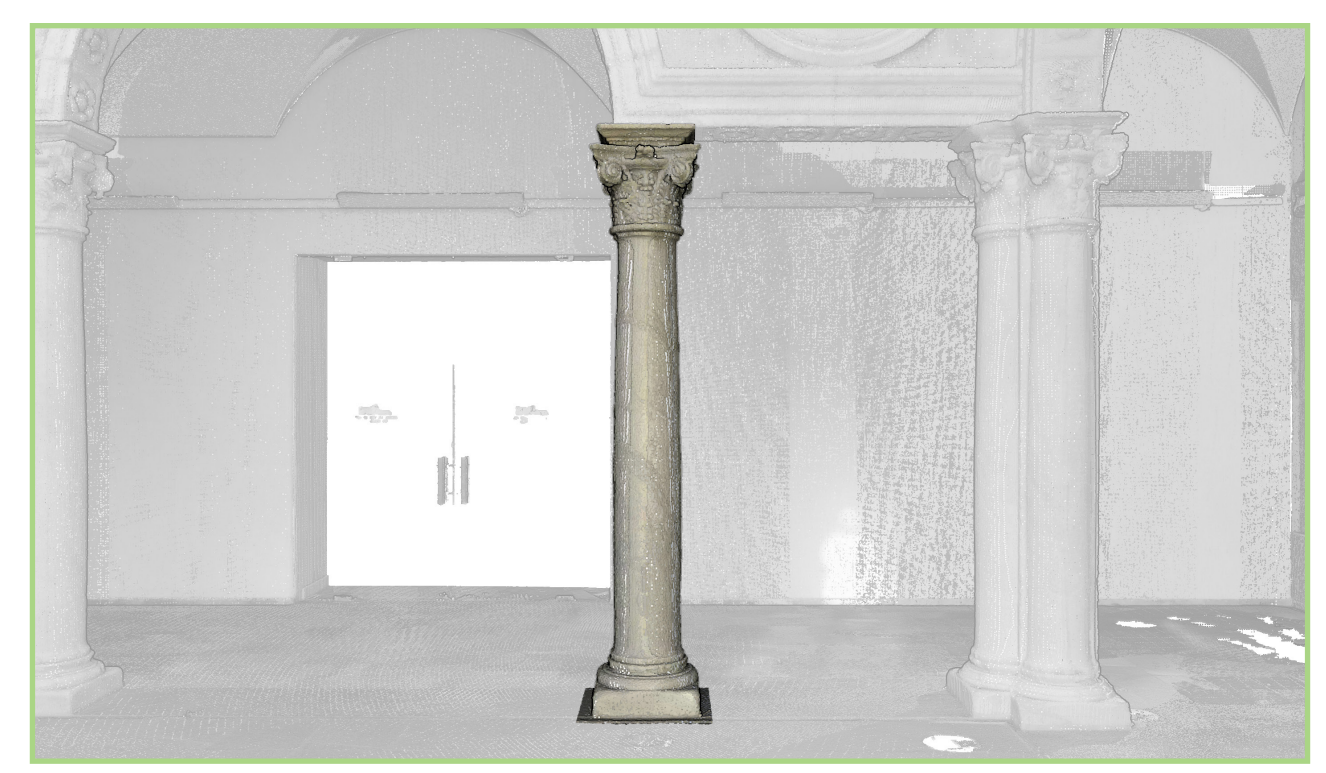

#### METODOLOGIE COMPUTAZIONALI

**Fig. 4.7** Definizione algoritmica per la segmentazione assistita (elaborazione dell'autore).

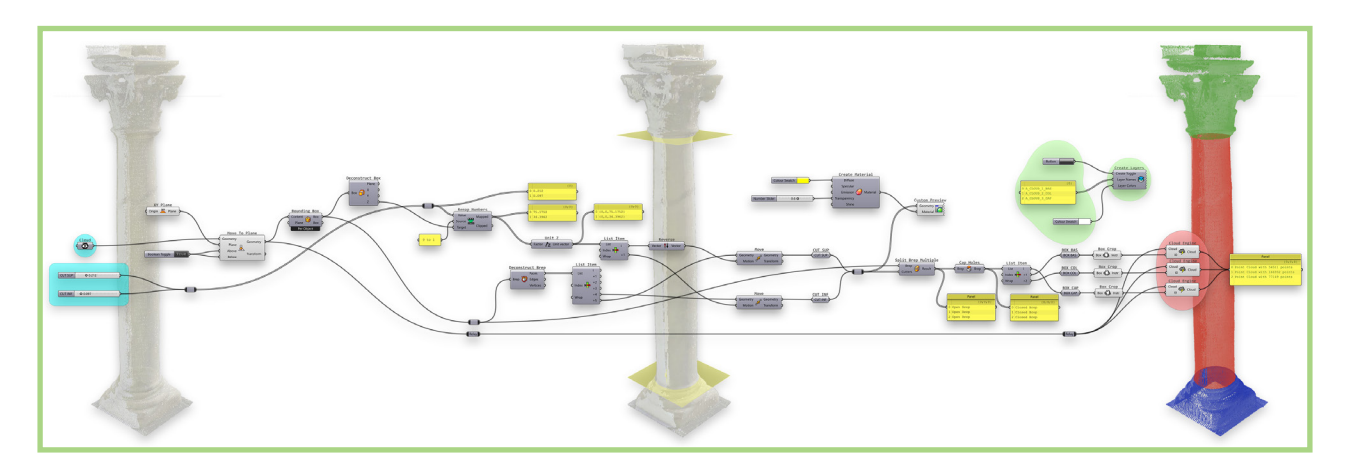

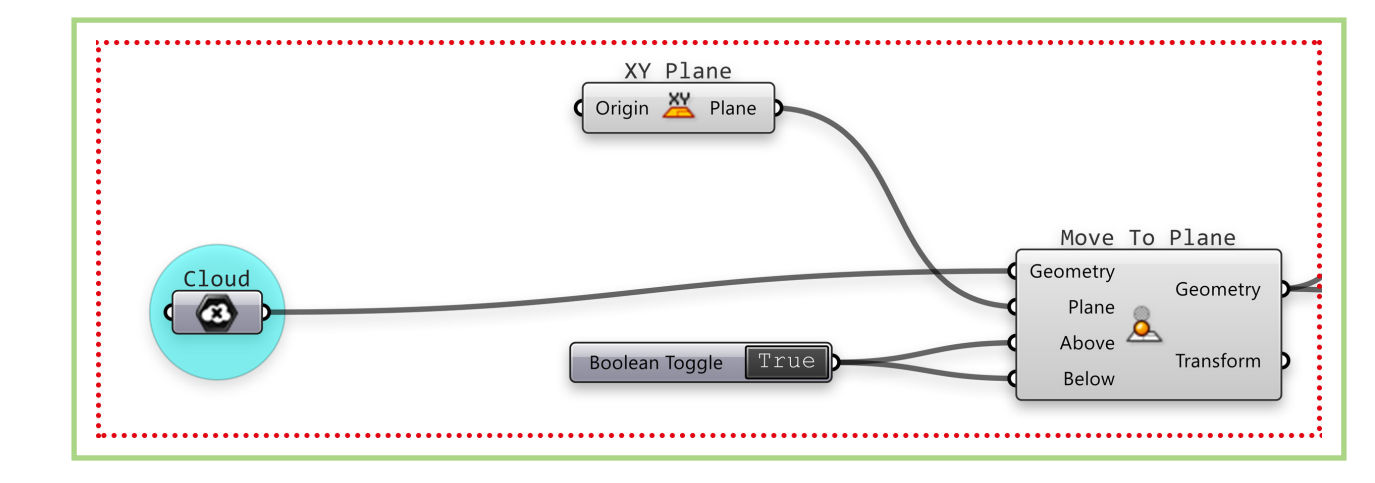

**Fig. 4.8** Traslazione della nuvola sul piano XY globale (elaborazione dell'autore).

#### **4.3.1 Segmentazione assistita**

Il primo algoritmo implementato assolve allo scopo di importare la nuvola in *Grasshopper*, e di operare una segmentazione della colonna nelle sue tre parti semantiche: il basamento, il fusto e il capitello (Fig. 4.7). Questa operazione viene svolta effettuando una rimappatura del dominio verticale della colonna di modo che vengano individuati due piani che intersecheranno la nuvola stando nel suo dominio. Questi verranno poi utilizzati per generare delle scatole di ritaglio consecutive che individueranno le tre nuvole risultanti dalla segmentazione; il tutto viene gestito muovendo due componenti *number slider* che abbiamo denominato 'CUT SUP' e 'CUT INF' che variando tra 0 e 1 esploreranno l'intero dominio verticale della colonna.

Inizialmente si dà in input la nuvola della colonna, prevalentemente importata nello spazio modello di *Rhinoceros*, a un componente parametrico *Cloud* in *Grasshopper*; la nuvola come importata di default potrebbe trovarsi lontana dall'origine del sistema di riferimento globale, il che significherebbe avere a che fare con valori di coordinate numericamente alti, così come potrebbe trovarsi ad avere coordinate sia positive che negative. Al fine di evitare specificatamente queste due situazioni, che potrebbero creare appesantimenti nel flusso dati così come problemi di ri-mappatura di domini (si veda più avanti), la prima operazione è quella di traslare la nuvola su un piano XY a quota zero; tale operazione viene svolta dal componente *Move to Plane* che chiede in input la geometria da traslare, il piano su cui traslarla (con impostato di default il piano XY del sistema globale), e altri due input booleani *Above* e *Below*, con cui possiamo impostare una condizionalità rispetto al fatto che la geometria si trovi al di sopra del piano: in questo caso lasciamo i valori di input, ossia *True* per entrambi (Fig. 4.8). Costruiamo quindi una *Bounding Box* attorno alla nuvola, ossia individuiamo un parallelepipedo che la racchiude, e per mezzo del *Deconstruct Box* ne estrapoliamo le dimensioni; la dimensione in *z* della *box* ci servirà come

#### ME TODOLOGIE COMPUTAZIONALI

*target* di rimappatura. Infatti, il *Remap Numbers* si occuperà appunto di rimappare l'escursione 0-1 dei due *slider* in ingresso in un nuovo dominio numerico, che sarà quello delle coordinate *z* della *Boundig Box* in ingres so come *Target*; in uscita avremo quindi i parametri numerici in ingresso rimappati nel dominio verticale di esistenza della nuvola, cosicchè i primi potranno effettivamente esplorare il secondo e la loro escursione potrà re stare limitata nel dominio (Fig. 4.9).

La stessa *Bounding Box* viene data in input a un componente *Deconstruct Brep*, che scompone il parallelepipedo-polisuperficie chiusa nelle sue superfi ci costituenti; conseguentemente, usiamo il *List Item* per selezionare tra le sei superfici quelle che ci interessano, ossia la base e la cima della scatola: queste due superfici saranno i piani di taglio della nuvola.

Riprendiamo quindi i valori rimappati degli *slider* e li usiamo per costruire due vettori che avranno come modulo i valori in ingresso e direzione *z*; con un *List Item* li separiamo, e invertiamo la direzione del primo, ossia quello corrispondente al valore di 'CUT SUP'. Così procedendo, avremo modo di far muovere le due superfici individuate, dall'alto verso il basso la superiore e viceversa l'inferiore, semplicemente facendo scorrere i rispettivi *slider*; ognuno dei vettori viene dato in input a un componente *Move*, che li usa per muovere le due superfici della box, individuando così due nuove superfici (si ricorda che ogni componente di *Grasshopper* produce una copia della geometria in input su cui operare la trasformazione) che archiviamo in due componenti *Surface Container* (Fig. 4.10).

Le superfici finalmente individuate andranno in ingresso al componente *Split Brep Multipl*e che si occuperà di dividere la *Bounding Box* (dato in ingresso) con le superfici di taglio; da questa operazione risulteranno tre polisuperfici aperte, motivo per cui mettiamo subito dopo un compo nente *Cap Holes* che opererà le chiusure dei fori piani delle superfici in ingresso, cosicché in uscita avremo effettivamente tre parallelepipedi, contenuti nella *Bounding Box* inizialmente individuata e perfettamente

#### **Fig. 4.9**

Rimappatura dei parametri in input nel dominio verticale della nuvola (elaborazione dell'autore).

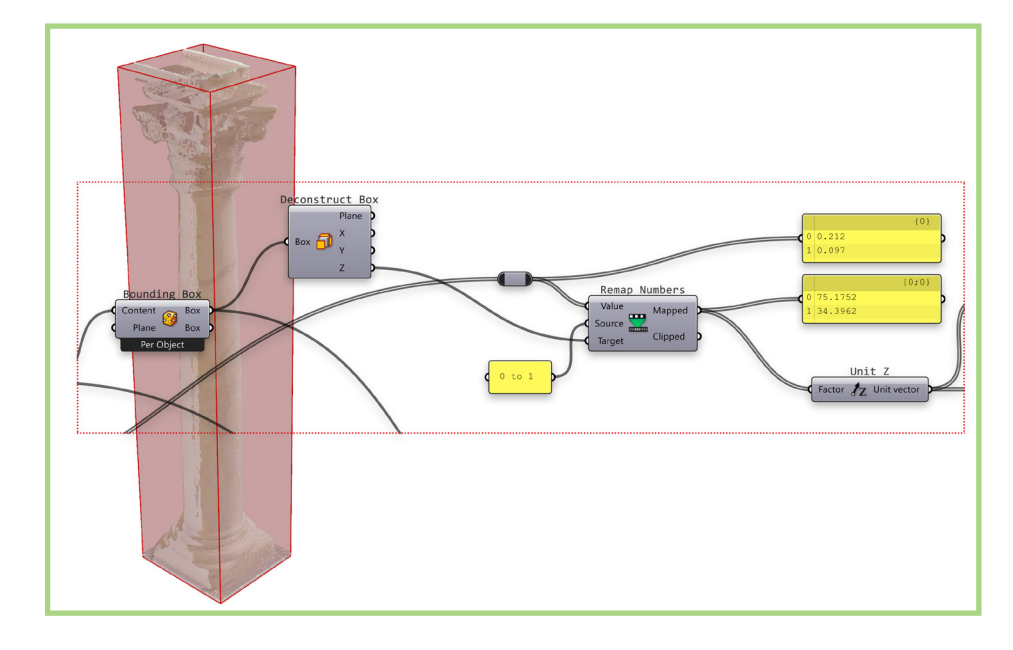

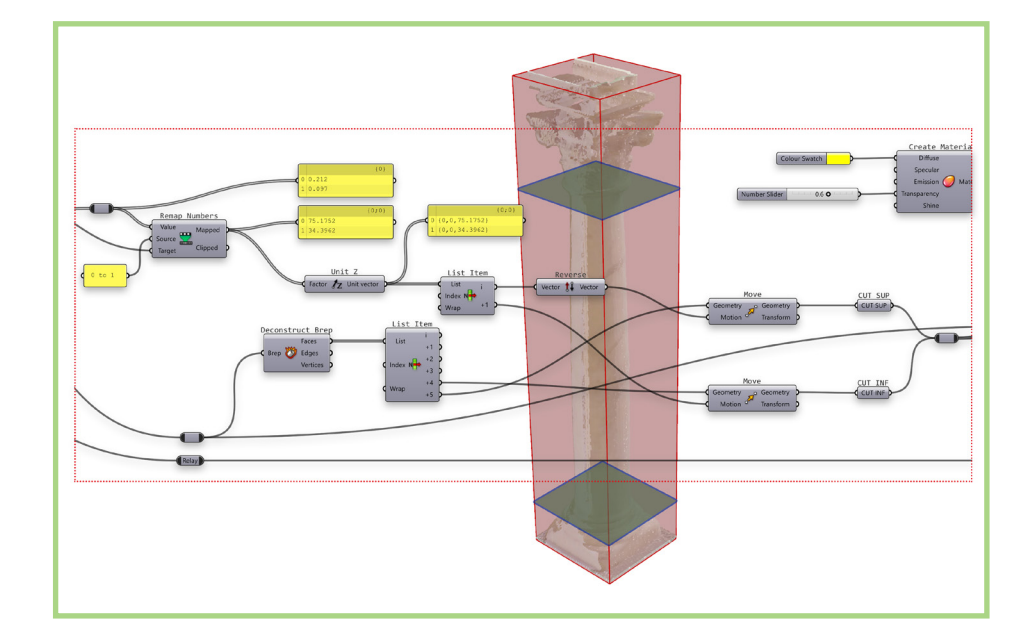

**Fig. 4.10** Individuazione dei piani di taglio (elaborazione dell'autore).

#### METODOLOGIE COMPUTAZIONALI

#### METODOLOGIE COMPUTAZIONALI

consecutivi, in cui potremo regolare i posizionamenti dei confini tra l'uno e l'altro attraverso i due *slider*.

Separando le tre scatole con un *List Item* diamo ognuna di queste in ingresso a un componente *Box Crop*, che produce l'istruzione di ritagliare la nuvola nei confini della box; le istruzioni risultanti vanno in ingresso ai rispettivi componenti *Cloud Engine*, che performano operazioni di trasformazione sulla nuvola in ingresso sulla base di una serie di istruzioni codificate da specifici componenti. Risulteranno infine tre nuvole separate, che saranno rispettivamente basamento, fusto e capitello della colonna data in ingresso (Fig. 4.11).

A parte nella definizione algoritmica (Fig. 4.12) è stato implementato un flusso che fa uso di un componente denominato *Create Layers* (implementato all'interno di un altro *add-on*, *Lunchbox*) che è capace di creare *Layers*

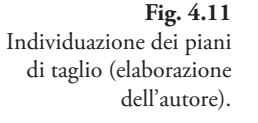

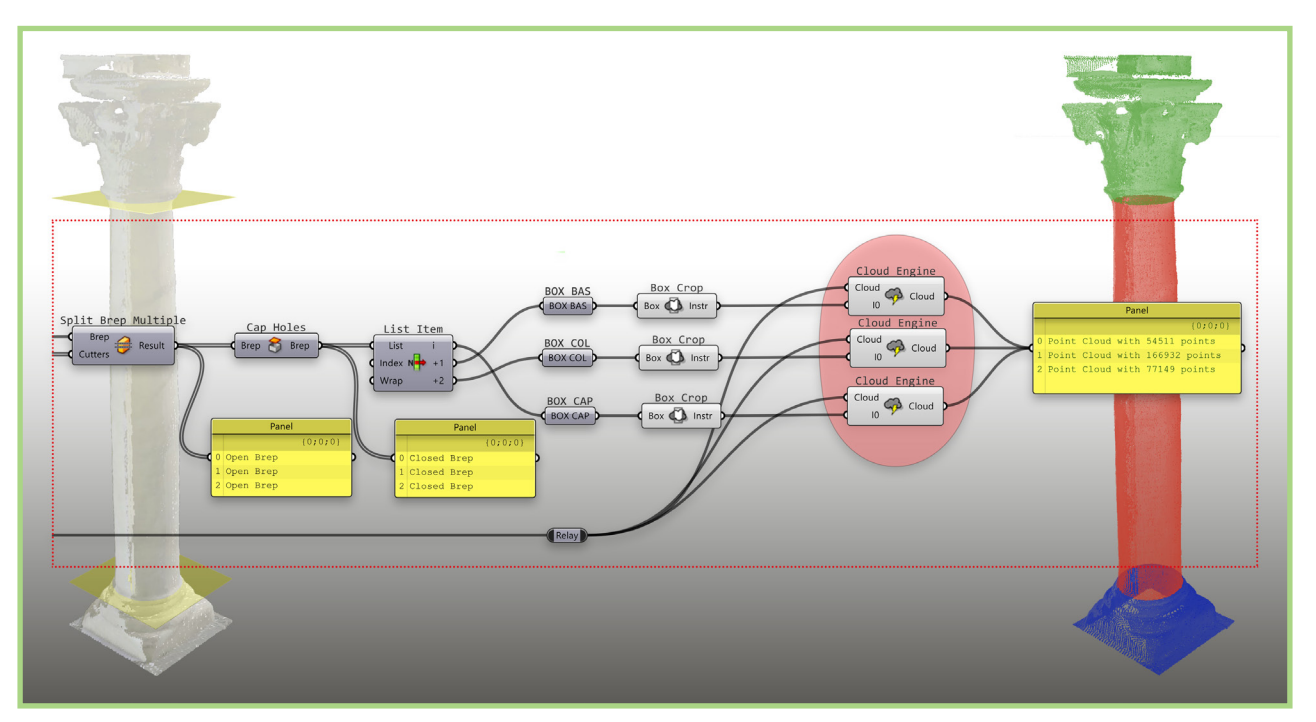

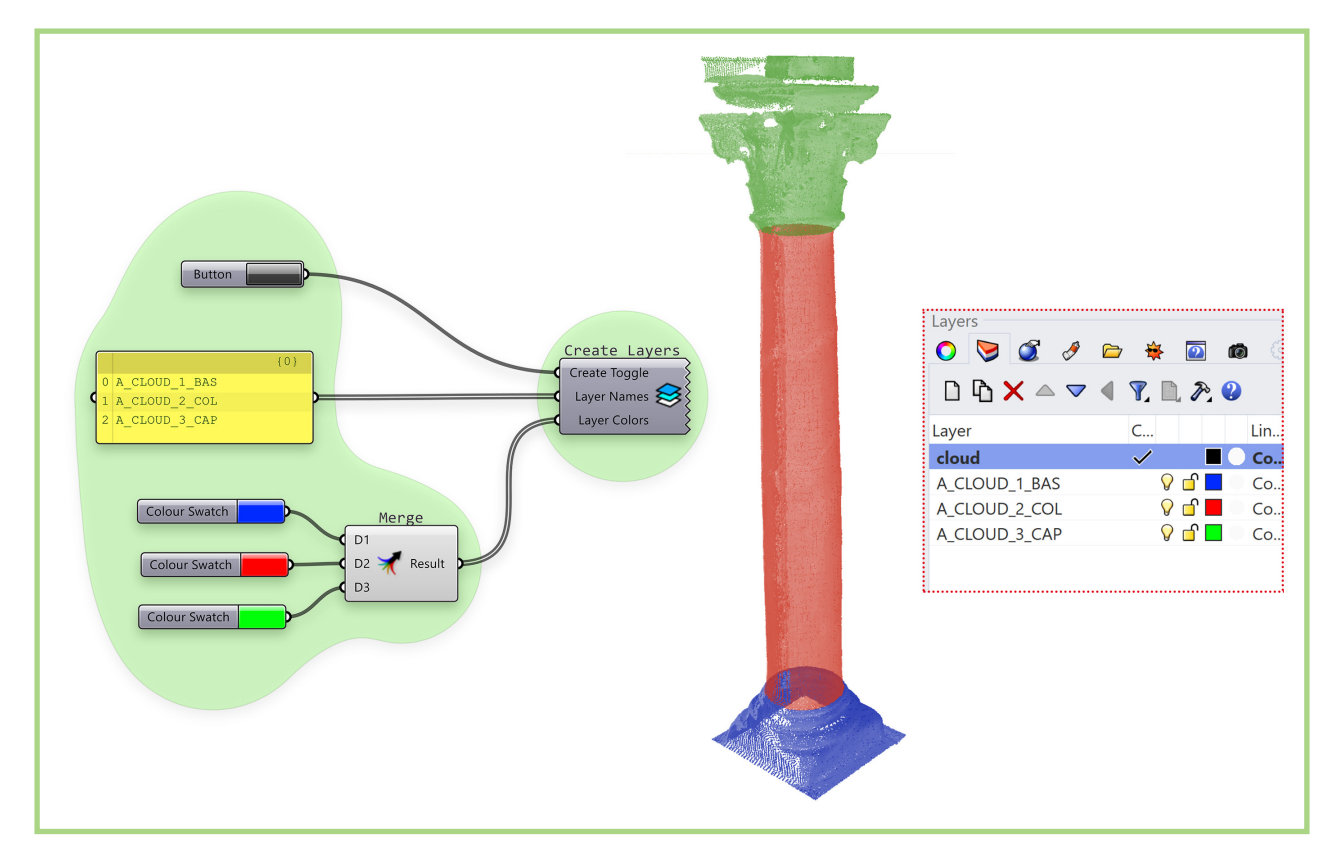

**Fig. 4.12** La creazione algoritmica dei layers (elaborazione dell'autore).

nello spazio di *Rhinoceros*. Dando in ingresso un componente *Panel* in cui digitiamo i nomi da dare ai tre *layers* che andranno a contenere le tre nuvole, e un *Boolean Toggle* per generare un valore booleano istantaneo corrispondente al *True*, semplicemente cliccando sul bottone si creeranno istantaneamente i tre *layers* nello spazio di *Rhinoceros*; infine procederemo con l'operazione di *Bake* delle tre nuvole – che finora erano ancora confinate nello spazio dell'algoritmo e non ancora in quello del modello – ognuna nel suo *layer*, precedentemente generato, che potranno essere utilizzate per ulteriori analisi e sperimentazioni con altre definizioni algoritmiche, che verranno di seguito illustrate.

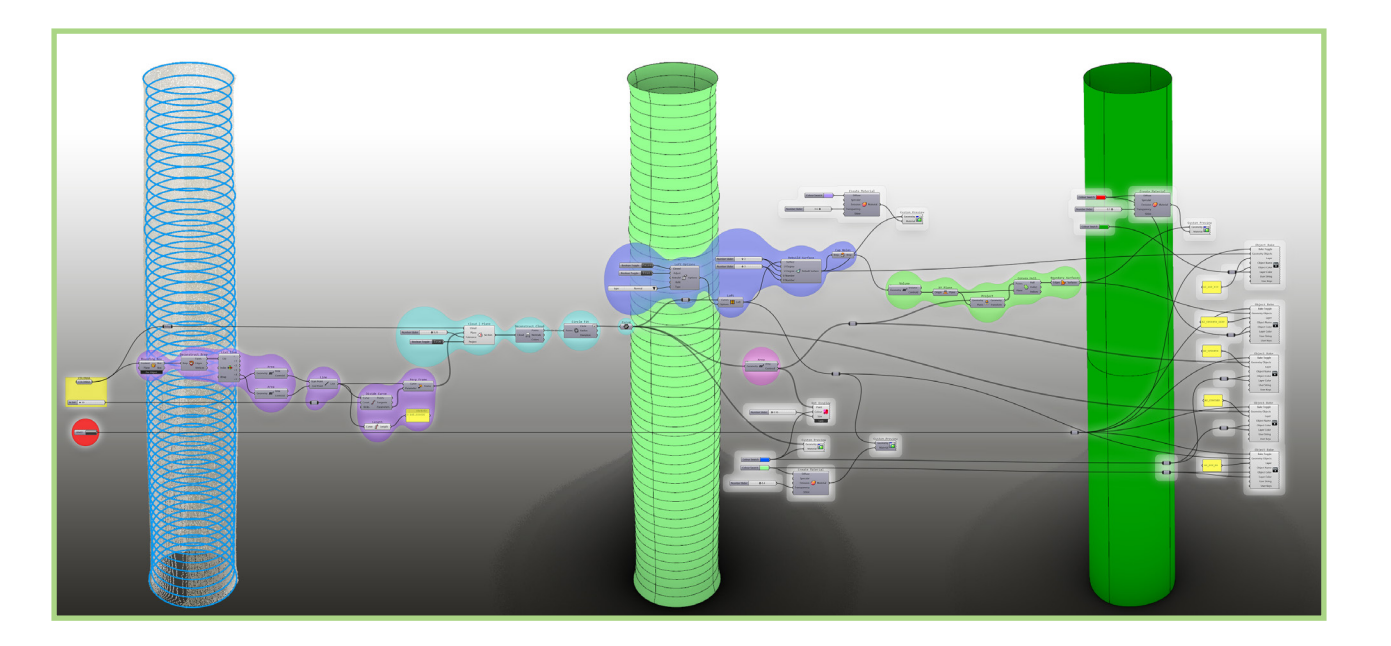

#### **4.3.2 Restituzione critica assistita**

#### 4.3.2.1 Il fusto: superficie 'esatta' e 'ideale

La definizione algoritmica che si va a illustrare (Fig. 4.13) va a lavorare sul fusto della colonna – precedentemente individuato e segmentato – prima di tutto estraendo una serie di sezioni lungo il suo asse verticale, e attraverso queste generando due superfici: una 'esatta', come *loft* delle sezioni individuate, e una 'critica', risultato della ricostruzione della prima; al contempo, estrae 'dati sensibili' del fusto della colonna, come i centri dei cerchi individuati, e costruisce un poligono di dispersione di questi, da utilizzare poi in ulteriori analisi con altre definizioni che verranno successivamente illustrate.

A partire dal fusto della colonna dato in input, costruiamo una *bounding box* di cui estraiamo le facce superiore e inferiore, e da queste attraverso il componente *Area* estraiamo i centroidi, che utilizzeremo come estremi di una linea

**Fig. 4.13** La definizione algoritmica per la restituzione critica assistita del fusto (elaborazione dell'autore).

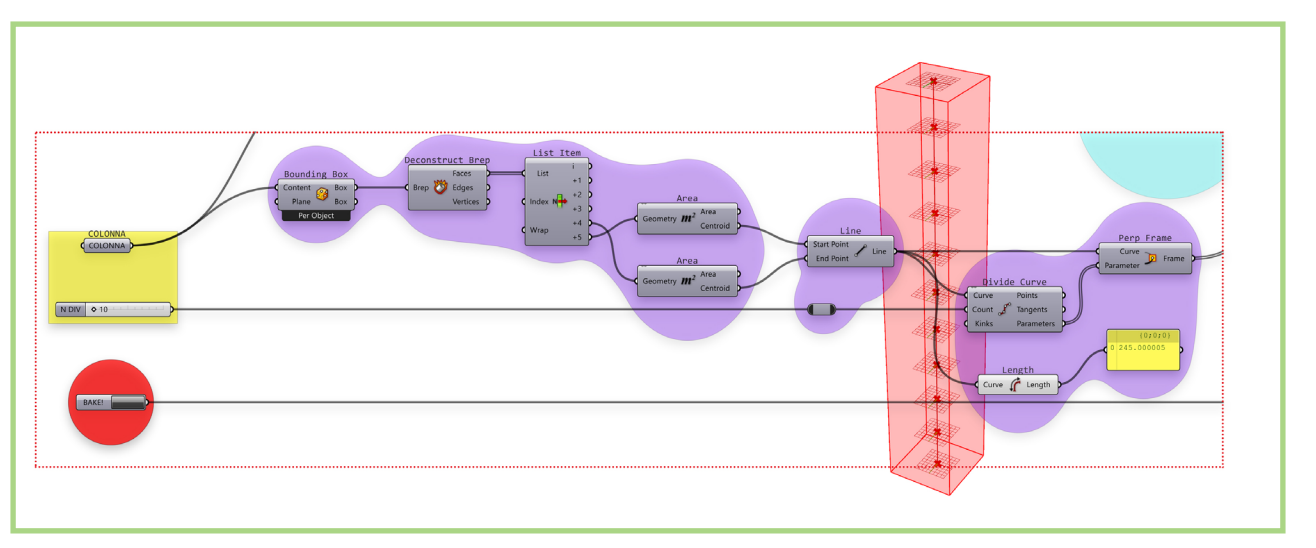

**Fig. 4.14** Individuazione dell'asse ideale e dei piani XY passanti per le N divisioni (elaborazione dell'autore).

che rappresenterà l'asse ideale della colonna; andremo a dividere questa con il componente *Divide Curve* in un numero di parti dettato in ingresso dal *number slider* 'N DIV'; al contempo estraiamo e visualizziamo in un panel il valore di lunghezza dell'asse al fine di confrontarlo con il numero di divisioni e optare per una maggior o minore densità. Dal *Divide Curve* riprendiamo il valore *Parameters*, ossia il valore parametrico del posizionamento dei punti di divisione lungo la curva, per darlo in input – insieme alla linea stessa – al componente *Perp Frame* che costruirà una serie di piani orizzontali lungo le divisioni individuate nell'asse (Fig. 4.14). Questi piani serviranno come input, insieme alla stessa nuvola, al componente *Cloud | Plane* (implementato in *Volvox*) che risolve gli eventi di intersezione tra le due entità; viene fornito in ingresso anche un parametro booleano al *Project* del componente per fare in modo che i punti individuati dai piani all'interno di una tolleranza fornita anch'essa in input attraverso un *number slider* vengano proiettati su un unico piano, che sarà quello in input. Ottenute le sezioni, scomponiamo quelle che sono ancora *point cloud* in entità punto attraverso il componente *Deconstruct Cloud*, e useremo questi punti per trovare i cerchi che

#### METODOLOGIE COMPUTAZIONALI

#### METODOLOGIE COMPUTAZIONALI

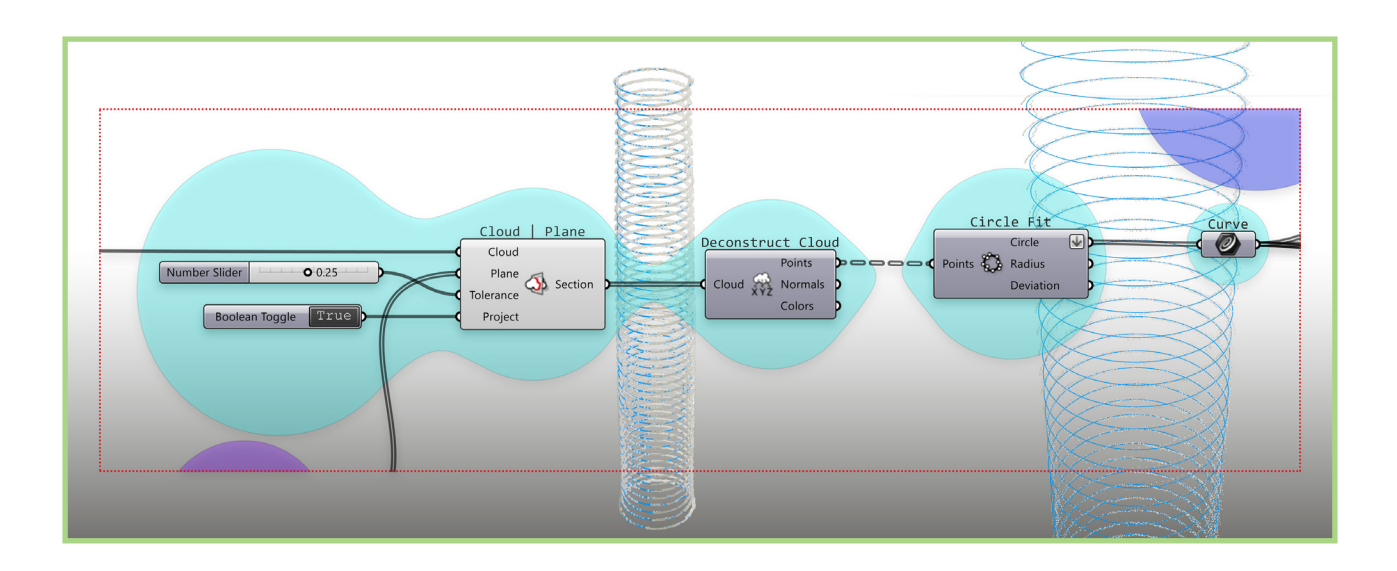

meglio li approssimeranno con il componente *Circle Fit*; mettiamo quindi da parte i cerchi individuati in un *curve container* (Fig. 4.15).

Si passa così nel nucleo centrale dell'algoritmo, quando partendo dai cerchi contenuti nel *curve container*, li diamo in ingresso prima ad un *Loft* compo nent, che ottenendo altresì in ingresso le opzioni di *loft* implementate con un apposito componente, costruirà una superficie che intercetterà tutti i cerchi-sezione della nuvola. Questa stessa superficie appena generata viene data in input al *Rebuild Surface*, che la ricostruirà secondo parametri dati in ingresso relativi al grado e al numero di punti di controllo in u e in v: in questo caso si sceglie di impostare un valore pari a 3, al fine di ottenere una NURBS di terzo grado e a tre punti di controllo. Considereremo quindi la prima superficie come la ricostruzione 'esatta' dei dati del rilievo, che appros sima precisamente i cerchi individuati sezionando la nuvola in input, mentre la seconda – desunta matematicamente dalla prima – come una ricostruzione 'critica' assistita, in cui regolando il grado e il numero di punti di controllo avremo modo di controllare la regolarizzazione in termini di ottenimento di un modello 'ideale della geometria della colonna rilevata (Fig. 4.16).

**Fig. 4.15** Estrazione delle slice e individuazione dei cerchi che meglio le approssimano (elaborazione dell'autore). **Fig. 4.16**

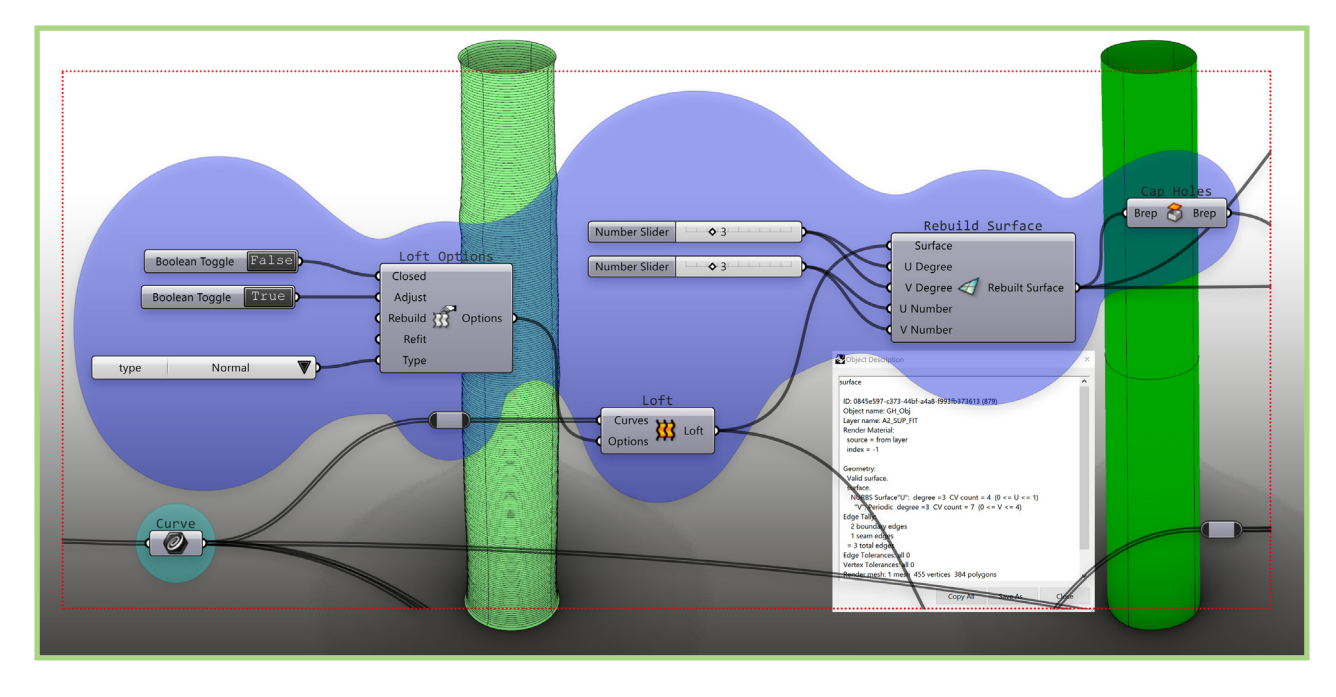

Generazione della superficie 'esatta' e di quella 'ideale (elaborazione dell'autore).

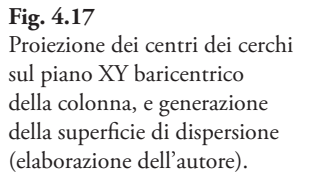

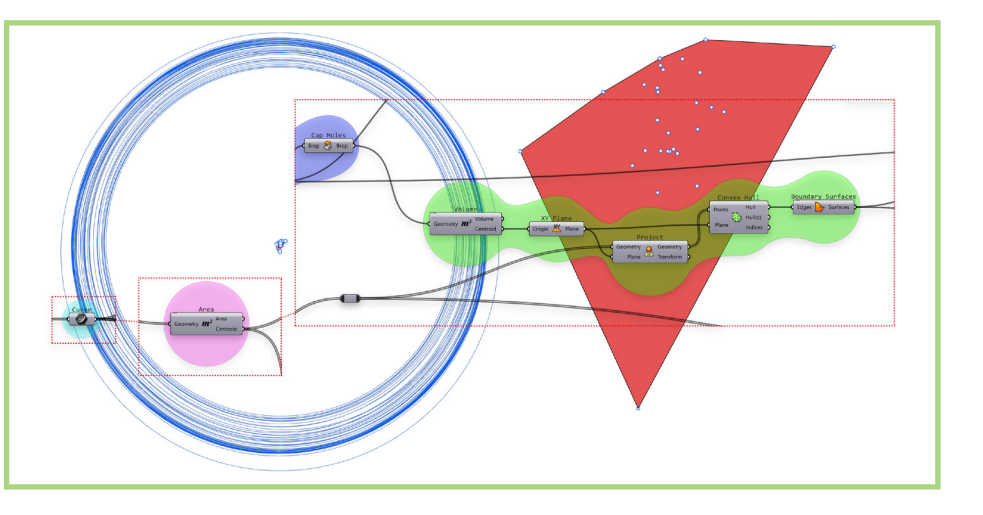

Intanto, dopo aver generato i cerchi ne avevamo estratto i centri per mezzo del componente *Area*; procediamo a proiettarli sul piano baricentrico della colonna, ottenuto estraendo il centroide della polisuperficie ideale chiusa da un *Cap Holes* tramite un *Volume*, e poggiando su questo un piano XY. Diamo questo in in put – insieme ai punti – al componente *Project*, per poi generare la *Convex Hull* piana, ossia la polilinea piana 'minima' contenente tutti i punti, che useremo per definire una superficie piana per mezzo del *Boundary Surfaces*. Questa rap presenterà una superficie di dispersione dei centri dei cerchi intercettati e potrà darci un'idea dell'irregolarità della colonna lungo il suo asse (Fig. 4.17). Infine, in coda alla definizione troviamo una serie di componenti *Object Bake*, in dote a *Lunchbox*; questi, azionati da un *Boolean Toggle*, eseguiranno l'opera zione di *bake* istanteneo di tutte le entità fondamentali desunte dall'algoritmo,

generando contestualmente i layers – di cui potremo precisare i nomi in input – cui apparterranno gli oggetti. Così, azionando il '*BAKE* !', otteniamo nello spazio modello di Rhinoceros i centri dei cerchi-sezione, i loro centri come entità punto, la superficie baricentrica di dispersione di questi, la superficie 'esatta' del fusto della colonna e quella 'ideale (Fig. 4.18).

#### 4.3.2.2 La dispersione dei centri

Riguardo l'informazione estratta circa la dispersione dei centri dei cerchi – ir regolarità da tenere in conto nel momento in cui è qui che il modello 'ideale si allontana da quello 'esatto' – è stata costruita una piccola definizione algoritmica; dando in input la superficie piana di dispersione individuata precedentemente, si va a stabilire la posizione del centroide e a misurarne l'area, per pre-visualizzarla nello spazio modello con la possibilità di regolare le dimensioni del punto-cen troide, del testo, oltre che la distanza tra la stringa numerica e la superficie. In tal modo si intende dare una prima misura delle irregolarità individuate rispetto all'andamento della sezione orizzontale della colonna lungo il suo asse (Fig. 4.19).

**Fig. 4.18** Generazione nello spazio modello delle entità geometriche (elaborazione dell'autore).

#### **Fig. 4.19**

Calcolo e previsualizzazione nello spazio modello del valore di area di dispersione dei centri e del centroide (elaborazione dell'autore).

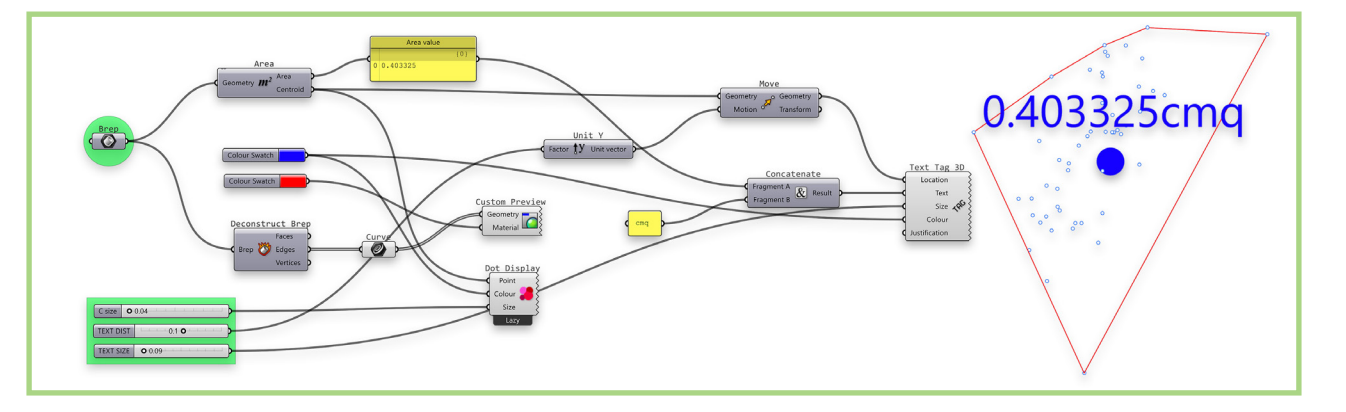

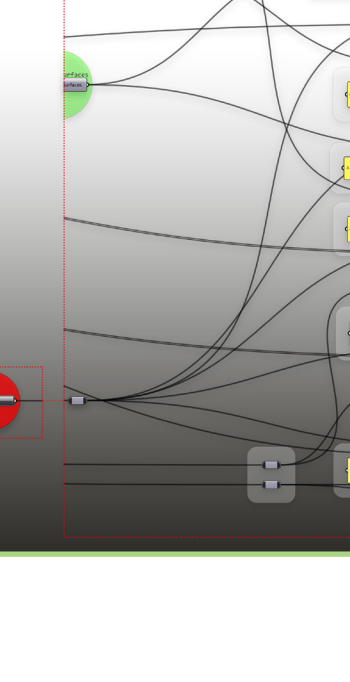

#### ME TODOLOGIE COMPUTAZIONALI

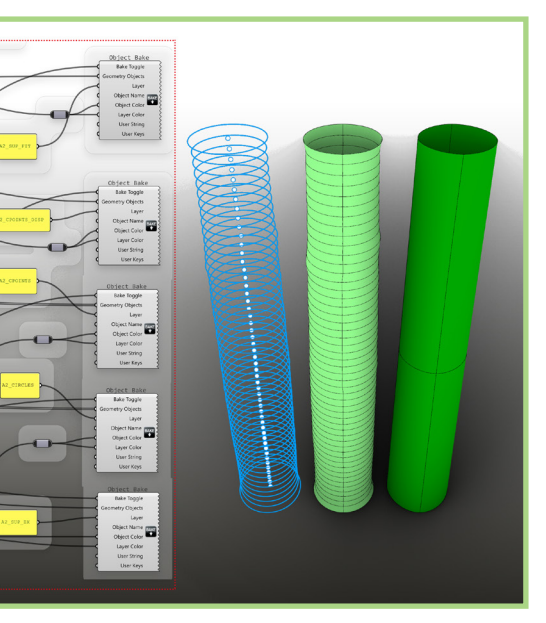

ordinante nel valore di coordinata z dei centri dei cerchi, e quindi codifichiamo l'operazione estraendo i centri con un componente *Area* e la loro coordinata z con un *Deconstruct point* in serie; a questo punto entra in gioco il componente *Sort List* che svolge precisamente il compito di riordinare una lista di valori (*Values A*) in base a un criterio ordinante (*Keys*). In uscita avremo una nuova lista, con i cerchi ordinati in base alla loro coordinata z, come desiderato (Fig. 4.21). Diamo in ingresso i cerchi ottenuti a un *Deconstruct Arc* dal quale desumiamo i valori dei raggi (che visualizziamo in un *panel*), per poi calcolarne il valore medio attraverso il componente *Arithmetic Mean* (visualizzando anche questo a schermo). Calcoliamo il valore di differenza tra i raggi e la media aritmetica (visualizzato nel *panel* '*r DEV*'), e lo rimappiamo numericamente dal suo dominio – individuato dal componente *Bounds* – per mezzo di un *Remap Numbers* in un dominio 0-1 (valore di *default* nel *Target*in input) (Fig. 4.22). Utilizziamo infine un componente *Gradient* per effettuare la mappatura cromatica dei valori ottenuti nel dominio 0-1, da cui uscirà un valore di colore che utilizzeremo intanto per la pre-visualizzazione in spazio modello attraverso l'apposito *Custom Preview*, e poi in input – insieme ai cerchi iniziali – a un *Object Bake* che una volta azionato col relativo *Boolean Toggle* ('*BAKE* 

#### METODOLOGIE COMPUTAZIONALI

**Fig. 4.20** Mappatura cromatica del modo di variazione dei raggi (elaborazione dell'autore).

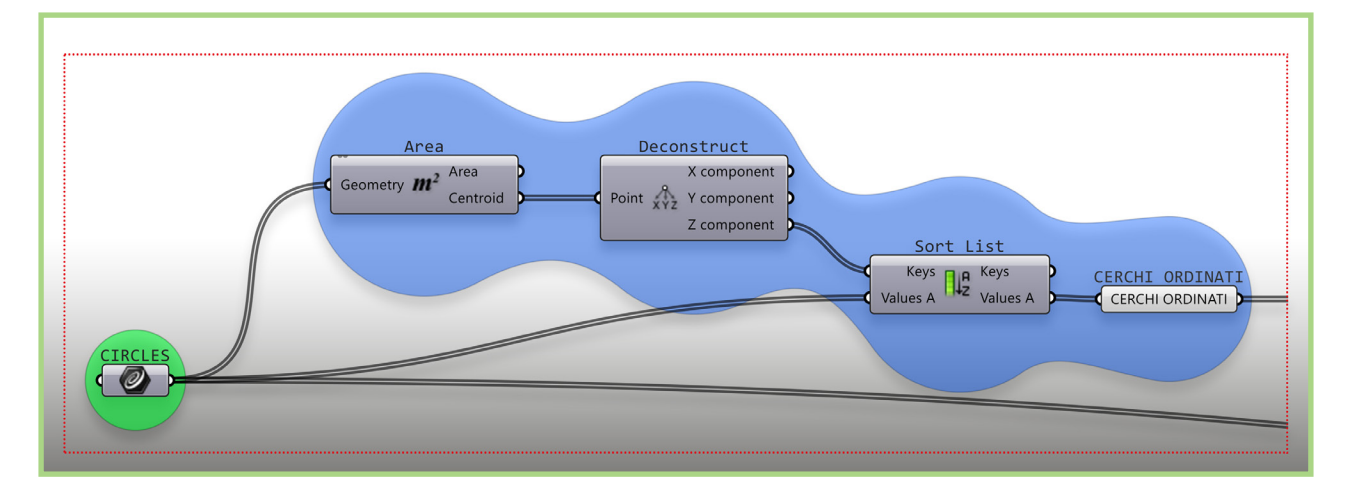

**Fig. 4.21** Risoluzione del riordinamento dei valori di diametro (elaborazione dell'autore).

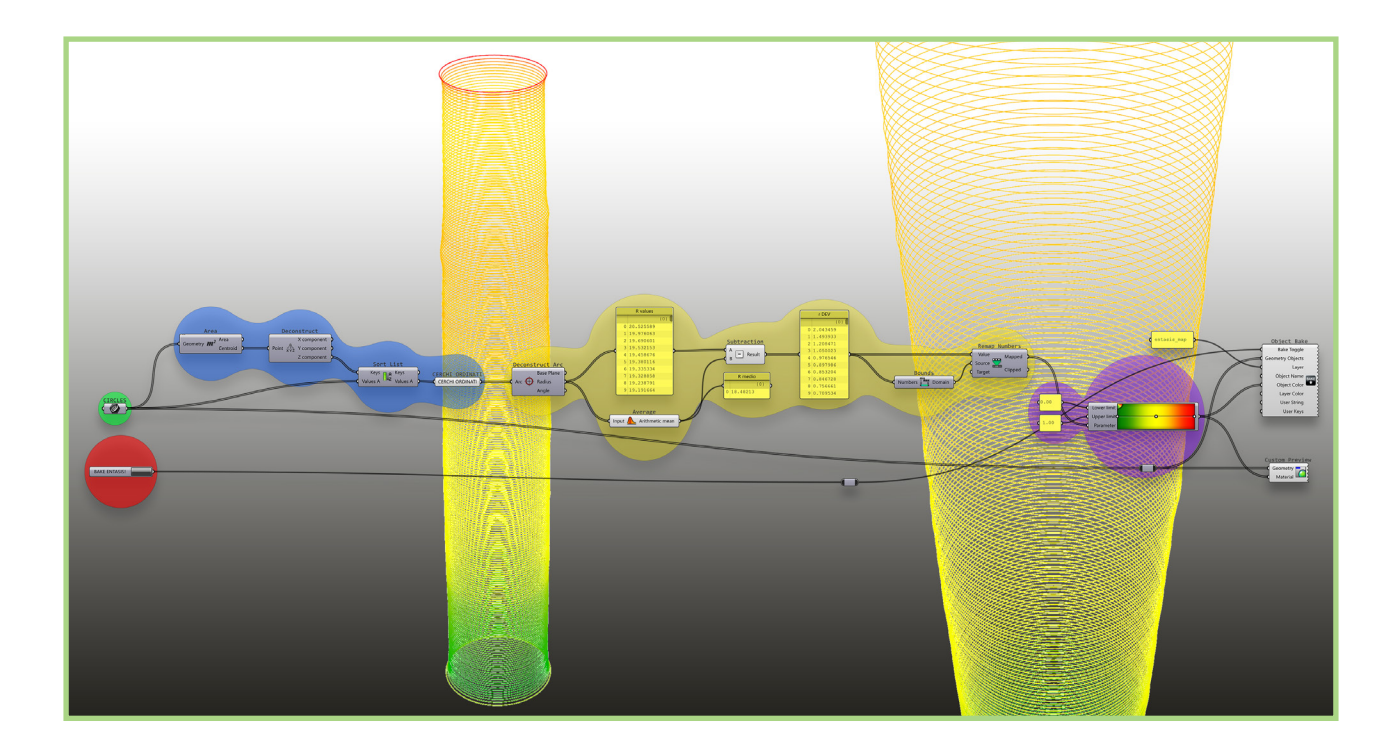

#### 4.3.2.3 Il modo di variazione della sezione

Una seconda definizione algoritmica va ad analizzare informazioni estraibili dai cerchi-sezione individuati; in particolare, questa che si va ad illustrare, restituisce su schermo e poi nello spazio modello il modo di variazione dei raggi di questi cerchi lungo l'altezza in mappa di colore. Calcolando il valore di deviazione tra il raggio di ogni cerchio e il raggio medio individuato dalla totalità, tale valore viene mappato cromaticamente e restituito come previsualizzazione e poi nello spazio modello (Fig. 4.20).

Il primo blocco algoritmico si occupa di 'riordinare i cerchi: infatti, il modo in cui saranno ordinati nel curve container non sarà né sistematico né prevedibile, e per riuscire a ottenere una mappatura intellegibile lungo l'asse sarà importante che i cerchi siano ordinati, dal basso verso l'alto. Individueremo così il criterio

#### METODOLOGIE COMPUTAZIONALI

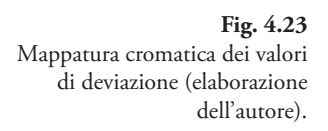

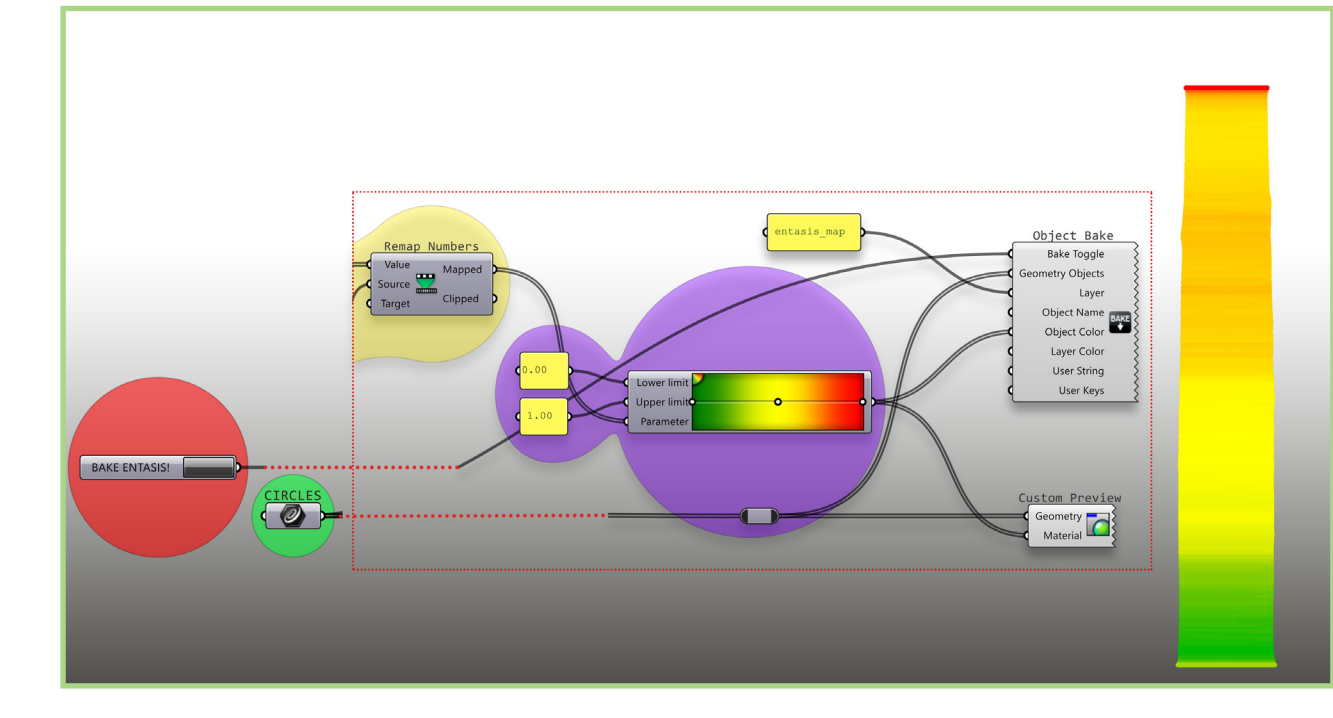

**Fig. 4.24**

Definizione algoritmica per valutare le distorsioni locali lungo l'asse (elaborazione

dell'autore).

#### **Fig. 4.22** Calcolo della deviazione dal valor medio e rimappatura numerica (elaborazione dell'autore).

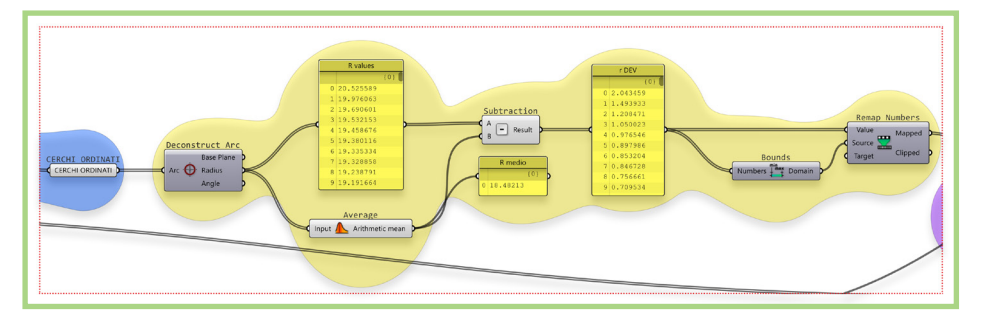

*ENTASIS*!') opererà la generazione dei cerchi colorati coi rispettivi valori individuati dall'algoritmo. Otteniamo quindi una pseudo-visualizzazione della colonna – perché stiamo effettivamente visualizzando solo i cerchi-sezione desunti dalla nuvola iniziale – che ci restituisce a colpo d'occhio il modo di variare della sezione stessa lungo l'altezza (Fig. 4.23).

#### 4.3.2.4 Le distorsioni locali lungo l'asse

La definizione algoritmica che si va ora a illustrare lavora ancora sulle sezioni circolari del fusto estratte precedentemente, e mentre prima è stata analizzata la dispersione in piano dei centri di queste, ora si intende estrarre informazioni riguardo la loro dispersione in altezza, nello specifico una valutazione delle deviazioni locali dalla condizione ideale di verticalità. Date in input le sezioni circolari e la superficie 'esatta' precedentemente generata, l'algoritmo procede a comporre una serie di vettori consecutivi

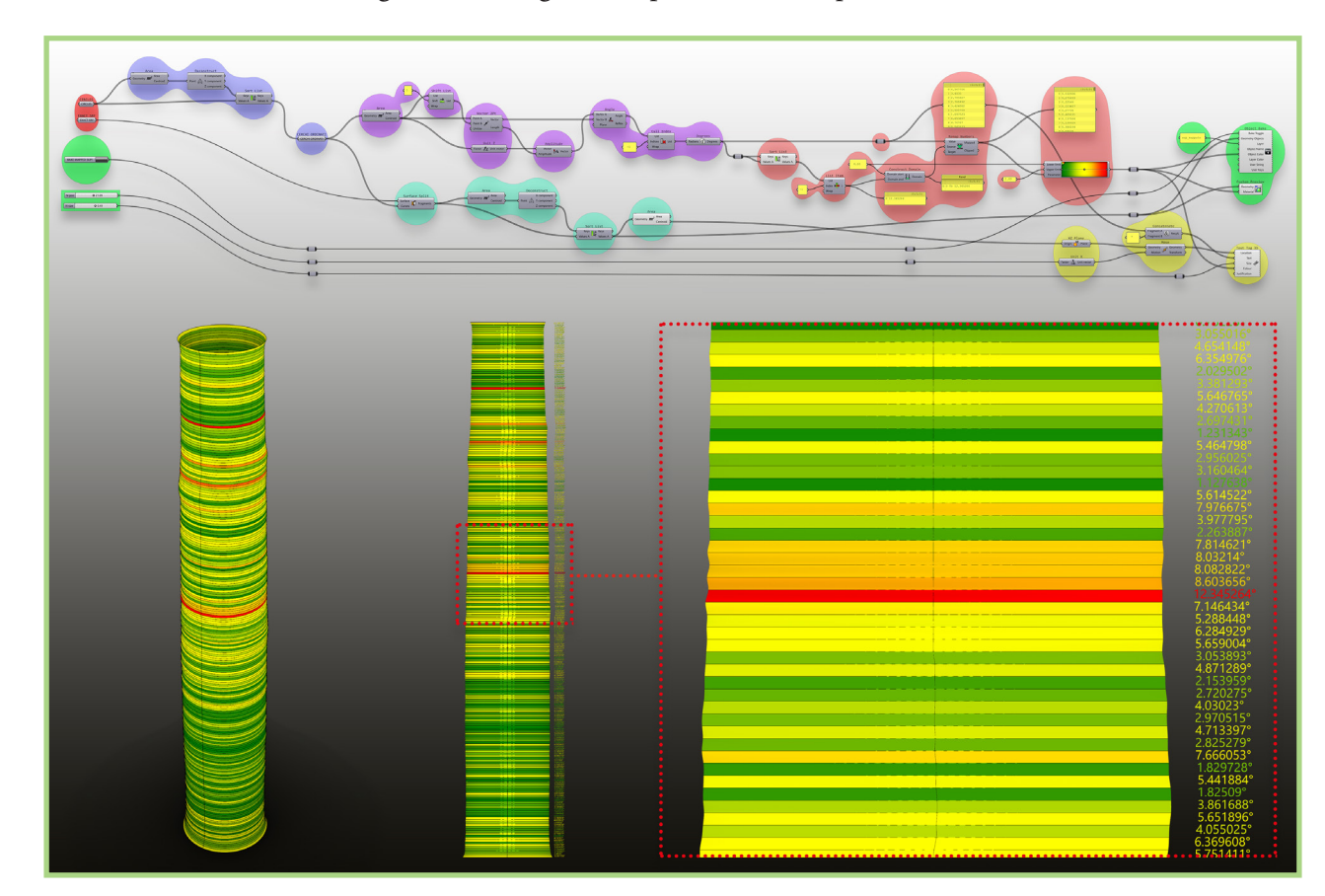

Il primo passo è – analogamente a quanto fatto per la precedente definizione – quello di riordinare i cerchi dal basso verso l'alto. Si estrae quindi il valore di componente z dei centri per usarlo come fattore ordinante nel *Sort List* (Fig. 4.25). Ripartendo dai cerchi ordinati, ne estraiamo i centri con un *Area component* e subito dopo, per mezzo un componente *Shift List* facciamo slittare di un posto la lista dei centri; così facendo, collegando la lista iniziale e quella slittata al componente *Vector 2pt*, otterremo i vettori che collegheranno ogni centro con quello immediatamente successivo in altezza. Allo stesso tempo, piazziamo su ogni centro un versore verticale, a cui assegniamo modulo – per mezzo di un *Amplitude* – in base alla lunghezza dei vettori precedentemente individuati. Avremo così una serie di vettori congiungenti C<sub>i</sub>-C<sub>i+1</sub> corrispondente a un'altra

#### ME TODOLOGIE COMPUTAZIONALI

che collegano ogni centro al suo successivo (in altezza), piazzando allo stesso tempo un versore verticale su ognuno di questi; calcolerà quindi l'angolo tra i due vettori, che darà una misura della deviazione dalla condizione di verticalità. Per poter usufruire di una 'visione del dato, altrimenti confinato in una mera serie di valori, in maniera affine a quanto fatto per il precedente algoritmo andiamo a rimappare la serie di valori ottenuti prima numericamente e poi cromaticamente. Parallelamente, sezioniamo la superficie 'esatta' con gli stessi cerchi che l'hanno generata, ottenendo una serie di superfici *loft* individuate ognuna da due sezioni, e andremo ad assegnare a queste la mappatura cromatica. La definizione gestirà anche la visualizzazione a schermo dei valori di deviazione angolare, in un piano *XZ* centrato rispetto alle porzioni di superficie *loft*, di cui potremo gestire grandezza e posizionamento con i due *number slider* in ingresso ('N pos' e 'N size'). In concreto, otterremo una visualizzazione del fusto della colonna fatto a bande colorate in base al valore di deviazione angolare calcolato al loro interno (ossia dove sono contenuti i due vettori che determinano la deviazione) che viene visualizzato a lato con lo stesso colore (Fig. 4.24).

**Fig. 4.25** Ordinamento dei cerchi dal basso verso l'alto (elaborazione dell'autore).

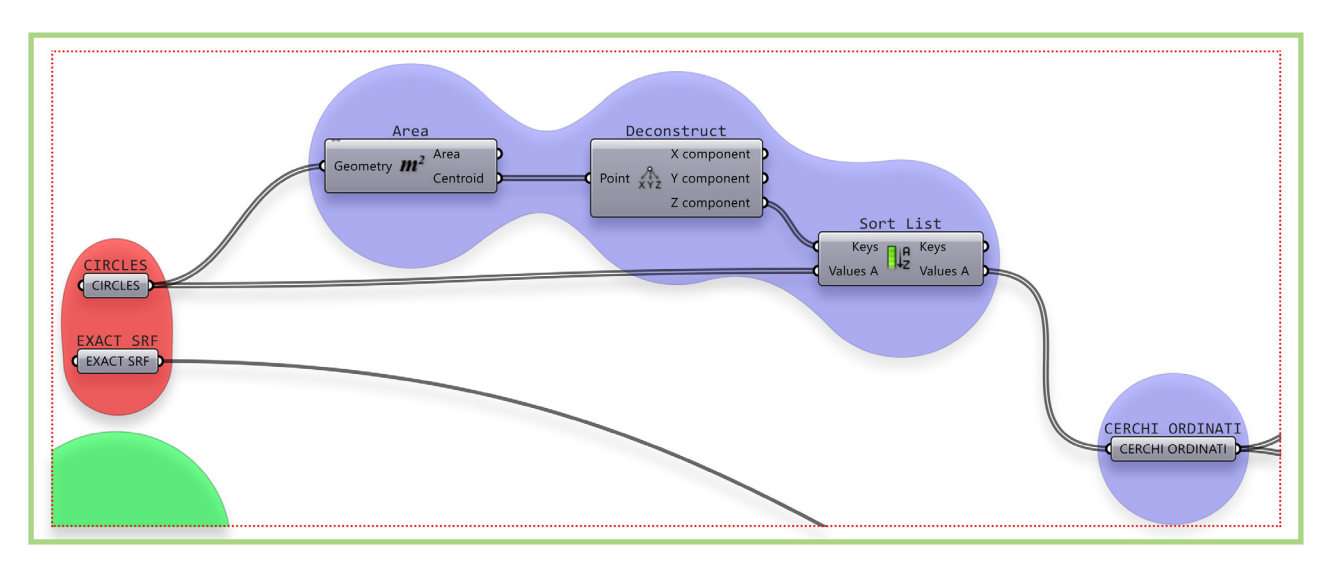

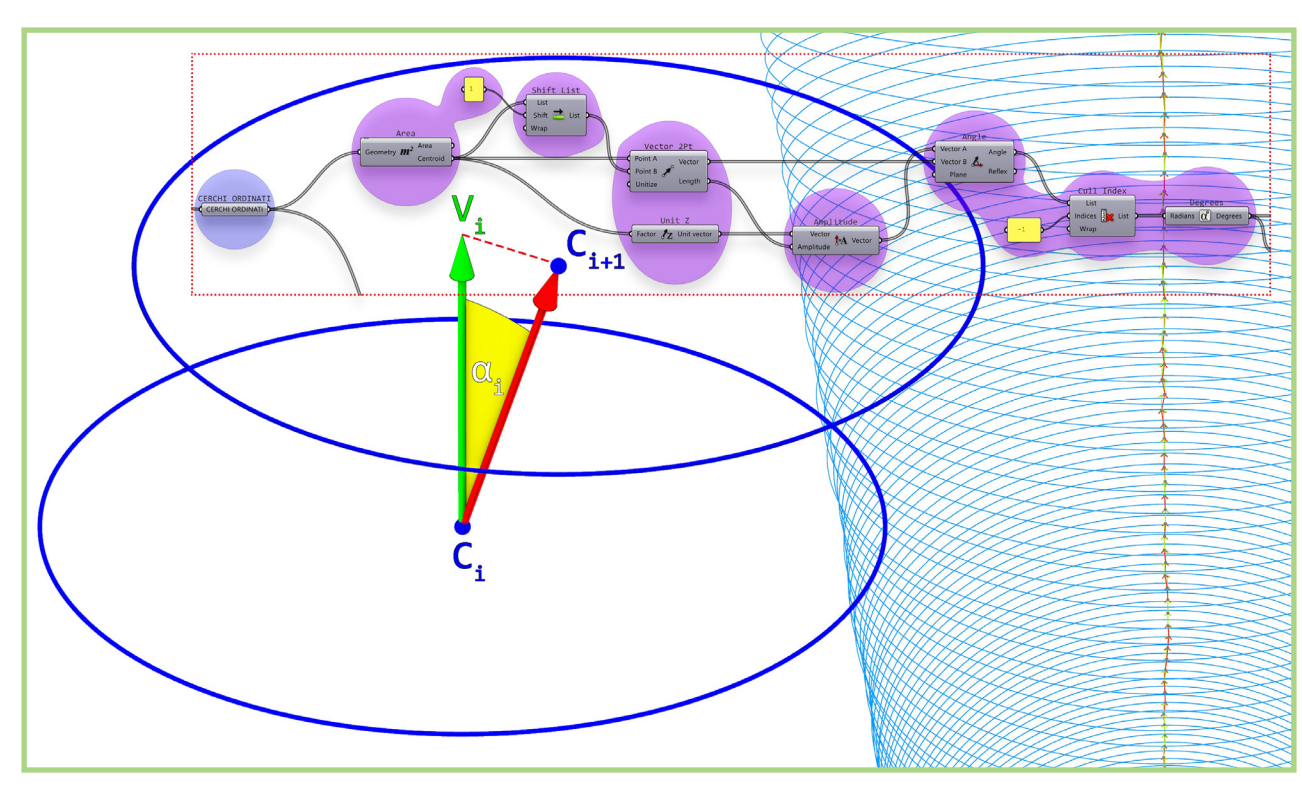

**Fig. 4.26** Individuazione dei valori di deviazione angolare (elaborazione dell'autore)

serie di vettori verticali C<sub>i</sub>-V<sub>i</sub>; nel piano individuato dai tre punti C<sub>i</sub>, C<sub>i+1</sub> e V<sub>i</sub> avremo un angolo α<sub>i</sub> tra i due vettori C<sub>i</sub>-C<sub>i+1</sub> e C<sub>i</sub>-V<sub>i</sub>. Questo è l'angolo che cerchiamo e individuiamo nell'algoritmo per mezzo del componente *Angle*, da cui però usciranno i due valori di angolo individuati dai vettori (ossia  $\alpha$  e il suo esplementare); dato che a noi interessa solo il primo, con un componente *Cull Index* tagliamo via il secondo valore come ultimo elemento della lista (quindi di indice pari a -1). Infine, dato che il valore in uscita sarà in radianti andremo a convertirlo in gradi per mezzo del componente *Degrees* (Fig. 4.26).

Procediamo quindi alle operazioni di rimappatura numerica e cromatica. Riordiniamo la lista delle deviazioni angolari – utilizzando i valori stessi come criterio ordinante – di modo da poter estrarre il maggiore, che sarà l'ultimo della lista (e quindi con indice -1) con un *List Item*. Costruiremo poi un dominio che andrà da 0 al massimo valore di deviazione e rimapperemo i valori in un intervallo 0-1 con il *Remap Numbers*; i valori in uscita entreranno come parametri nel *Gradient* che restituirà una mappatura cromatica dai valori in una scala di colore verde-giallo-rosso in cui il verde corrisponderà a un valore nullo di deviazione angolare mentre il rosso al valore massimo individuato (Fig. 4.27).

Infine, procediamo implementando la stampa a schermo dei valori individuati attraverso il componente *Text Tag 3D*, assegnando ad ogni stringa il relativo valore risultante dalla mappa cromatica, e gestendo grandezza e posizionamento con i due *number slider* in input ('N pos' e 'N size'); implementiamo anche il *bake* automatico – azionabile con il *Boolean Toggle* '*BAKE MAPPED SUP!*' delle superfici (frazioni della prima superficie 'esatta' data in input) in un apposito *layer* ('sup\_mappate) assegnando anche in questo caso ad ognuna il valore cromatico risultante dal *Gradient*. Otterremo finalmente nello spazio modello le superfici mappate, affiancate dal valore di deviazione angolare corrispondente (Fig. 4.28)

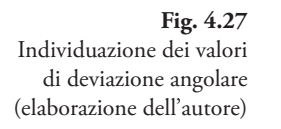

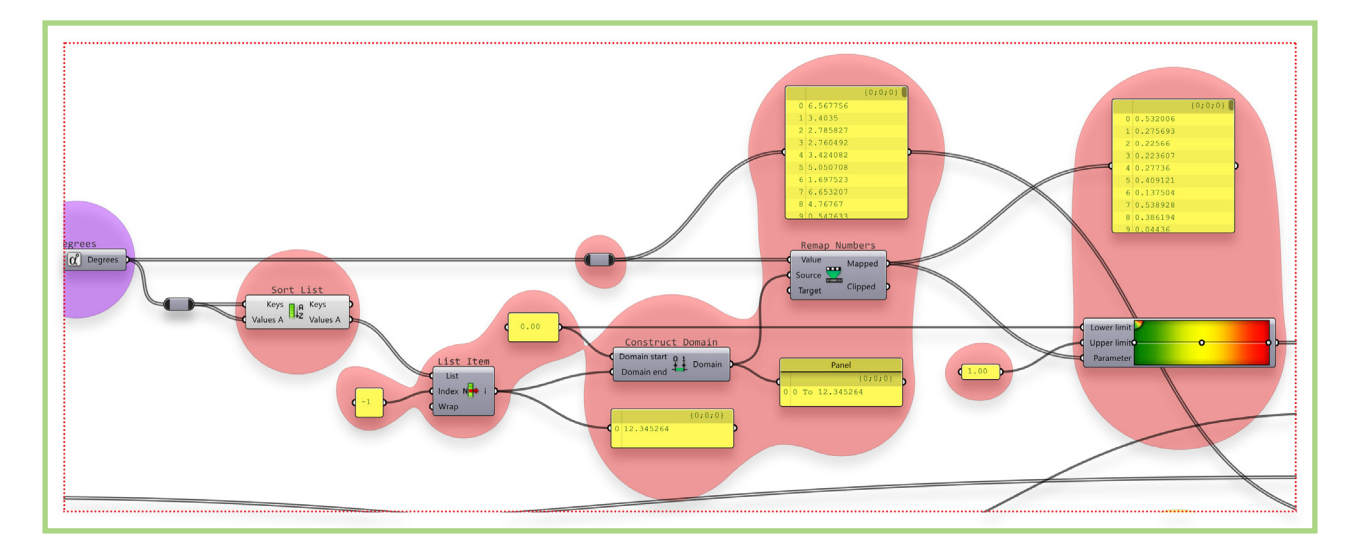

#### **Fig. 4.28**

Generazione nello spazio modello delle superfici mappate e delle stringhe contenenti i valori di deviazione angolare (elaborazione dell'autore)

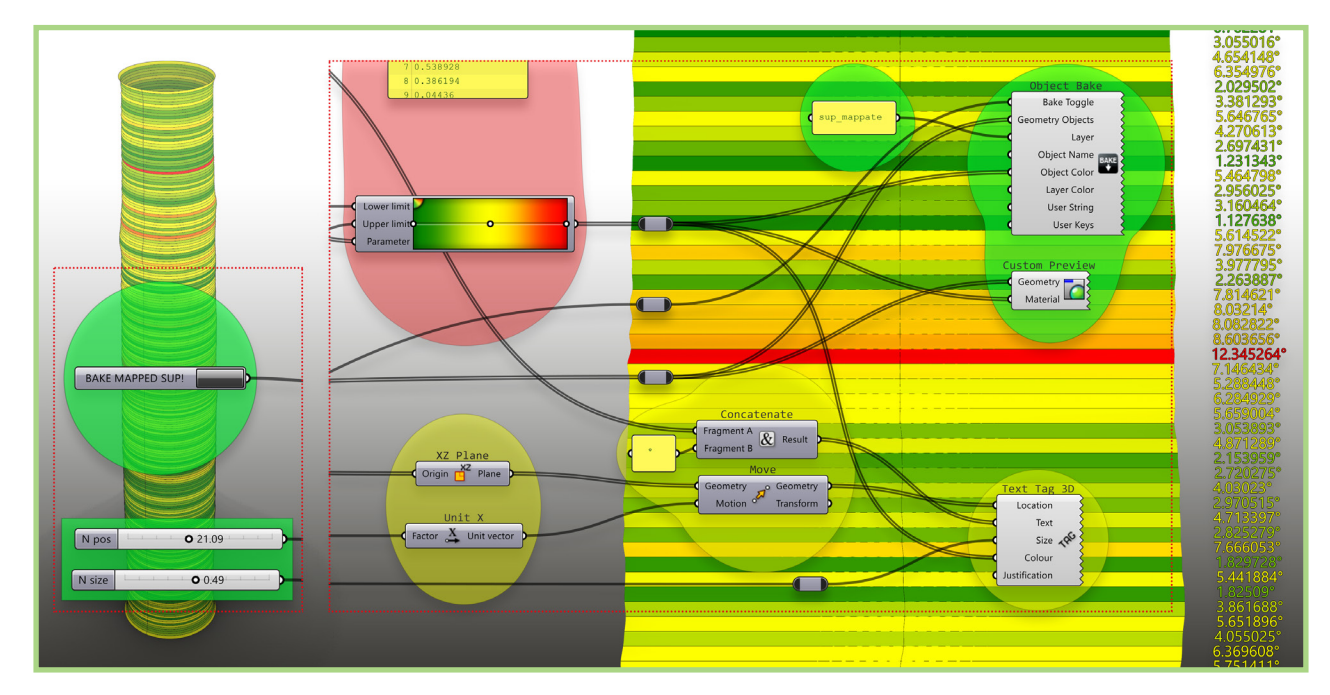

#### METODOLOGIE COMPUTAZIONALI

### 4.3.2.5 Il basamento: estrazione dei punti del profilo

Si intende ora lavorare sul basamento estratto dalla segmentazione iniziale. La definizione che si va a illustrare, dopo aver individuato la sezione di attacco della colonna e quindi il suo asse, usa quest'ultimo per definire il centroide di un piano di taglio della nuvola di dimensioni ad essa proporzionali; con due *number slider* sarà possibile ruotare il piano di taglio intorno all'asse della colonna oltre che effettuare aggiustamenti in termini di traslazione in direzione normale al piano. Il piano individuerà così due profili della nuvola e ne estrarrà i punti dividendoli in due diversi gruppi (Fig. 4.29).

Il primo passo è quello di costruire una *Bounding Box* attorno alla nuvola in ingresso, per poi decostruirla ed estrarne la faccia superiore con un *List Item*; andremo ad intersecare questa con la nuvola per mezzo di un *Cloud | Plane*, individuando quindi la sezione finale del basamento, che corrisponderà

all'attacco della colonna. La diamo in ingresso ad un *Deconstruct Cloud* per (elaborazione dell'autore). Fig. 4.30 estrarre le entità punti dalla sezione, e troviamo il cerchio che meglio li approssima con il *Circle Fit*; estraiamo il centro del cerchio con un componente *Area* e lo proiettiamo sul piano *XY* a quota zero. Questi due punti individueranno una linea che sarà l'asse ideale della colonna (Fig. 4.30). Passiamo poi ad estrarre informazioni dimensionali della *Bounding Box*, quindi riguardo il dominio di esistenza della nuvola in input. Dal *Deconstruct Brep* estraiamo prima i bordi, per poi selezionarne con un *List Item* uno per asse, e ne misuriamo le rispettive lunghezze con il componente *Lenght*, visualizzando i valori su dei *panel* posti in serie; si noti l'inserimento di un componente *Maximum* che individua il valore maggiore tra i due in ingresso (lunghezza in *x* e in *y*), operazione che ci farà comodo più avanti. Quanto ai vertici, prima visualizziamo a schermo i loro indici di lista per mezzo del componente *Point List*, e una volta identificati due vertici della base della *box* che identifichino la sua diagonale (per esempio i punti 1 e 3) li selezioniamo con un *List Item* e misuriamo la distanza tra i due, visualizzandola (Fig. 4.31).

#### METODOLOGIE COMPUTAZIONALI

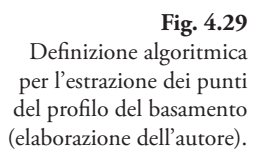

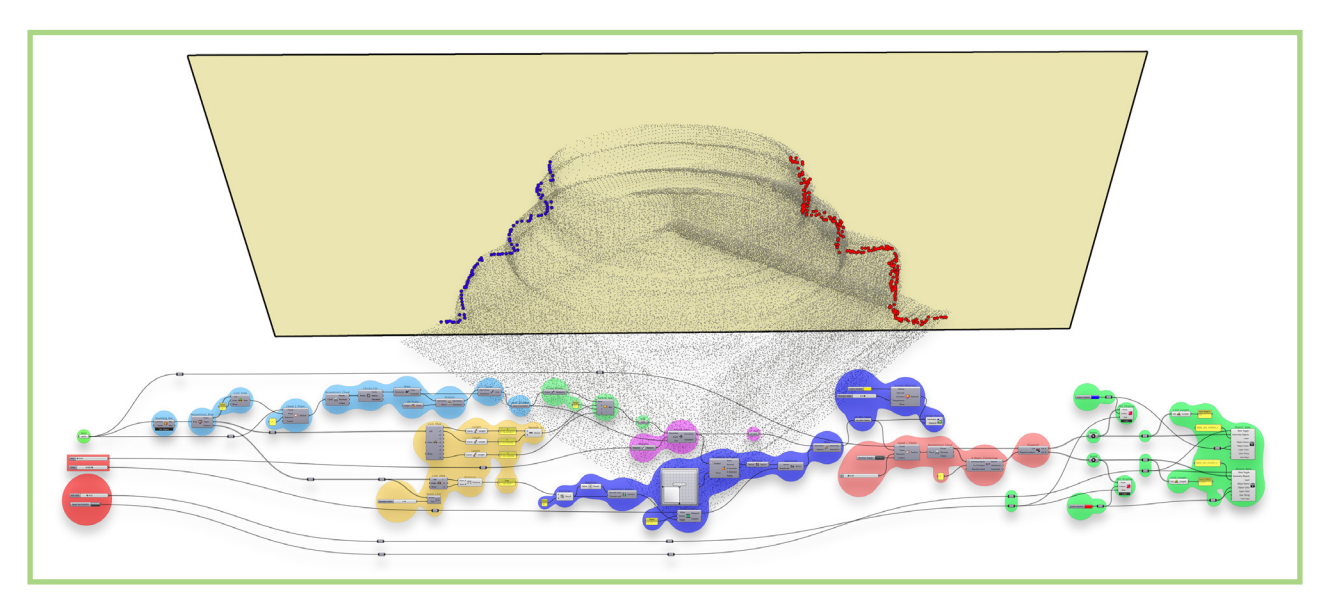

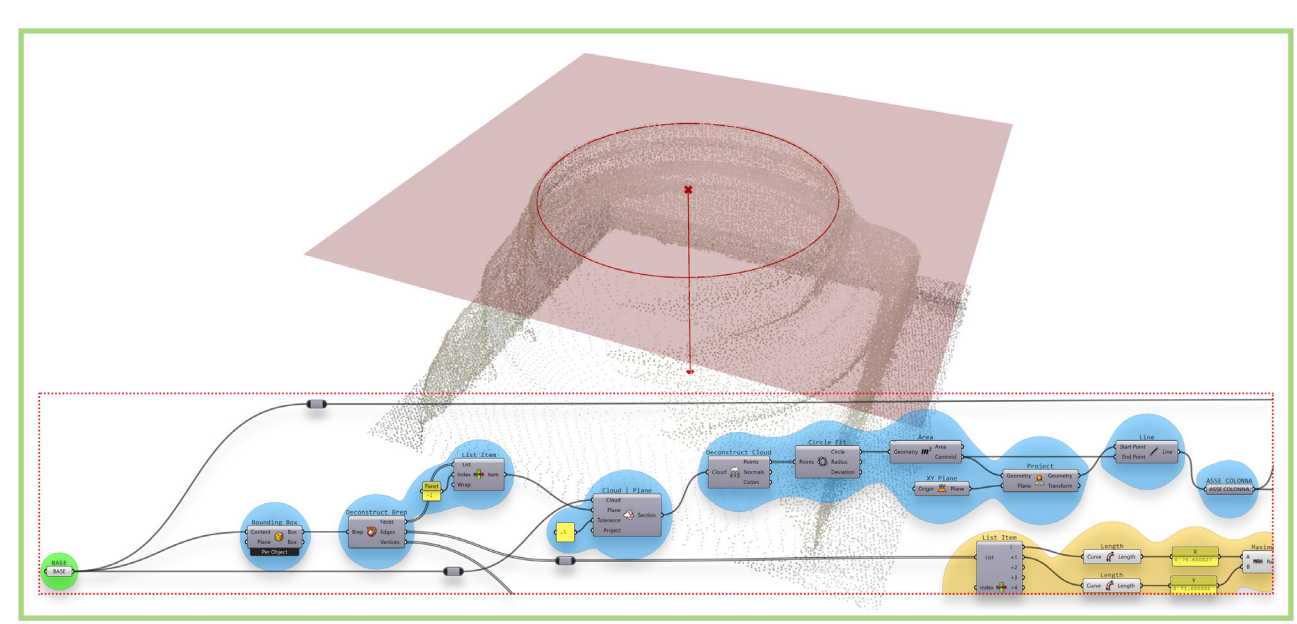

Individuazione della sezione di attacco e dell'asse ideale della colonna (elaborazione dell'autore).

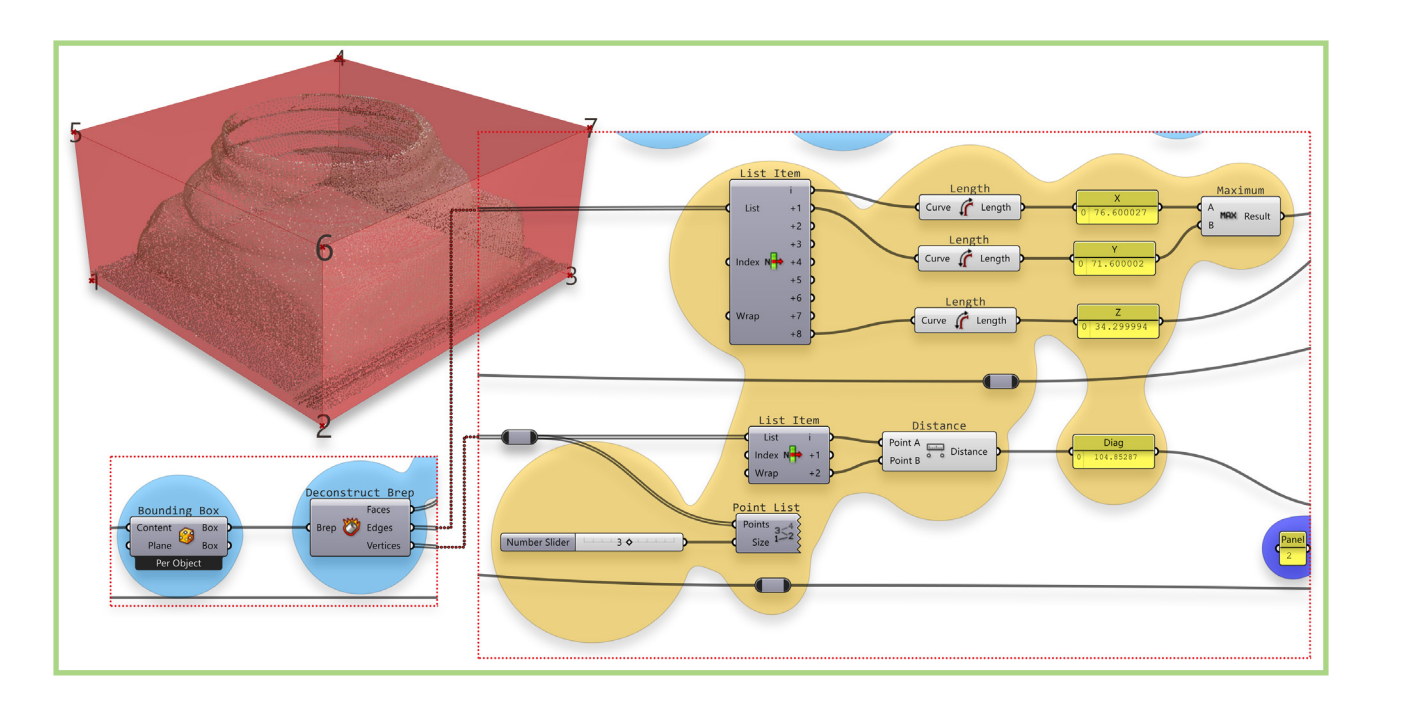

Definiamo ora quello che sarà il piano di taglio iniziale piazzandoci sul punto medio dell'asse della colonna (contenuto nel dominio di esistenza verticale della nuvola) con un *Curve Middle*, che diamo in input ad un componente *Center Box*; questo costruirà un parallelepipedo di dimensioni date in input centrato sul punto. È qui che usiamo i valori dimensionali estratti precedentemente: assegneremo all'input *x* il valore massimo tra la dimensione *x* e quella *y* della *box*, all'input *z* la dimensione *z*, mentre all'input *y* assegneremo valore nullo, perché vogliamo ottenere un piano centrato sul punto e non un parallelepipedo; così facendo individuiamo un piano di taglio già centrato sull'asse ideale della colonna, e di dimensioni proporzionali al dominio di esistenza della nuvola. Inseriremo un componente *Rotate Axis* per poter ruotare il piano ottenuto attorno al suo asse, controllando la rotazione per mezzo di un *number slider* che può scorrere nel *range* di valori 0-180, convertiti in radianti con l'apposito componente *Radians* (Fig. 4.32).

Dopo la rotazione, implementiamo la traslazione; si decide di impostarla sulla direzione normale al piano individuato dopo la rotazione, cosicché utilizziamo il componente *Evaluate Surface* che – analizzando una superficie in ingresso in un punto nel suo dominio – restituisce diversi valori, tra cui la normale alla superficie nel punto. È importante impostare all'input della superficie l'opzione *reparametrize*, che riparametrizza appunto la superficie in un dominio uv 0-1, di modo che sia possibile esplorare interamente tale dominio per mezzo di un *Multidimensional Slider*: impostando la coppia di parametri *uv* 0.5-0.5 individueremo il centroide della superficie, e otterremo il vettore normale a questa passante per il punto. Dopo averlo invertito di verso – per renderlo concorde al sistema globale – useremo questo come vettore di traslazione da dare in ingresso al componente *Move*; prima di fare ciò dobbiamo rendere controllabile la traslazione attraverso un *number slider*: è a questo punto che entra in gioco la misura della diagonale della box determinata precedentemente, che identificherà effettivamente l'escursione massima della

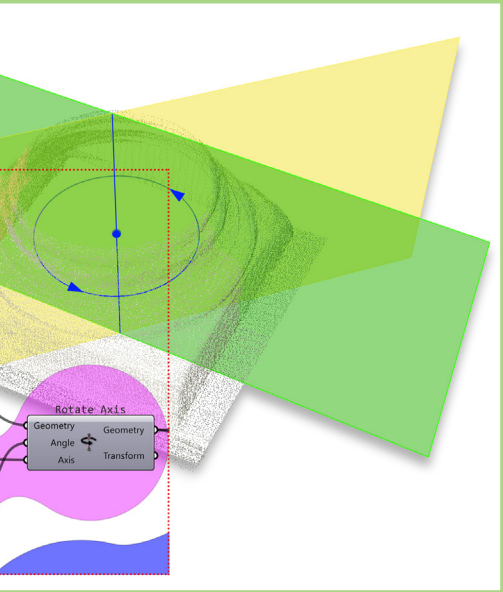

**Fig. 4.31** Estrazione di informazioni dimensionali del dominio di esistenza della nuvola (elaborazione dell'autore).

**Fig. 4.32** Individuazione del piano di taglio e controllo della rotazione attorno all'asse della colonna (elaborazione dell'autore).

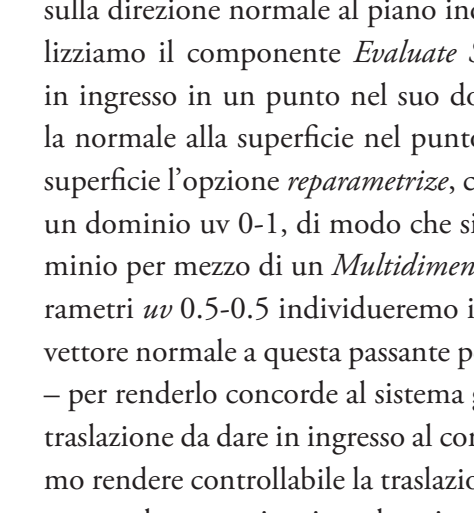

Curve Middle  $we$   $\sqrt{\frac{1}{10}}$  Midnoi ROT 0 0.00 egrees  $\begin{bmatrix} \mathbf{r}^{\mathcal{S}} \end{bmatrix}$  Radia

#### METODOLOGIE COMPUTAZIONALI

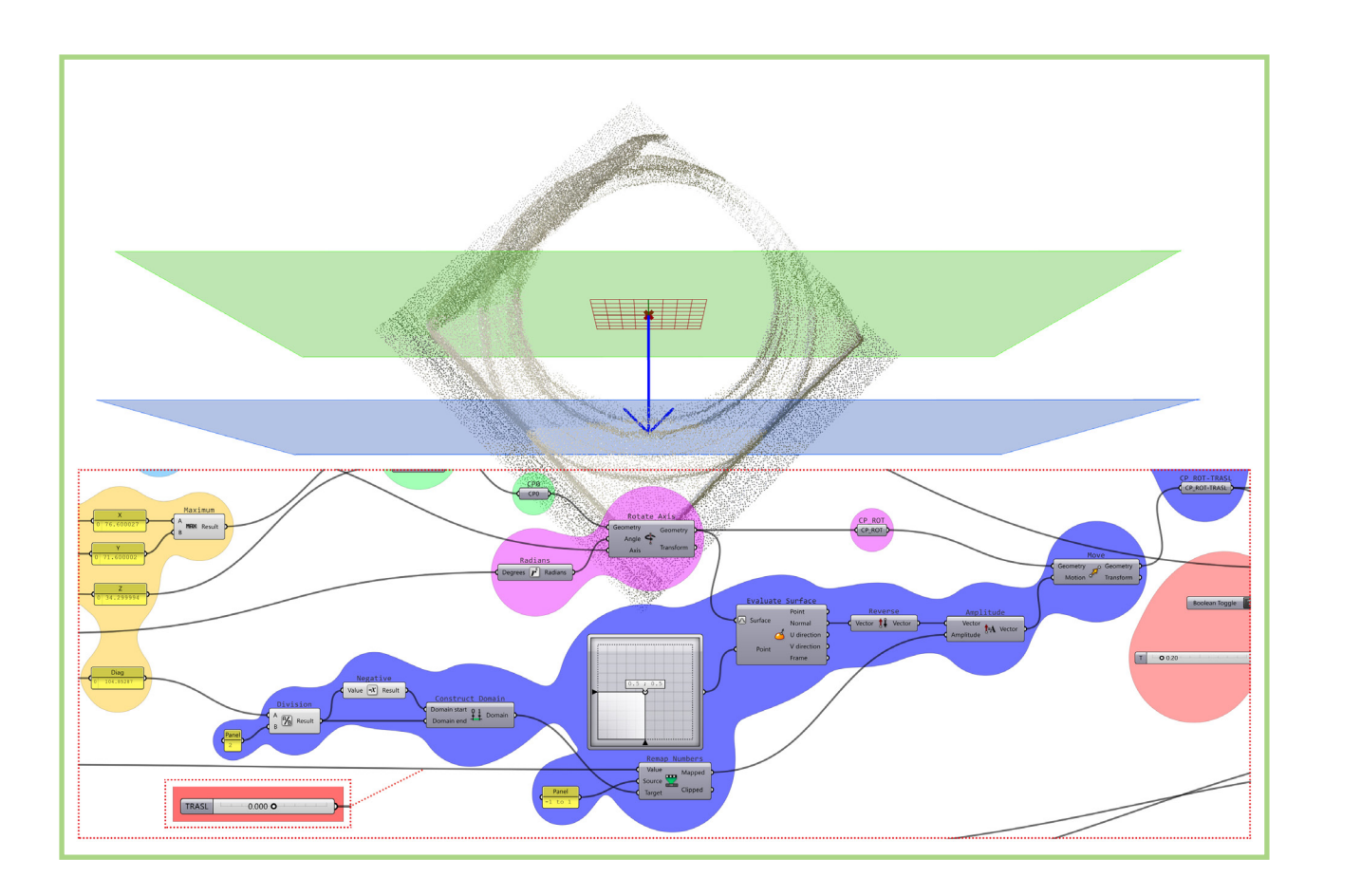

traslazione affinché sia possibile percorrere l'intero dominio della nuvola. Per controllare il movimento in entrambi i versi lungo la direzione individuata dal vettore normale, considereremo la metà del valore di escursione per costruire un dominio numerico che vada da tale valore negativo allo stesso positivo, mentre imposteremo lo *slider* su un'escursione parametrica da -1 a 1 che rimapperemo numericamente nel dominio individuato: così procedendo, riusciremo a esplorare l'intero dominio con l'escursione del *number slider*, e quindi a controllare la traslazione nella direzione individuata, e nel verso e della quantità desiderati (Fig. 4.33).

**Fig. 4.33** Individuazione e controllo del vettore di traslazione del piano di taglio (elaborazione dell'autore).

**Fig. 4.34**

Individuazione dei profili e smistamento tramite clustering (elaborazione dell'autore).

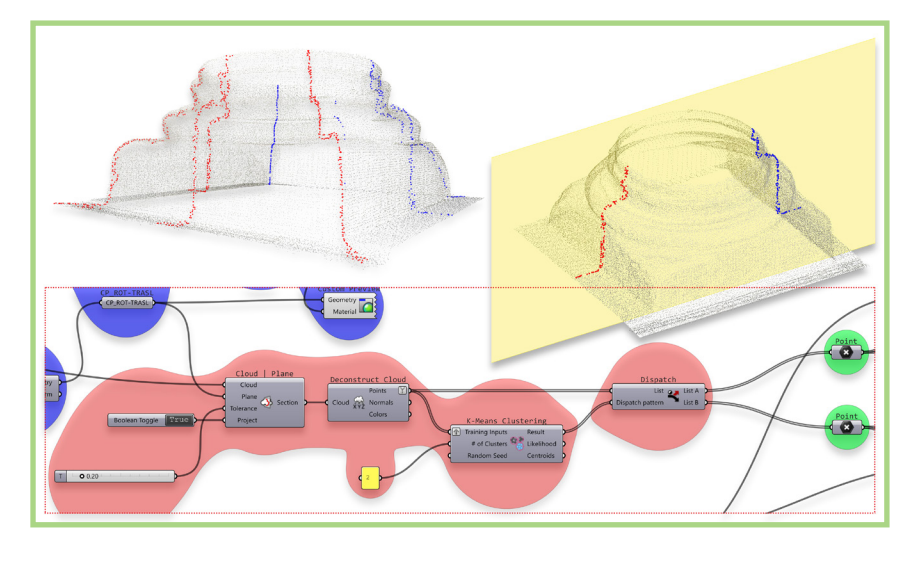

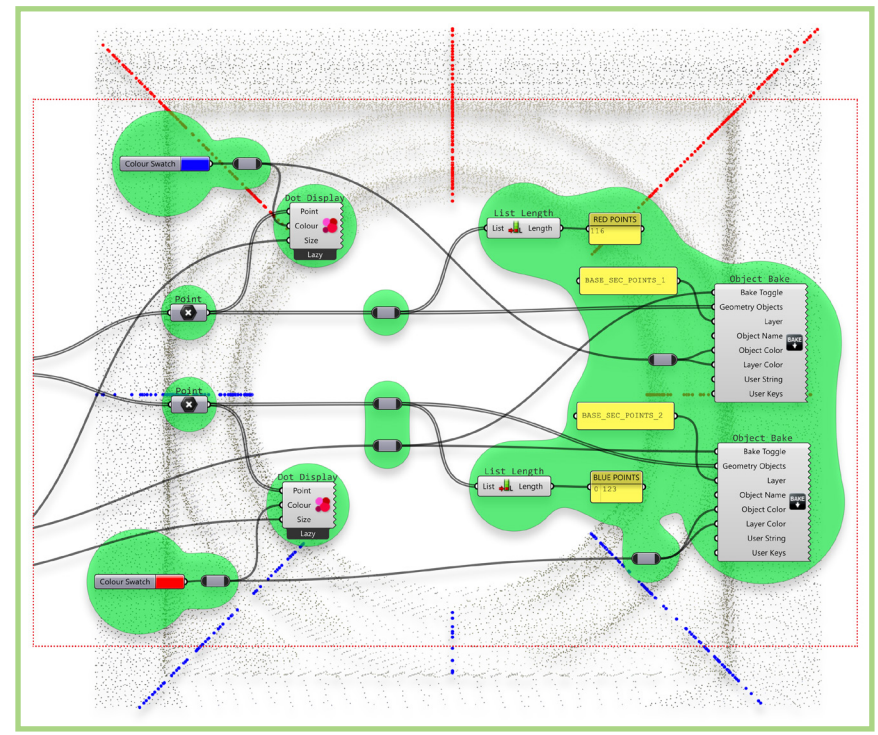

#### METODOLOGIE COMPUTAZIONALI

**Fig. 4.35**

Generazione dei punti individuati nello spazio modello (elaborazione

dell'autore).

Si può finalmente procedere a sezionare la nuvola con il piano di taglio individuato; utilizzando un componente *Cloud | Plane* e controllando con uno *slider* il valore di tolleranza da assegnare al piano di taglio otteniamo la sezione della nuvola, che individuerà due profili intersecando il basamento. Al momento di tale implementazione è nostra intenzione separare automaticamente questi due profili per aver modo di gestirli singolarmente: per questo utilizziamo il componente *K-Means Clustering* – che è nella toolbar di strumenti di *machine learning* implementata in *Lunchbox* – che ricevendo in ingresso la lista di punti e il numero di *clusters* da formare (in questo caso due) genera una lista di valori binari (0-1) che individuerà un pattern da dare in ingresso a un *Dispatch* che smisterà i punti nei due gruppi di appartenenza (Fig. 4.34). In coda alla definizione troviamo il blocco relativo al *bake* automatico dei profili individuati, nei due *layers* di appartenenza contestualmente generati: per avere già in questo momento un'idea della popolazione dei due gruppi, vengono visualizzati in due *panel* il numero di punti appartenenti ad ogni gruppo (Fig. 4.35).

#### 4.3.2.6 Il basamento: intercettazione di sezioni orizzontali

Di nuovo riguardo il basamento, è stato sviluppato un altro algoritmo che opera seguendo una strategia differente dalla precedente: piuttosto che per piani verticali distribuiti radialmente, ora si procede per piani orizzontali, che intercetteranno differenti tipi di sezione da cui poi desumere le superfici restitutive. Dopo aver individuato una serie di domini consecutivi del basamento relativi alle singole superfici che lo compongono, siano esse toroidali o parallelepipede, si procede – un dominio alla volta – a costruire una serie di piani orizzontali che individueranno delle sezioni della nuvola, che verranno utilizzate prima per individuare una forma pura come sua restituzione e infine per generare le suddette superfici.

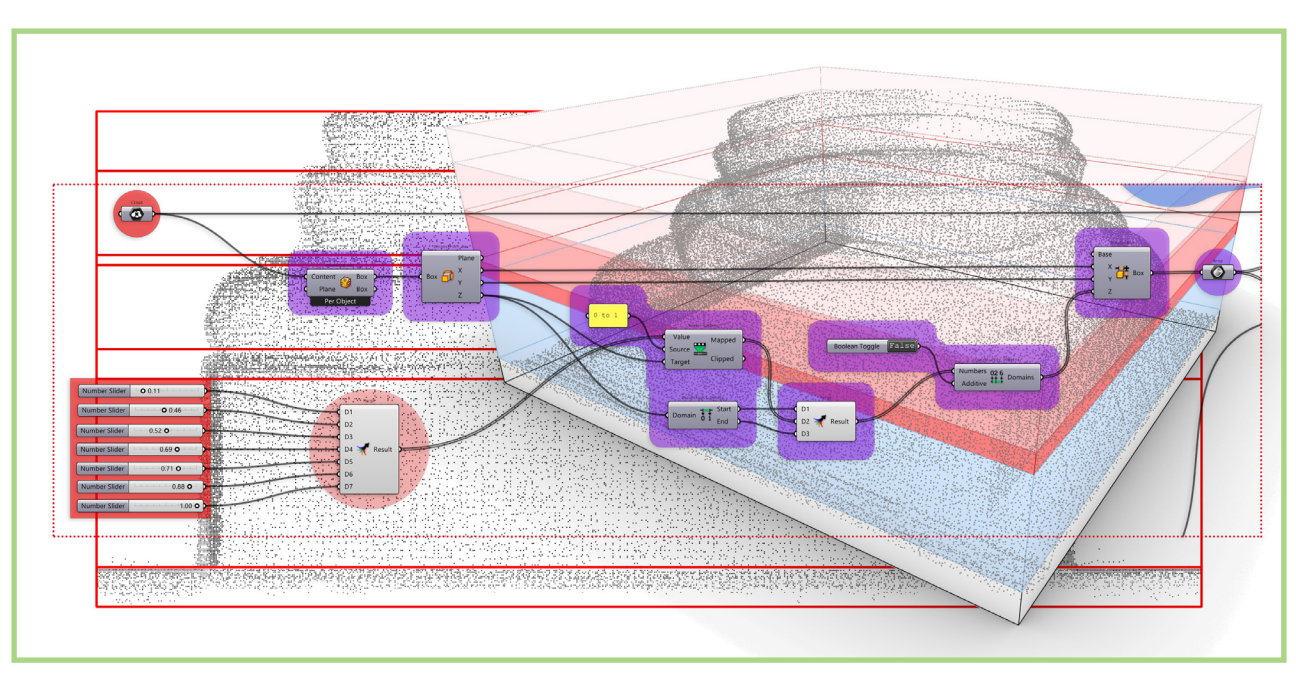

A partire dalla nuvola in input, viene individuata la *Bounding Box*, il cui dominio verrà utilizzato per generare una serie di box con domini di esistenza in *z* consecutivi, che identificheranno quindi le singole superfici; i limiti tra questi vengono gestiti da una serie di *number slider* raccordati da un componente *merge data* (Fig. 4.36)*.* Ottenute le box, andremo ad operare su ognuna di queste separatamente e consecutivamente, selezionandole una ad una attraverso lo *slider* 'DOMINIO'. Individuiamo prima il centroide, attraverso il quale faremo passare un segmento di altezza pari a quella del dominio in questione; utilizzando questo come asse, costruiremo una serie di piani *xy* (il cui numero sarà gestito da uno *slider* in ingresso), e su questi andremo a generare delle superfici piane a cui avremo assegnato lo stesso dominio *xy* della *box*. Attraverso il componente *Cloud | Plane* andremo ad intersecare la nuvola con la serie di piani, che saranno convertite in entità punto per mezzo di un *deconstruct cloud*. A questo punto creiamo una biforcazione nel

#### METODOLOGIE COMPUTAZIONALI

**Fig. 4.36** Individuazione dei domini (elaborazione dell'autore).

percorso dell'algoritmo, attraverso due componenti *relay*, che potranno esse re disattivati a seconda del ramo di algoritmo col quale vorremo proseguire: nel caso in cui avremo a che fare con superfici toroidali proseguiremo con il ramo superiore, mentre per quelle parallelepipede con l'inferiore (Fig. 4.37). Nel ramo superiore quindi generiamo i cerchi che meglio approssimano le sezioni della nuvola attraverso il *circle fit*. Ora, volendo generare una superficie toroidale, sarà importante che i cerchi di sezione siano allineati in verticale: estraiamo quindi i centri, individuiamo il punto baricentrico tra questi e generiamo una nuova serie di punti utilizzando le coordinate *xy* del baricentro, e le *z* dei centri originali. Co struiremo su questi dei nuovi cerchi a cui assegneremo i valori di raggio desunti da quelli precedenti, per mezzo del componente *deconstruct arc*. I cerchi finalmente ottenuti saranno utilizzati per un'operazione di *loft*, e la superficie generata come aperta verrà chiusa con un *cap holes*. In coda al ramo di algoritmo troviamo il com ponente per il *bake* della polisuperficie chiusa ottenuta (Fig. 4.38).

Si opererà allo stesso modo per i successivi domini fintantoché questi vorranno individuare superfici toroidali. Nel caso del primo dominio, invece, vorremo una superficie parallelepipeda: torniamo quindi al punto di biforcazione tra i due rami, disattiviamo il *relay* del superiore e attiviamo l'inferiore. Ripartendo così dalle enti tà punto individuate dalle intersezioni tra piani e nuvola, generiamo la polisuperfi cie come *bounding* box di tali punti e procediamo con il *bake* (Fig. 4.39). Procedendo in tal modo otterremo finalmente le superfici restitutive del ba samento della colonna come successione di polisuperfici chiuse.

**Fig. 4.37** Costruzione dei piani di taglio e biforcazione nella definizione algoritmica (elaborazione dell'autore).

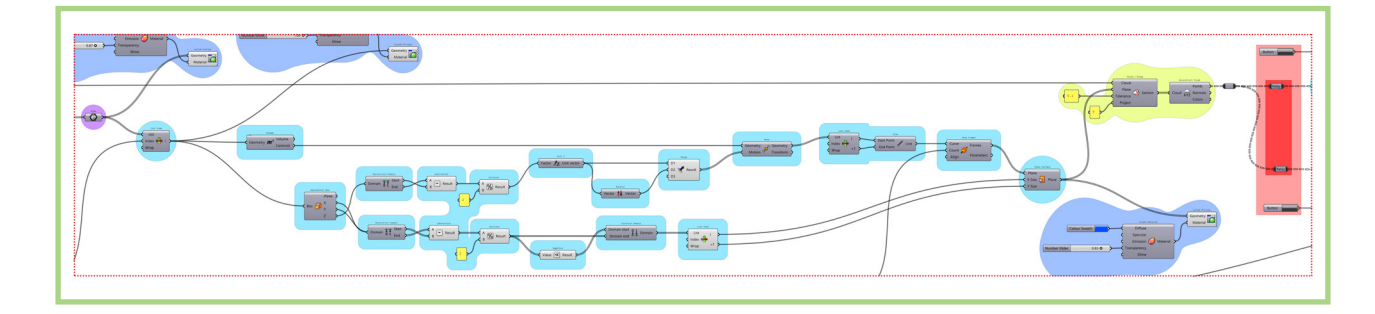

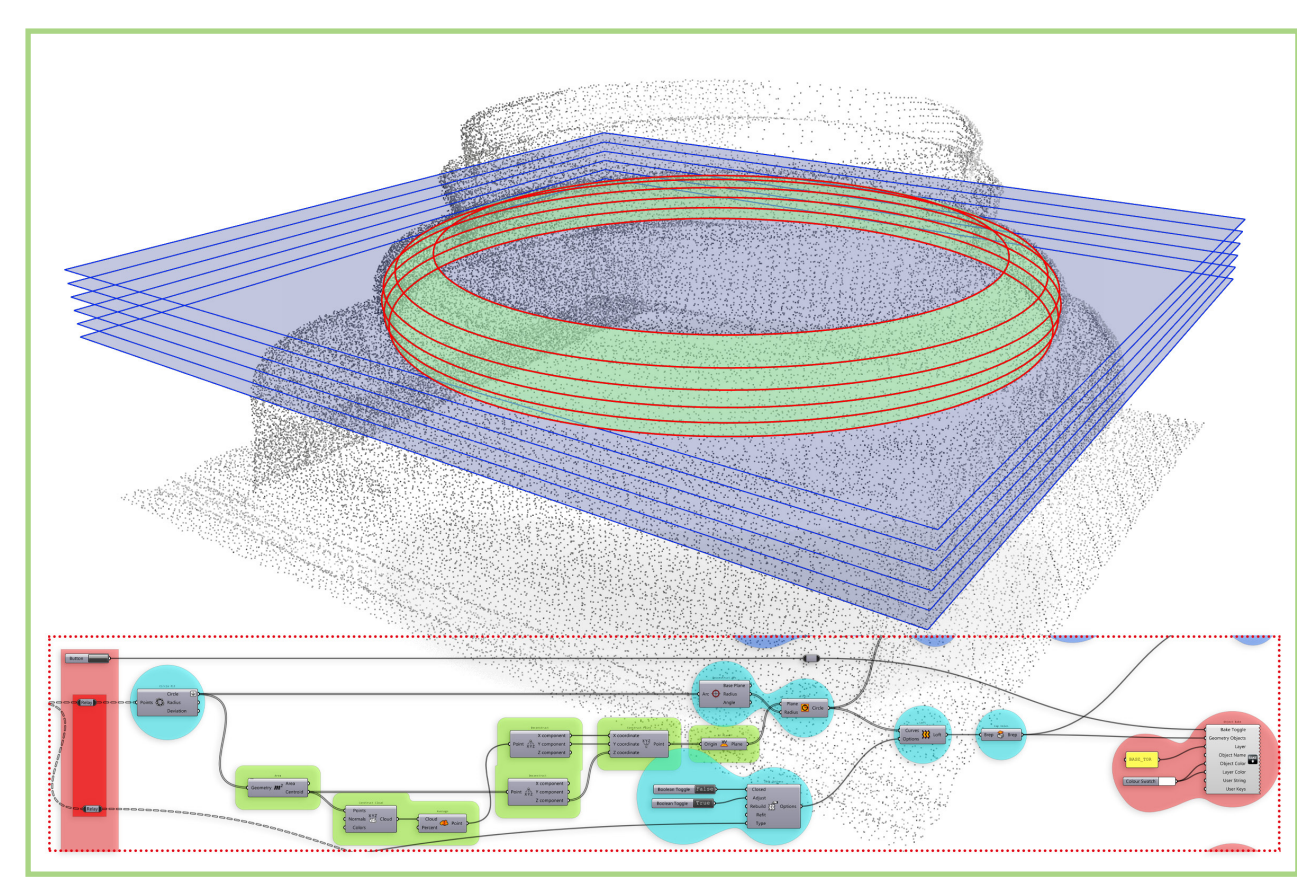

**Fig. 4.38** Costruzione delle superfici toroidali (elaborazione dell'autore).

#### METODOLOGIE COMPUTAZIONALI

# **conclusioni e PROSPETTIVE future**

**5**

La ricerca, riferendosi in prima istanza a un quadro disciplinare relativo al rilievo dell'architettura nella sua dimensione di processo di conoscenza e rielaborazione critica (Docci, 2018), soffermandosi dapprima sullo studio della transizione teorico-metodologica dal rilievo tradizionale a quello di gitale (Bianchini, 2014) e quindi del rilevamento digitale integrato (Guidi et al., 2010), prosegue nello studio del modello prima nelle sue accezioni più ampie e nelle sue relazioni con il disegno (Migliari, 2004) e poi nel merito delle varie strategie di modellazione, soffermandosi particolarmente su quanto si intende per modellazione parametrica a partire dagli albori dell'utilizzo del concetto di 'parametro' in architettura (Moretti, 1971) e soprattutto nelle pieghe di quella che è la modellazione 'algoritmica', in cui si assiste a una transizione metodologica da una logica di *computerization* a una nuova di *computation* (Terzidis, 2003; 2006). È sulla metodologia computazionale che si è quindi focalizzato l'intero lavoro di sperimentazione, con l'obiettivo di implementare e testare una serie di flussi di lavoro in un ambiente di *Visual Programming Language* (VPL) che fossero capaci di intervenire in tutta la fase di trattamento del dato di misura del rilievo digitale – ossia la nuvola di punti, sia essa procedente da tecniche TLS o SfM/ IM o da integrazione – alla modellazione parametrica in quanto controllata da parametri, in cui ci si focalizza sui metodi che generano la forma, con l'inten zione di riferirsi ad un quadro di "Disegno Digitale Esplicito" (Calvano, 2019), in una logica algoritmica che consenta anche processi di analisi che producano forme di visualizzazione di fenomeni complessi non immediatamente dedu cibili nell'ambito del flusso operativo critico che va dal modello numerico a quello parametrico-restitutivo (Calvano et al, 2020; Lo Turco et al., 2021).

#### CONCLUSIONI E PROSPETTIVE FUTURE

di numeri si trasformi in un dato immediatamente intellegibile a schermo, capace di suggerirci nuove visioni e chiavi interpretative del dato trattato. Per quanto riguarda le definizioni che si soffermano sulla dispersione dei centri e le distorsioni locali dell'asse vediamo ancor di più come possiamo estrarre informazioni utili anche in un quadro di conservazione e monitoraggio dei fenomeni in atto sul bene culturale oggetto di studio, nel momento in cui gli algoritmi ci mettono istantaneamente a fuoco informazioni importanti – di nuovo, non immediatamente desumibili – restituendoci, anche in questo caso, tanto una forma visualmente intellegibile del dato complesso quanto il dato numerico in sé, affiancato a questa. È così che sarà possibile visualizzare a schermo una superficie minima che contiene una dispersione di punti che idealmente dovrebbero trovarsi tutti sulla stessa verticale e ce ne calcola e visualizza il valore dell'area, così come dei valori di deviazione dalla verticalità che ci daranno segnali di allarme riguardo eventuali distorsioni locali che

Le definizioni algoritmiche testate nella ricerca si inseriscono in tale quadro; a partire dal dato del rilievo si vanno a compiere una serie di operazioni per cui è nell'implementazione della definizione algoritmica che si assume il controllo del processo, sul caso di studio particolare e tenendo conto del caso generale, mantenendo il focus sul metodo individuato e sui modi di pensare e di attuare della logica computazionale.

Nella prima definizione algoritmica per la segmentazione assistita della nuvola vediamo un approccio al dato e a una costruzione di relazioni logiche tra il dato in input e il parametro che ad esso si adatta mentre regola il processo, consentendo una serie di operazioni effettuate direttamente nello spazio di modellazione di cui possediamo e gestiamo il controllo non già in quanto utenti di un software di modellazione ma in quanto creatori del processo. Negli algoritmi di restituzione critica assistita si entra nel nocciolo della questione, quando andiamo a operare una serie di sezioni del dato usandole contestualmente per generare modelli 'esatti' e 'ideali' sappiamo che sono sostanzialmente quelli che avremmo costruito in un quadro metodologico di restituzione critica generica, ma sappiamo anche che in questo caso abbiamo assunto un controllo di un processo di generazione di un dato complesso frutto di una elaborazione che per quanto mediata dalla procedura algoritmica contiene un approccio critico intrinseco che si esplica nell'atto dell'implementazione della definizione stessa. Le potenzialità del metodo risiedono quindi non tanto nel rendere più rapide le operazioni quanto nella possibilità di gestire allo stesso tempo una serie di dati attraverso un processo controllabile, replicabile, riadattabile e ottimizzabile (Fig. 5.1).

Nell'algoritmo che analizza il modo di variazione della sezione della colonna restituendolo a schermo come mappa di colore, o meglio come singole entità geometriche mappate, vediamo come la metodologia computazionale può farsi altresì modalità di visualizzazione immediata di dati complessi in cui riusciamo, per mezzo di calcoli su dati numerici estratti dalle entità geometriche, a ri-caratterizzare queste ultime di modo che quella che è una serie

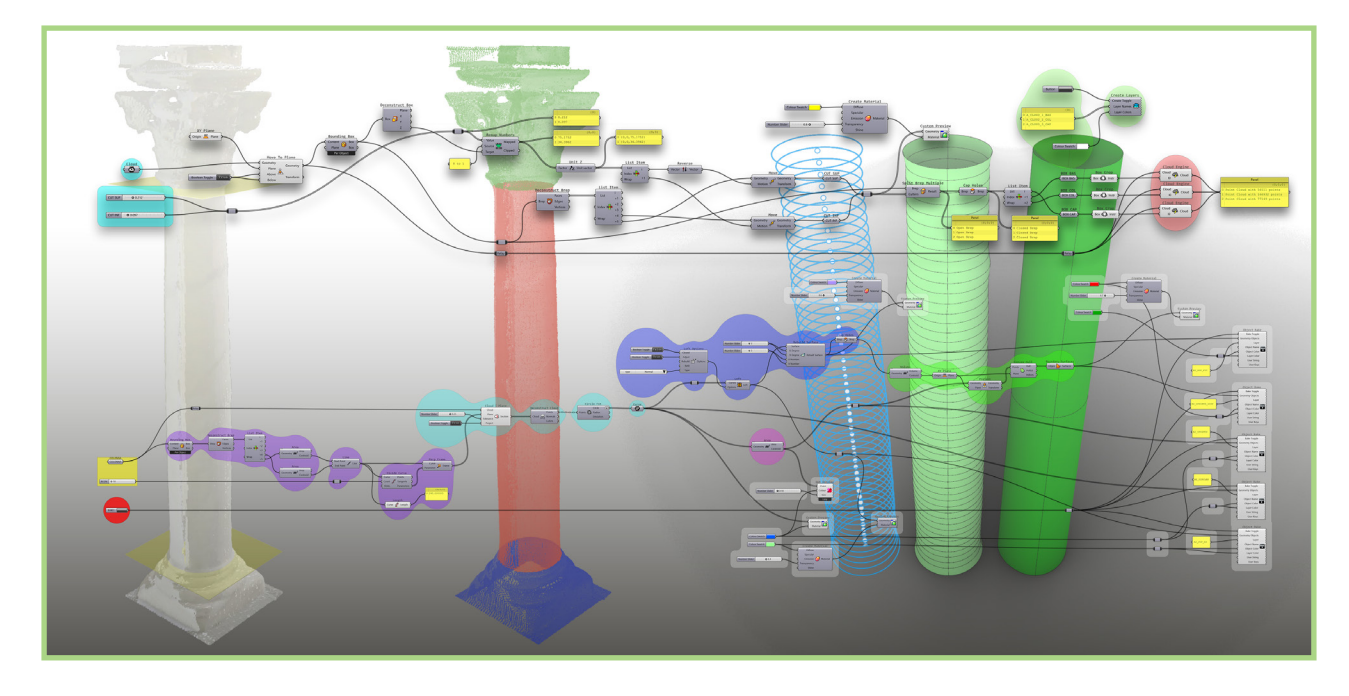

**Fig. 5.1** Dal trattamento del dato alla restituzione critica assistita (elaborazione dell'autore).

potranno essere tanto segnale di dissesti strutturali quanto di possibili errori contenuti nel dato, e quindi inserendosi anche in un quadro di continua validazione di questo (Fig. 5.2). Sucessivamente, nella definizione algoritmica che estrae i punti del profilo del basamento vediamo di nuovo come sia possibile implementare processi in cui i parametri che controllano le operazioni si adattano al dato nel mo mento stesso in cui operano, quando andiamo a piazzare un piano di taglio già centrato sull'asse della colonna desunto dal dato in ingresso e ne andiamo a regolare la posizione attraverso parametri variabili. L'individuazione delle *slice* di nuvola e l'esportazione delle entità punto – non già *point cloud* – e il loro smistamento in gruppi attraverso applicazioni basiche di strumenti di *machine learning* pongono le basi per processi più complessi di modellazione critica, in cui potremo utilizzare queste entità non tanto per fittare immedia tamente delle curve di profilo più vicine possibile al dato, quanto per ricer care le entità geometriche fondamentali e quindi le curve ideali che hanno generato la forma oggetto di studio (Fig. 5.3) Viene infine proposto un approccio differente riguardo il basamento, in cui si reinquadra la problematica optando per l'estrazione di sezioni orizzontali in luogo delle verticali. In tal modo, operando per singoli domini di esistenza delle singole superfici sarà possibile estrarre profili come curve pure e non più solo come punti, con cui costruire effettivamente delle superfici NURBS come restituzione semiautomatica (Fig. 5.4). e così che vengono poste le basi per le prospettive future della ricerca, che in tende proseguire e approfondire l'utilizzo di tali metodologie per il patrimonio costruito andando in direzione di costruzione di algoritmi complessi che pos sano individuare ed estrarre dati dalla nuvola per procedere alla ricerca tanto di geometrie 'ideali' – dove ravvisabili – quanto di ricostruzioni esatte, in un unico flusso in cui il modellatore/disegnatore ragiona e agisce in forma computaziona le, mettendo in atto una modellazione che comprende tanto l'implementazione quanto l'utilizzo dell'algoritmo che genera e assiste allo stesso tempo il processo.

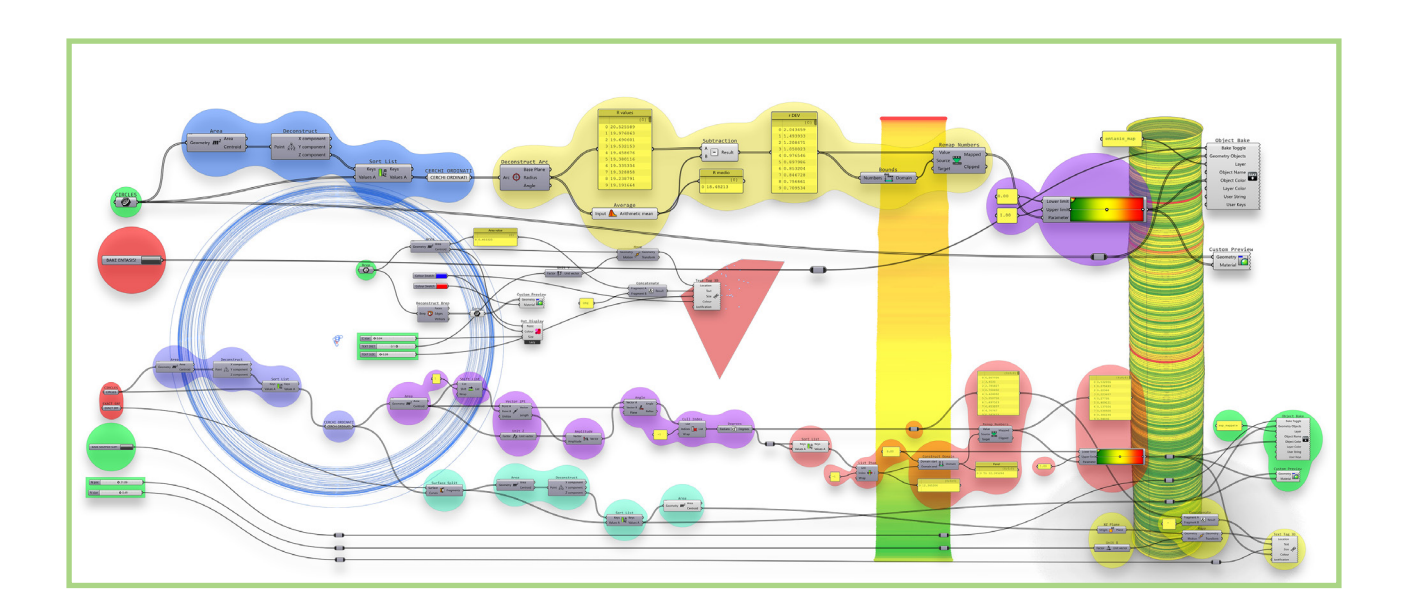

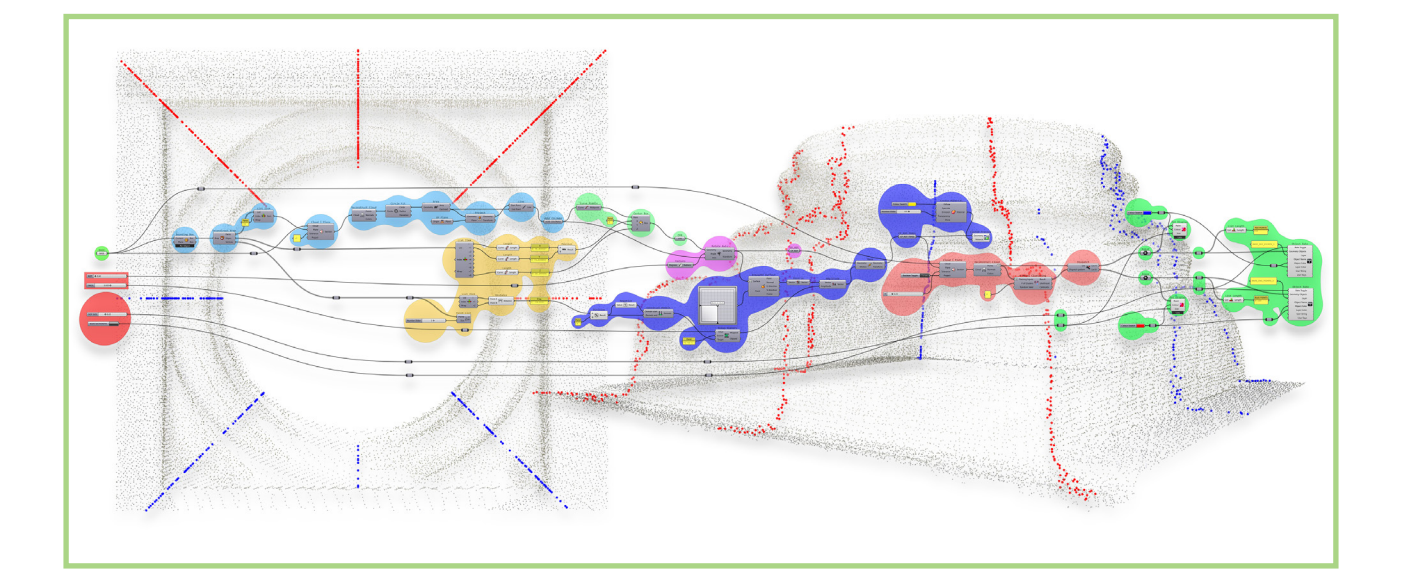

#### **Fig. 5.2**

(pagina precedente) Estrazione e visualizzazione di dati complessi (elaborazione dell'autore).

**Fig. 5.3** (pagina precedente) Estrazione di entità geometriche per la restituzione critica (elaborazione dell'autore).

#### CONCLUSIONI E PROSPETTIVE FUTURE

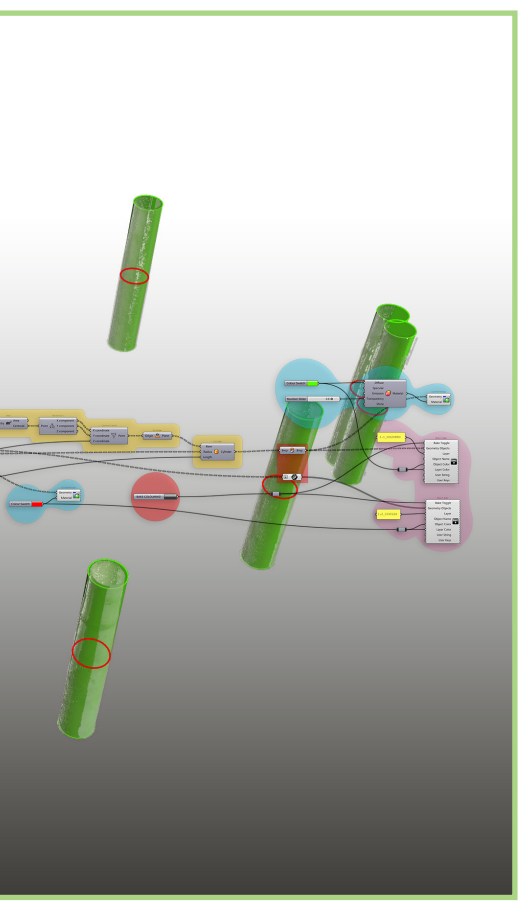

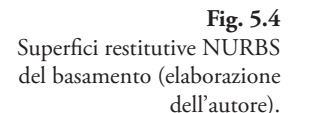

**Fig. 5.5** Estrazione di superfici cilindriche e sezioni circolari dalla nuvola segmentata (elaborazione dell'autore).

Le metodologie implementate, seppur testate sul singolo caso di studio, possono essere ri-orientate verso casi di maggior complessità geometrica e computazionale, dato che consideriamo che il focus sia nella base metodologica e quindi nell'avvicinamento alle problematiche, ravvisabili e così risolvibili senza più quei limiti intrinseci imposti dall'ambiente di lavoro. L'algoritmo potrà allora variare in funzione del caso di studio, delle sue caratteristiche morfologiche e geometriche, delle problematiche individuate e del tipo di soluzione, mentre resterà l'approccio computazionale inteso come *forma mentis* di avvicinamento al problema.

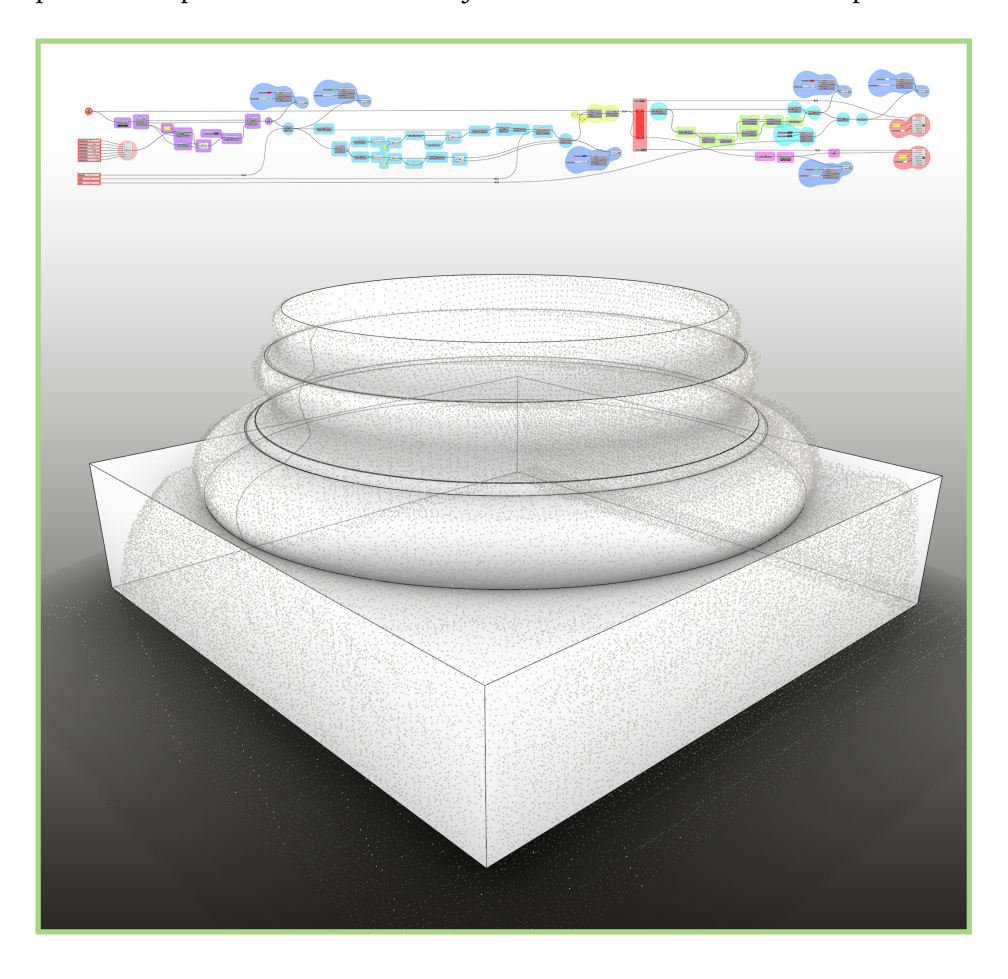

Dalla singola colonna estratta si potrà passare a studiare l'intero patio. Si propone come esempio lo sviluppo di un flusso di lavoro che, a partire dalla nuvola dell'intero patio, opportunamente trattata anteriormente in *CloudCompare* – dove è stata effettuata una segmentazione automatica di modo da avere a disposizione una nuvola per ogni colonna – con una prima definizione algoritmica estrae curve di sezione e superfici restitutive, e con una seconda individua una serie di irregolarità in termini di variazione di diametri così come di distribuzione in pianta. Nella prima (Fig. 5.5) si procede

costruendo una *Bounding Box* del gruppo di nuvole, da cui verrà estratto un asse verticale che servirà a scegliere a quale altezza sezionare ed analizzare le colonne, per mezzo di un componente *point on curve;* vengono così sezionate le nuvole con un piano orizzontale all'altezza data in input, e nelle sezioni vengono fittati i cerchi da cui si estraggono i centri, che vengono proiettati al punto di inizio delle colonne (tramite una ricostruzione di nuovi punti con coordinate *xy* estratte dai centri stessi e coordinata *z* pari a quella della base della *bounding box*) e poi estrusi verticalmente per una lunghezza pari a quella dell'asse della *box*. Come solito, si procede in coda alla definizione al *bake* delle superfici cilindriche e delle sezioni circolari. La seconda definizione (Fig. 5.6) si divide in due rami: uno superiore, che lavora sui diametri dei cerchi, e uno inferiore che analizza le irregolarità di stributive in pianta di questi. Il primo inizia calcolando i diametri dei cerchi in input per poi calcolarne la media matematica e la deviazione tra questa e i singoli diametri; si individua il dominio numerico di esistenza di questi per effettuare una mappatura di colore del valore di deviazione appena calcolato, così da visualizzare a schermo e poi trasporre in spazio modello i cerchi con relativo colore da mappa, delle sfere centrate nei cerchi con lo stesso colore – allo scopo di ottenere una visualizzazione più chiara dello stesso dato – oltre a delle stringhe di testo che esplicitino i singoli valori di diametro (anch'es se mappate cromaticamente). Il ramo inferiore parte sempre dai cerchi in input, fitta un cerchio tra questi centri e lo usa come curva di riferimento – attraverso un componente *Sort along Curve* – per riordinare i centri in senso antiorario; tale operazione è importante per aver modo di collegare consecutivamente i punti con una polilinea individuando così il perimetro esterno. Tramite un *List Item* selezioniamo poi i punti relativi alle colonne interne delle singole campate per collegarli ai loro reciproci della campata simmetrica. Dato che in questo caso troviamo delle colonne doppie agli an goli, si rende necessario filtrare i segmenti che congiungono i centri di queste: verrà quindi strutturato un blocco di definizione che si occuperà di smistare

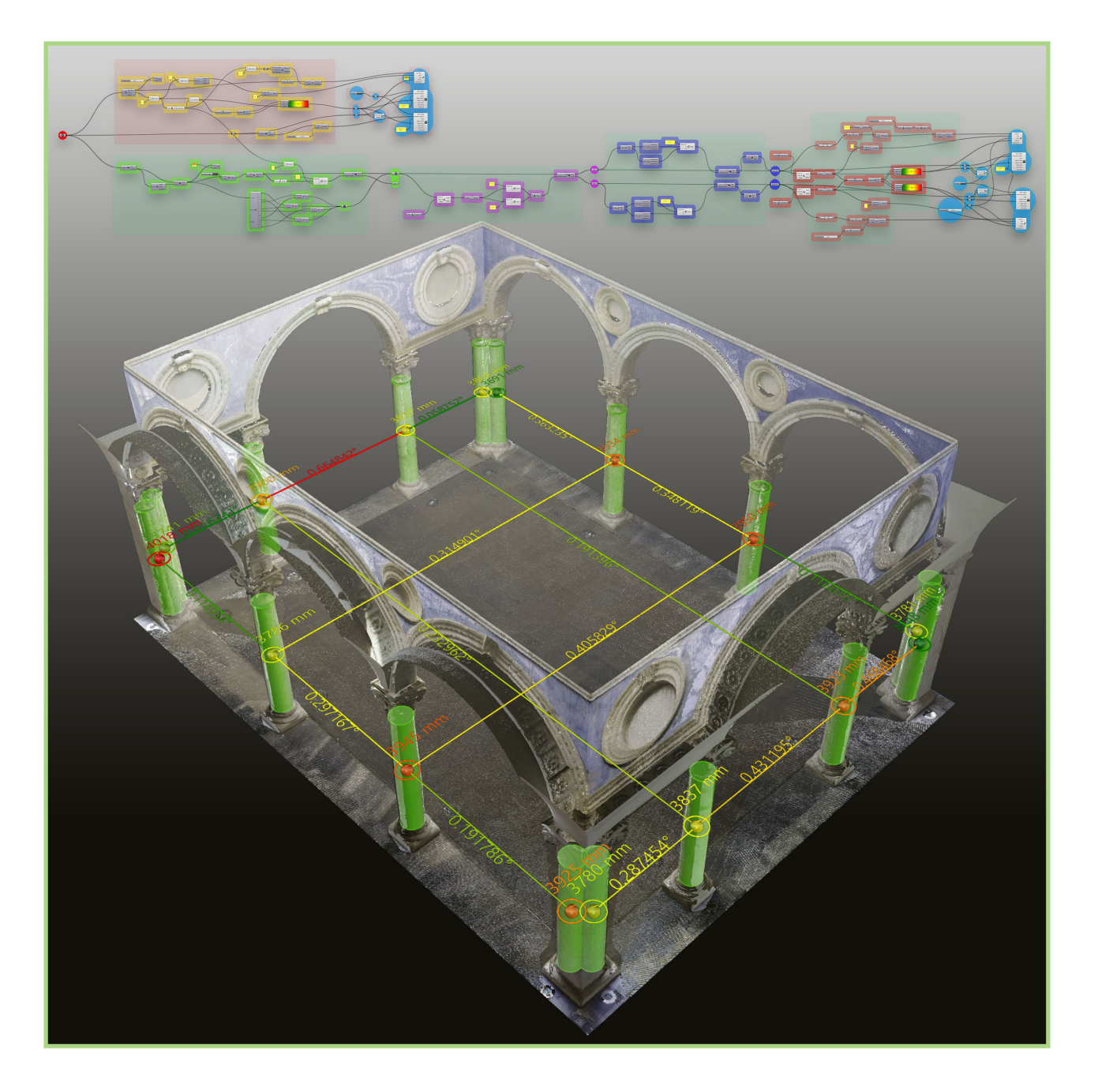

## **Fig. 5.6**

(pagina precedente) Analisi delle irregolarità del patio (elaborazione dell'autore).

#### CONCLUSIONI E PROSPETTIVE FUTURE

i segmenti componenti la polilinea esterna in due liste diverse, escludendo quelli che avranno una lunghezza inferiore al doppio del valore di diametro medio; si fanno quindi confluire in un'unica lista tutti i segmenti che con corrono all'individuazione del reticolo strutturale del patio. Segue un blocco in cui andiamo a separare i segmenti in direzione *y* da quelli in direzione *x*, attraverso una condizionalità rispetto all'angolo che questi formano con un generico versore *x*. Andiamo quindi a operare in maniera concettualmente simmetrica sulle due liste: prima riordiniamo i segmenti di modo che abbia no tutti direzione concorde e corrispondente con il verso positivo degli assi globali, individuando quelli discordi per mezzo di una condizionalità rispetto ai valori assoluti delle coordinate dei loro estremi per poi invertirli per mezzo di un componente *flip curve*; otteniamo così le due liste di segmenti ordinati e concordi. A questo punto andiamo a calcolare la deviazione angolare dei singoli segmenti dal versore generico *x* o *y*, e procediamo a mappare cromati camente tale valore rispetto al dominio complessivo individuato dall'insieme dei valori calcolati. In parallelo generiamo delle stringhe di testo, analoga mente a come fatto per i diametri, per esplicitare su schermo i valori, anche in questo caso mappati in colore come i segmenti corrispondenti. In coda troviamo di nuovo dei componenti di *bake* che genereranno nello spazio modello i segmenti mappati insieme alle relative stringhe di testo.

Vediamo anche in questo caso come, a partire dal dato grezzo della nuvola, per mezzo delle metodologie computazionali otteniamo istantaneamente delle letture tematiche di dati estratti non immediatamente ravvisabili. Le definizioni implementate saranno sì utilizzabili in altri casi di studio con certi margini di adattabilità: come già precisato, tutto quanto implementa to nel presente lavoro di tesi non intende porsi in termini di algoritmi a sca tola chiusa, bensì si intendono le definizioni come entità con cui interagire in tempo reale, tanto per ampliarne le possibilità quanto per riadattarle con interventi puntuali a seconda delle peculiarità del singolo caso di studio, pressoché sempre presenti quando abbiamo a fare col patrimonio.

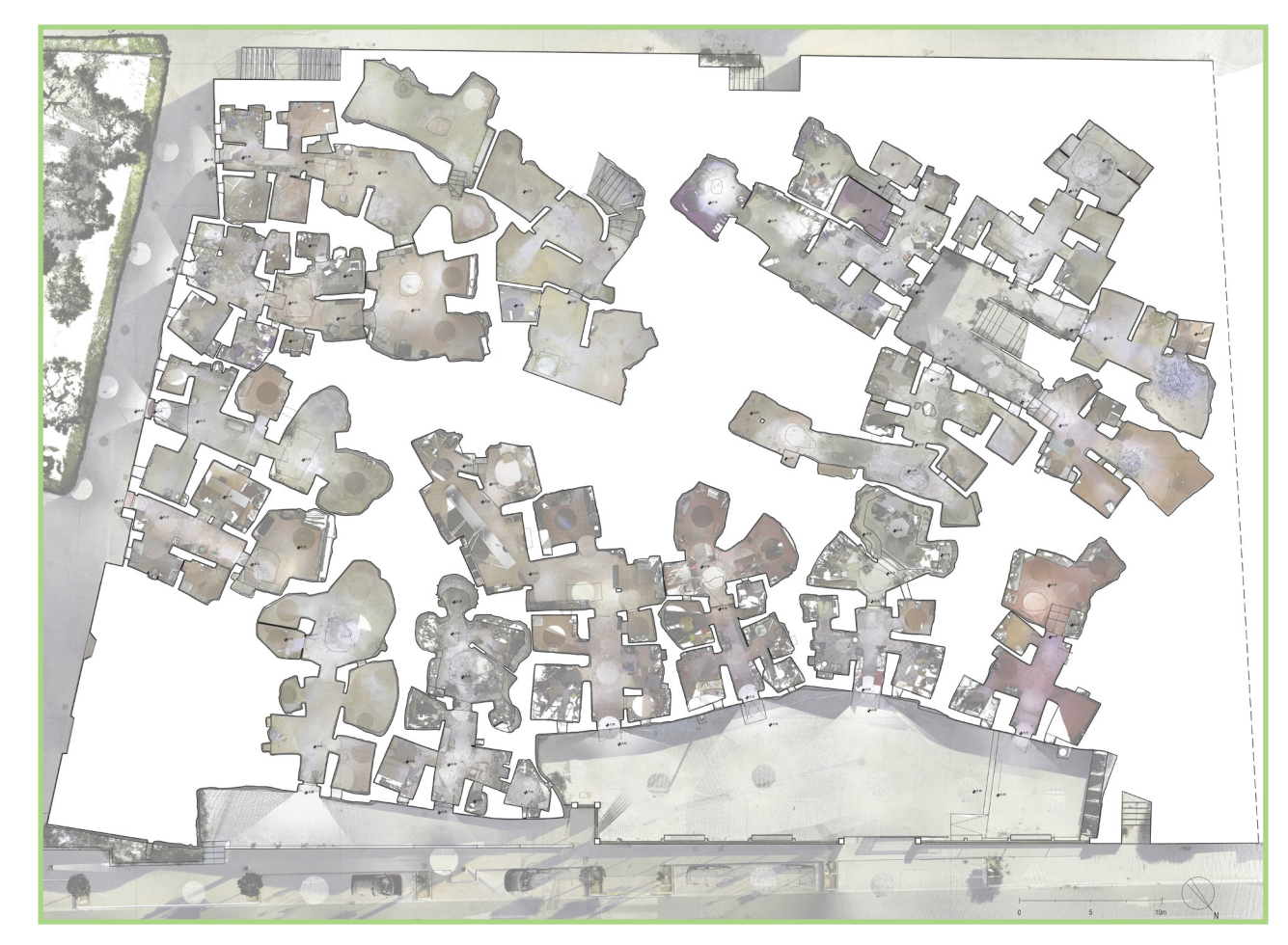

#### **Fig. 5.7** Restituzione in pianta delle Casas Cueva di Bétera (Valencia) (elaborazione dell'autore).
Altri test si stanno effettuando su una casistica completamente diversa, ossia quella dell'assenza della 'geometria ideale. In tal senso si presta il caso di studio delle *Casas Cuevas* di Bétera (Valencia) (Fig. 5.7), una tipologia abitativa locale scavata nel terreno che possiede in sostanza le caratteristiche morfologiche della grotta. Dove non potremo più andare a cercare l'irregolarità rispetto alla forma pura l'approccio sarà in prima istanza quello in direzione di una restituzione 'più automatica', e poi di nuovo verso l'estrazione di dati sensibili decantati sulla particolare tipologia, come possono essere analisi di curvatura delle pareti che si fanno soffitto in ottica di stabilità strutturale, o estrazione di volumetrie e superfici degli ambienti così come analisi dei flussi in termini di abitabilità e riutilizzabilità degli spazi.

La ricerca vuole proseguire su tale linea, mantenendo un approccio teorico-metodologico che possa coniugare costruttivamente le possibilità computazionali offerte dalle nuove tecnologie con i fondamenti teoretici della disciplina del rilievo cui si intende comunque fare riferimento nel momento in cui l'obiettivo resta quello del raggiungimento della conoscenza profonda cartesiana per mezzo dello strumento del modello critico interpretativo (Docci et al, 2011; Centofanti, 2018; Valenti & Martinelli, 2022).

# **bibliografia**

AA School of Architecture. (2015, March 3). *David Rutten - Computing Architectural Concepts: Grasshopper Stories* [Video]. YouTube. https://www.youtube.com/watch?v=KaJfUPk1qNs

Acierno, M., Cursi, S., Simeone, D., & Fiorani, D. (2017). Architectural heritage knowledge modelling: An ontology-based framework for conservation process. *Journal of Cultural Heritage*, *24*, 124– 133. https://doi.org/10.1016/j.culher.2016.09.010

Alessandri, L., Baiocchi, V., Melandri, G., Monti, F., Canu, A., Ruzzi, L., & Servodio, G. (2022). EFFICIENT THREE-DIMENSIONAL SURVEY TECHNIQUES AND THEIR COMPARISON IN OPEN SOFTWARE IN THE ARCHAEOLOGICAL TEST SITE OF "NINFEO MAGGIORE" AND "NINFEO MINORE" OF FORMIA (LATINA, ITALY). *International Archives of the Photogrammetry, Remote Sensing and Spatial Information Sciences - ISPRS Archives*, *48*(4/W1-2022), 13–20. https://doi.org/10.5194/isprs-archives-XLVIII-4-W1-2022-13-2022

Almodóvar Caballero, P. (Director). (1999). *Todo sobre mi madre* [Film]. El Deseo.

ArCo (2020). <http://wit.istc.cnr.it/arco> (accessed 2023, February 25)

Attenni, M., & Rossi, M. L. (2019). The modelization of built heritage. Comparing bim processes for architectural types. *Disegno*, *2019*(4), 189–200. https://doi.org/10.26375/disegno.4.2019.18ì

Bagnolo, V., & Argiolas, R. (2021). Scan-to-BIM Process Versus 3D Procedural Modelling of Gothic Masonry Vaults. *Springer Tracts in Civil Engineering*, 17–31. https://doi.org/10.1007/978-3-030- 49278-6\_2

Banfi, F. (2020). HBIM, 3D drawing and virtual reality for archaeological sites and ancient ruins. *Virtual Archaeology Review*, *11*(23), 16–33. https://doi.org/10.4995/var.2020.12416 Banfi, F., & Bolognesi, C. M. (2021). Virtual Reality for Cultural Heritage: New Levels of Computer-Generated Simulation of a Unesco World Heritage Site. In *Springer Tracts in Civil Engineering*. https://doi.org/10.1007/978-3-030-49278-6\_4

Bannour, I., Marinica, C., Bouiller, L., Pillay, R., Darrieumerlou, C., Malavergne, O., Kotzinos, D., & Niang, C. (2018). CRMCR - a CIDOC-CRM extension for supporting semantic interoperability in the conservation and restoration domain. *2018 3rd Digital Heritage International Congress (DigitalHERITAGE) Held Jointly with 2018 24th International Conference on Virtual Systems & Multimedia (VSMM 2018)*, 1–8. https://doi.org/10.1109/DigitalHeritage.2018.8810098

Beraldin, J. A. (2004). Integration of laser scanning and close-range photogrammetry - The last decade and beyond. *International Archives of the Photogrammetry, Remote Sensing and Spatial Information Sciences - ISPRS Archives*, *35*, 1031–1042.

Bolognesi, C., Fiorillo, F., & Aiello, D. (2020). Three renaissance vaults in Milan. cultural heritage and digital workflows for BIM modelling. In *Advances in Intelligent Systems and Computing* (Vol. 975). https://doi.org/10.1007/978-3-030-20216-3\_19

Bouziani, M., Amraoui, M., & Kellouch, S. (2021). Comparison assessment of digital 3d models obtained by drone-based lidar and drone imagery. *International Archives of the Photogrammetry, Re mote Sensing and Spatial Information Sciences - ISPRS Archives*, *46*(4/W5-2021), 113–118. https://doi. org/10.5194/isprs-Archives-XLVI-4-W5-2021-113-2021

Brandi, C. (2000). *Teoria del Restauro*. Einaudi.

Brumana, R., della Torre, S., Previtali, M., Barazzetti, L., Cantini, L., Oreni, D., & Banfi, F. (2018). Generative HBIM modelling to embody complexity (LOD, LOG, LOA, LOI): surveying, preserva tion, site intervention—the Basilica di Collemaggio (L'Aquila). *Applied Geomatics*, *10*(4), 545–567. https://doi.org/10.1007/s12518-018-0233-3

Brusaporci, S. (2011). Digital models for architectonical representation. *DISEGNARECON*, *4*(8), 107–115. https://doi.org/10.6092/issn.1828-5961/2575

Brusaporci, S. (2013). Digital modelling and representation of architectural heritage. In *Modelli com plessi per il patrimonio architettonico-urbano* (Gangemi Editore, pp. 18–24).

Brusaporci, S. (2019). THE VISUAL BRIDE: REPRESENTING TANGIBLE HERITAGE BE - TWEEN DIGITALITY AND REAL CONTENTS. *Img Journal*, *1*(1), 74–91. https://doi.org/ht tps://doi.org/10.6092/issn.2724-2463/11058

Brusaporci, S., Centofanti, M., Maiezza, P., Tata, A., & Ruggieri, A. (2019). Per una riflessione teori co-metodologica sulla procedura HBIM di modellazione informativa dei beni architettonici. In P. Belardi (Ed.), *RIFLESSIONI. L'arte del disegno / il disegno dell'arte. 41¨Convegno Internazionale dei docenti delle discipline della rappresentazione.* (p. 1796). Gangemi Editore.

Brusaporci, S., Maiezza, P., & Tata, A. (2018a). Computational Design for As-Built Modeling of Architectural Heritage in HBIM processes. *2018 IEEE International Conference on Metrology for Archaeology and Cultural Heritage, MetroArchaeo 2018 - Proceedings*, 199–203. https://doi.org/10.1109/ MetroArchaeo43810.2018.13620

Brusaporci, S., Maiezza, P., & Tata, A. (2018b). A framework for architectural heritage hbim se mantization and development. *International Archives of the Photogrammetry, Remote Sensing and Spatial Information Sciences - ISPRS Archives*, *42*(2), 179–184. https://doi.org/10.5194/isprs-ar chives-XLII-2-179-2018

Bertocci, S., & Bini, M., (2016). *Manuale di rilievo architettonico e urbano*. Cittàstudi.

Biagini, C., Bongini, A., & Verdiani, G. (2022). From Geospatial Data to HBIM of Romanic Chur ches in Sardinia: Modelling, Check and Validation. In *Springer Series in Design and Innovation* (Vol. 22, pp. 368–378). Springer Nature. https://doi.org/10.1007/978-3-031-04703-9\_37

Bianchini, C. (2014). Rilievo 2.0. *Italian Survey & International Experience - 36° Convegno Internazio nale Dei Docenti Della Rappresentazione* .

Bianchini, C., & Nicastro, S. (2018). From BIM to H-BIM. *2018 3rd Digital Heritage International Congress (DigitalHERITAGE) Held Jointly with 2018 24th International Conference on Virtual Systems & Multimedia (VSMM 2018)*, 1–4. https://doi.org/10.1109/DigitalHeritage.2018.8810087

Bianchini, C., & Russo, M. (2018). Massive 3D acquisition of CH. *2018 3rd Digital Heritage International Congress (DigitalHERITAGE) Held Jointly with 2018 24th International Conference on Virtual Systems & Multimedia (VSMM 2018)*, 1–8. https://doi.org/10.1109/DigitalHeritage.2018.8810069

Bianchini, C., Borgogni, F., Ippolito, A., Senatore, L. J., Capiato, E., Capocefalo, C., & Cosentino, F. (2012). From surveying to representation: Theoretical background, practical issues, possible guide lines. *2012 18th International Conference on Virtual Systems and Multimedia: Virtual Systems in the Information Society, VSMM 2012*, 507–513. https://doi.org/10.1109/VSMM.2012.6365965

Bianchini, C., Inglese, C., & Ippolito, A. (2016). The role of bim (building information modeling) for representation and managing of built and historic artifacts. *Disegnarecon*, *9*(16), 10.1-10.9.

Bloch, E. (1997). Formative education, engineering form, ornament. In N. Leach (Ed.), *Rethinking Architecture. A Reader in Cultural Theory* (pp. 42-49). Routledge.

Bolognesi, C. M., & Stancato, G. (2021). Renaissance vaults: geometry, NURBS and computation al opportunities for reconstruction. *DISEGNARECON*, *14*(26), 5.1-5.10. https://doi.org/10.20365/ disegnarecon.26.2021.5

Bolognesi, C. M., & Stancato, G. (2021). Renaissance vaults: geometry, NURBS and computation al opportunities for reconstruction. *DISEGNARECON*, *14*(26), 5.1-5.10. https://doi.org/10.20365/ disegnarecon.26.2021.5

Bolognesi, C. M., Balin, S., & la Conca, A. (2022). MANAGEMENT OF H-BIM MODEL IN HOLOGRAPHIC VISUALIZATION. *International Archives of the Photogrammetry, Remote Sensing and Spatial Information Sciences - ISPRS Archives*, *46*(5/W1-2022), 41–46. https://doi.org/10.5194/ isprs-archives-XLVI-5-W1-2022-41-2022

Carnevali, L., Ippoliti, E., Lanfranchi, F., Menconero, S., Russo, M., & Russo, V. (2018). Closerange MINI-UAVS photogrammetry for architecture survey. *International Archives of the Photogrammetry, Remote Sensing and Spatial Information Sciences - ISPRS Archives*, *42*(2), 217–224. https://doi. org/10.5194/isprs-archives-XLII-2-217-2018

Centofanti, M. (2018). Le dimensioni scientifiche del modello digitale. *Diségno*, *1*(2), 57–65. https://doi.org/10.26375/disegno.2.2018.

Centofanti, M., Ruggieri, A., Maiezza, P., Tata, A., & Brusaporci, S. (2022). Dal 'progetto assente alla 'architettura interrotta'. Il ruolo della modellazione digitale 3D nell'analisi storico-critica. Un caso di studio. In *DIALOGHI / DIALOGUES • visioni e visualità / visions and visuality*. FrancoAngeli srl. https://doi.org/10.3280/oa-832-c29

Ciarloni, R. (2009). Le teorie e le tecniche della rappresentazione matematica. In R. Migliari (Ed.), *Geometria descrittiva. Vol.2 – Tecniche e applicazioni* (pp. 5-59). CittàStudi.

Cicalò, E. (2010). Immagini di progetto. *La rappresentazione del progetto e il progetto della rappresenta zione*. Franco Angeli.

Clini, P., Quattrini, R., Nespeca, R., & Sagone, L. (2014). Colore, riflettanza e temperatura. *CULTU-RA E SCIENZA DEL COLORE*, *27*.

Crosilla, F., Beinat, A., Fusiello, A., Maset, E., & Visintini, D. (2019). Basics of Terrestrial Laser Scan ning. In *CISM International Centre for Mechanical Sciences, Courses and Lectures* (Vol. 590, pp. 87–97). Springer International Publishing. https://doi.org/10.1007/978-3-030-11760-3\_7

De Luca, L. (2011). Verso la caratterizzazione semantica di rappresentazioni digitali di artefatti archi tettonici: linee programmatiche di ricerca. *Disegnarecon*, 99–106.

De Luca, L., Véron, P., & Florenzano, M. (2007). A generic formalism for the semantic modeling and representation of architectural elements. *The Visual Computer*, *23*(3), 181–205. https://doi. org/10.1007/s00371-006-0092-5

Dell'Amico, A. (2021). Mobile laser scanner mapping system's for the efficiency of the survey and representation processes. *International Archives of the Photogrammetry, Remote Sensing and Spatial Information Sciences - IS-PRS Archives*, *46*(M-1–2021), 199–205. https://doi.org/10.5194/isprs-Archives-XLVI-M-1-2021-199-2021

Di Luggo, A., Scandurra, S., Pulcrano, M., Siconofi, M., & Monaco, S. (2018). Sistemi voltati nei processi cloud to BIM. In T. Empler & G. M. Valenti (Eds.), *3D Modeling & BIM: Vol. Nuove frontiere*. DEI - Tipografia del Genio Civile. https://www.researchgate.net/publication/325737453

Brusaporci, S., Ruggieri, G., Sicuranza, F., & Maiezza, P. (2017). Augmented Reality for Historical Storytelling. The INCIPICT Project for the Reconstruction of Tangible and Intangible Image of L'Aquila Historical Centre. *IMMAGINI? Conference 2017*, *1*(9), 1083. https://doi.org/10.3390/ proceedings1091083

Brusaporci, S., Tata, A., & Maiezza, P. (2021). The "LoH - Level of History" for an Aware HBIM Pro cess. In *42th INTERNATIONAL CONFERENCE OF REPRESENTATION DISCIPLINES TEACH-ERS. CONGRESS OF UNIONE ITALIANA PER IL DISEGNO. PROCEEDINGS 2020. LINGUAG-GI, DISTANZE, TECNOLOGIE*. FrancoAngeli srl. https://doi.org/10.3280/oa-693.117

Bucci, F. & Mulazzani, M. (2006). *Luigi Moretti opere e scritti*. Electa.

Calvano, M. (2019). *Disegno digitale esplicito. Rappresentazioni responsive dell'architettura della città*. Aracne editrice.

Calvano, M., & Guadagnoli, F. (2016). 3D reconstrution of the city of Amatrice. An "instant mode ling" operation. *DISEGNARECON*, *9*(17), 7.1-7.9.

Calvano, M., Cirelli, M., & lo Turco, M. (2020). Display the invisible. Automated algorithms to visu alize complex phenomena. In E. Cicalò (Ed.), *Proceedings of the 2nd International and Interdisciplinary Conference on Image and Imagination. IMG 2019. Advances in Intelligent Systems and Computing* (Vol. 1140, pp. 936–949). Springer International Publishing. https://doi.org/10.1007/978-3-030-41018- 6\_76

Calvano, M., Martinelli, L., Calcerano, F., & Gigliarelli, E. (2022). Parametric Processes for the Implementation of HBIM—Visual Programming Language for the Digitisation of the In dex of Masonry Quality. *ISPRS International Journal of Geo-Information*, *11*(2). https://doi. org/10.3390/ijgi11020093

Calvino, I. (1993). *Lezioni americane. Sei proposte per il prossimo millennio*. Mondadori.

Capone, M., & Lanzara, E. (2019a). 3D DATA INTERPRETATION USING TREATISES GEO - METRIC RULES to BUILT COFFERED DOMES. *International Archives of the Photogrammetry, Remote Sensing and Spatial Information Sciences - ISPRS Archives*, *42*(2/W15), 231–238. https://doi. org/10.5194/isprs-archives-XLII-2-W15-231-2019

Capone, M., & Lanzara, E. (2019b). SCAN-TO-BIM vs 3D IDEAL MODEL HBIM: PARA - METRIC TOOLS to STUDY DOMES GEOMETRY. *ISPRS Annals of the Photogrammetry, Remote Sensing and Spatial Information Sciences*, *42*(2/W9), 219–226. https://doi.org/10.5194/ isprs-archives-XLII-2-W9-219-2019

Guidi, G., Russo, M., & Beraldin, J. (2010). *Acquisizione 3D e modellazione poligonale*. Mc-Graw-Hill.

Hodges, W. (2020). Model theory. In *The Stanford Encyclopedia of Philosophy*. https://plato.stanford. edu/entries/model-theory/ (last access 04/04/2023)

Huerta, S. (2006). Structural Design in the Work of Gaudi. *Architectural Science Review*, *49*(4), 324–339.

ICOMOS (2008). The Icomos Charter For The Interpretation And Presentation Of Cultural Heritage Sites. http://www.icomositalia.com/\_files/ugd/57365b\_4ab285a463404c0c8af194ae65fc9f4d. pdf (last access 04/04/2023).

Kersten, T. P., Lindstaedt, M., & Starosta, D. (2018). Comparative geometrical accuracy investigations of Hand-Held 3D scanning systems - An update. *International Archives of the Photogrammetry, Remote Sensing and Spatial Information Sciences - ISPRS Archives*, *42*(2), 487–494. https://doi.org/10.5194/ isprs-archives-XLII-2-487-2018

Khoyani, A., & Amini, M. (2023). A Survey on Visual SLAM Algorithms Compatible for 3D Space Reconstruction and Navigation. *Digest of Technical Papers - IEEE International Conference on Consumer Electronics*, *2023-January*. https://doi.org/10.1109/ICCE56470.2023.10043432

Lanzara, E., & Capone, M. (2021). Genetic Algorithms for Polycentric Curves Interpretation. In *Representation Challenges. Augmented Reality and Artificial Intelligence in Cultural Heritage and Innovative Design Domain*. FrancoAngeli srl. https://doi.org/10.3280/oa-686.64

Lanzara, E., Scandurra, S., Musella, C., Palomba, D., di Luggo, A., & Asprone, D. (2021). Documentation of structural damage and material decay phenomena in h-bim systems. *International Archives of the Photogrammetry, Remote Sensing and Spatial Information Sciences - ISPRS Archives*, *46*(M-1–2021), 375–382. https://doi.org/10.5194/isprs-archives-XLVI-M-1-2021-375-2021

Lo Turco, M., Calvano, M., Giovannini, E. C., & Tomalini, A. (2021). AIM! Algorithmic Information Modeling: New Strategies for a Fully Integrated Approach in the Field of Cultural Heritage. *Springer Tracts in Civil Engineering*, 143–156. https://doi.org/10.1007/978-3-030-49278-6\_9

Luigini, A., Brusaporci, S., Basso, A., & Maiezza, P. (2021). The Sanctuary BVMA in Pescara: AR Fruition of the PreConciliar Layout. In *Representation Challenges. Augmented Reality and Artificial Intelligence in Cultural Heritage and Innovative Design Domain*. FrancoAngeli srl. https://doi.org/10.3280/oa-686.21

Luigini, A., Brusaporci, S., Vattano, S., & Tata, A. (2019). 3D DIGITAL MODELS for A WIDESPREAD MUSEUM: The RENON'S "bAUERNHÖFE." *ISPRS Annals of the Photogrammetry, Remote Sensing and Spatial Information Sciences*, *42*(2/W9), 447–453. https://doi.org/10.5194/isprs-archives-XLII-2-W9-447-2019

Docci, M. (2018). A contribution to the history of architectural and environmental representation. In *Disegno* (Vol. 2018, Issue 3, pp. 9–21). UID Unione Italiana Disegno. https://doi.org/10.26375/ disegno.3.2018.2

Docci, M., & Maestri, D. (1994). *Manuale di rilevamento architettonico e urbano*. Editori Laterza

Docci, M., & Maestri, D. (2010). *Manuale di rilevamento architettonico e urbano*. Editori Laterza

Docci, M., Bianchini, C., & Ippolito, A. (2011). Contributi per una teoria del rilevamento architettonico. *Disegnare, Idee Immagini*, *42*, 34–41.

Doerr, M., Bruseker, G., Bekiari, C., Ore, C. E., Velios, T., & Stead, S. (2020). *Volume A: Definition of the CIDOC Conceptual Reference Model*. *October*. http://www.cidoc-crm.org/sites/default/files/CI-DOC CRM\_v6.2.9 30-4-2020 .pdf

Eastman, C., Fisher, D., Lafue, G., Lividini, J., Stoker, D., & Yessios, C. (1974). *An Outline of the Building Description System*.

Eco, U. (2015). *La struttura assente*. Bompiani.

Empler, T., Caldarone, A., & Rossi, M. L. (2021). "BIM Survey". Critical Reflections on the Built Heritages Survey. In *Springer Tracts in Civil Engineering* (pp. 109–122). Springer. https://doi. org/10.1007/978-3-030-49278-6\_7

Fantini, F. (2009). Teorie e tecniche della rappresentazione numerica o poligonale. In R. Migliari (Ed.), *Geometria descrittiva. Vol.2 – Tecniche e applicazioni* (pp. 60-94). CittàStudi.

Fiorani, D. (2017). La modellazione della conoscenza nel restauro: sviluppo per il BHIMM. Problematiche generali e il caso-studio di San Saba in Roma. *Built Heritage Information Modeling/Managment BHIMM*, *Fiorani 2014*, 7–12. https://www.ingenio-web.it/6976-knowledge-modelling-in-conservation-a-development-for-bhimm

Franke, H.W. (1985). *Computer Graphics – Computer Art*. Springer Verlag.

Frei, O. & Rasch, B. (1995). *Finding form : towards an architecture of the minimal*. Axel Menges.

Garozzo, R., Murabito, F., Santagati, C., Pino, C., & Spampinato, C. (2017). Culto: An ontology-based annotation tool for data curation in cultural heritage. *International Archives of the Photogrammetry, Remote Sensing and Spatial Information Sciences - ISPRS Archives*, *42*(2W5), 267–274. https:// doi.org/10.5194/isprs-archives-XLII-2-W5-267-2017

Maiezza, P. (2019). AS-BUILT RELIABILITY in ARCHITECTURAL HBIM MODELING. *ISPRS Annals of the Photogrammetry, Remote Sensing and Spatial Information Sciences*, *42*(2/W9), 461–466. https://doi.org/10.5194/isprs-archives-XLII-2-W9-461-2019

Maiezza, P. (2019). *Ricostruendo in digitale. Metodi e modelli per i beni architettonici*. PVBLICA.

Maiezza, P., & Tata, A. (2021). Standard for geometric and informative reliabilities in HBIM models. *DISEGNARECON*, *14*(26), 151–1510. https://doi.org/10.20365/disegnarecon.26.2021.15

Mau, B. (1998). *An Incomplete Manifesto for Growth*. Retrieved from https://brucemaustudio.com/ projects/an-incomplete-manifesto-for-growth/ (last visit 04/04/2023).

Messaoudi, T., Véron, P., Halin, G., & de Luca, L. (2018). An ontological model for the reality-based 3D annotation of heritage building conservation state. *Journal of Cultural Heritage*, *29*, 100–112. https://doi.org/10.1016/j.culher.2017.05.017

Migliari, R. (2001). *Geometria dei Modelli. Rappresentazione grafica e informatica per l'architettura e per il design*. Edizioni Kappa.

Migliari, R. (2009). *Geometria descrittiva. Vol.2 – Tecniche e applicazioni*. CittàStudi.

Migliari, R. (Ed.). (2004). *Disegno come Modello. Riflessioni sul disegno nell'era informatica*. Edizioni Kappa.

Mode Lab (2015). *The Grasshopper Primer Third Edition v. 3.3*. http://grasshopperprimer.com/en/index.html.

Moretti, L. (1971). Ricerca matematica in architettura e urbanistica. *Moebius, a. IV, n.1*, 30-53.

Murphy, M., Mcgovern, E., & Pavia, S. (2007). Parametric Vector Modelling of Laser and Image Surveys of 17th Century Classical Architecture in Dublin. In D. Arnold, F. Niccolucci, & A. Chalmers (Eds.), *The 8th International Symposium on Virtual Reality, Archaeology and Cultural Heritage VAST*.

Murphy, M., McGovern, E., & Pavia, S. (2009). Historic building information modelling (HBIM). *Structural Survey*, *27*(4), 311–327. https://doi.org/10.1108/02630800910985108

Myers, B. A. (1986). What are Visual Programming, Programming by Example, and Program Visualization? *Graphics Interface and Vision Interface*, 62–65.

National Institute of Building Sciences (2007). *National Building Information Modeling Standard. Version 1 – Part 1: Overview, Principles and Methodologies*. National Institute of Building Sciences.

Novak-Marcincin, J., Gîfu, D., & Nicolescu, A. (2014). The Standard of Axes in Ontology of Communication. *International Letters of Social and Humanistic Sciences*, *41*, 176–183. https://doi. org/10.18052/www.scipress.com/ilshs.41.176

Oriol, B., Giralt-Miracle, D. & Casanova, R. (2002). *Gaudí 2002 : miscelánea*. Ajuntament de Barcelona

Palladio, A. (1570). *I quattro libri dell'architettura*. de Franceschi.

Paris, L., & Troiano, W. (2013). Integrated digital survey of the "Fontana Rustica" in the gardens of the quirinale. *International Archives of the Photogrammetry, Remote Sensing and Spatial Information Sciences - ISPRS Archives*, *40*(5W2), 471–476.

Paris, L., & Wahbeh, W. (2016). Survey and representation of the parametric geometries in HBIM. *DISEGNARECON*, *9*.

Paris, L., Calvano, M., & Nardinocchi, C. (2017). Web Spherical Panorama for Cultural Heritage 3D Modeling. In *New Activitiesfor Cultural Heritage Proceedings of the International Conference HeritageBot 2017* (pp. 182–189). https://doi.org/10.1007/978-3-319-67026-3\_20

Parrinello, S., & Dell'Amico, A. (2021). From Survey to Parametric Models: HBIM Systems for Enrichment of Cultural Heritage Management. In *Springer Tracts in Civil Engineering*. https://doi. org/10.1007/978-3-030-49278-6\_6

Parrinello, S., & Picchio, F. (2019). INTEGRATION and COMPARISON of CLOSE-RANGE SFM METHODOLOGIES for the ANALYSIS and the DEVELOPMENT of the HISTORICAL CITY CENTER of BETHLEHEM. *ISPRS Annals of the Photogrammetry, Remote Sensing and Spatial Information Sciences*, *42*(2/W9), 589–595. https://doi.org/10.5194/isprs-archives-XLII-2-W9-589-2019

Piegl, L. & Tiller, W. (1995). *The* NURBS *Book*. Springer.

Principles of Seville (2012). http://www.sevilleprinciples.com (last access 04/04/2023)

Quattrini, R., Battini, C., & Mammoli, R. (2018). Hbim to Vr. Semantic awareness and data enrichment interoperability for parametric libraries of historical architecture. *International Archives of the Photogrammetry, Remote Sensing and Spatial Information Sciences - ISPRS Archives*, *42*(2), 937–943. https://doi.org/10.5194/isprs-archives-XLII-2-937-2018

Quattrini, R., Clini, P., Nespeca, R., & Ruggeri, L. (2016). Measurement and historical information building: Challenges and opportunities in the representation of semantically structured 3d content. *Disegnarecon*, *9*(16), 14.1-14.11.

Remondino, F. (2011). Heritage recording and 3D modeling with photogrammetry and 3D scanning. *Remote Sensing*, *3*(6), 1104–1138. https://doi.org/10.3390/rs3061104

Rodríguez-Navarro, P., Cabezos Bernal, P., Gil-Piqueras, T., and Giménez Ribera, M. (2022). Using drones under 250 g for documenting the architectural heritage. *Disegnarecon,* 29 (16) *.*

Rodríguez-Navarro, P., Gil-Piqueras, T., Ruggieri, A. (2023). Levantamiento gráfico integral para el análisis de la Fortaleza de Santa Ana en Oliva (Valencia). *FORTMED 2023 International Conference*

Rodríguez-Navarro, P., Wragg, E., Verdiani, G., & Gil-Piqueras, T. (2021). MODELLING THE LAST OF THE "MOVIES": DISCUSSION AND DIGITAL SURVEY OF THE EOTHEN FOR-MERLY ML286. *Virtual Archaeology Review*, *12*(25), 57–72. https://doi.org/10.4995/var.2021.14543

Russo, M., & De Luca, L. (2021). Semantic-driven analysis and classification in architectural heritage. *DISEGNARECON*, *26*(14), ED.1-ED.6. https://doi.org/10.20365/disegnarecon.26.2021.ED

Russo, M., & Manferdini, A. M. (2015). Integrated multi-scalar approach for 3D cultural her itage acquisitions. In *Handbook of Research on Emerging Digital Tools for Architectural Survey ing, Modeling, and Representation* (pp. 337–360). IGI Global. https://doi.org/10.4018/978- 1-4666-8379-2.ch011

Russo, M., Carnevali, L., Russo, V., Savastano, D., & Taddia, Y. (2019). Modeling and deterioration mapping of façades in historical urban context by close-range ultra-lightweight UAVs photogramme try. *International Journal of Architectural Heritage*, *13*(4), 549–568. https://doi.org/10.1080/1558305 8.2018.1440030

Rutten, D. (2011, March 19). *Evolutionary Principles applied to Problem Solving*. I Eat Bugs for Break fast. Retrieved April 4, 2023, from https://ieatbugsforbreakfast.wordpress.com/2011/03/04/epatps01/

Sammartano, G., & Spanò, A. (2018). Point clouds by SLAM-based mobile mapping systems: ac curacy and geometric content validation in multisensor survey and stand-alone acquisition. *Applied Geomatics*, *10*(4), 317–339. https://doi.org/10.1007/s12518-018-0221-7

Spallone, R., & Calvano, M. (2022). Parametric Experiments on Palladio's 5 by 3 Villas. *Nexus Network Journal*. https://doi.org/10.1007/s00004-022-00592-1

Sutherland, I. (1963). *Sketchpad: A Man-Machine Graphical Communication System*. Massachusetts Institute of Technology.

Tedeschi, A. (2014). *AAD\_Algorithms-Aided Design. Parametric Strategies using Grasshopper*. Le Penseur.

Terzidis K. (2006). *Algorithmic Architecture*. Architectural Press.

Terzidis, K. (2003). *Expressive Form. A conceptual approach to computational design*. Spon Press.

The London Charter (2009). https://www.londoncharter.org (last access 04/04/2023).

Tokutoshi, T. (1983). *El mundo enigmático de Gaudí*. Instituto de España.

Toschi, I., Farella, E. M., Welponer, M., & Remondino, F. (2021). Quality-based registration refine ment of airborne LiDAR and photogrammetric point clouds. *ISPRS Journal of Photogrammetry and Remote Sensing*, *172*, 160–170. https://doi.org/10.1016/j.isprsjprs.2020.12.005

Trizio, I., & Savini, F. (2020). Archaeology of buildings and HBIM methodology: Integrated tools for documentation and knowledge management of architectural heritage. *2020 IMEKO TC-4 Interna tional Conference on Metrology for Archaeology and Cultural Heritage*, 84–89.

Trizio, I., Marra, A., Savini, F., & Ruggieri, A. (2021). L'architettura vernacolare e i suoi linguaggi: verso un'ontologia dei centri storici minori. In *42th INTERNATIONAL CONFERENCE OF REPRE-SENTATION DISCIPLINES TEACHERS. CONGRESS OF UNIONE ITALIANA PER IL DISEG-NO. PROCEEDINGS 2020. LINGUAGGI, DISTANZE, TECNOLOGIE*. FrancoAngeli srl. https:// doi.org/10.3280/oa-693.67

Trizio, I., Savini, F., & Ruggieri, A. (2021). Archeologia dell'architettura e rappresentazione digitale: procedure e strumenti tra connessioni e intersezioni. In *CONNETTERE - UN DISEGNO PER AN-NODARE E TESSERE · CONNECTING - DRAWING FOR WEAVING RELATIONSHIPS*. Franco-Angeli srl. https://doi.org/10.3280/oa-548.155

Trizio, I., Savini, F., Giannangeli, A., Fiore, S., Marra, A., Fabbrocino, G., & Ruggieri, A. (2019). Versatil tools: Digital survey and virtual reality for documentation, analysis and fruition of cultural heritage in seismic areas. *International Archives of the Photogrammetry, Remote Sensing and Spatial Information Sciences - ISPRS Archives*, *42*(2/W17), 377–384. https://doi.org/10.5194/isprs-archives-XLII-2-W17-377-2019

Trizio, I., Savini, F., Marra, A., & Fabbrocino, G. (2022). Integrated survey procedures for seismic protection of monumental liturgical furniture. *Journal of Physics: Conference Series*, *2204*(1). https:// doi.org/10.1088/1742-6596/2204/1/012067

Valenti, G. M., & Martinelli, A. (2022). Sulla qualità geometrica del modello di rilievo. In *DIALOGHI / DIALOGUES • visioni e visualità / visions and visuality*. FrancoAngeli srl. https://doi.org/10.3280/ oa-832-c183

Valenti, G.M. (2009). La rappresentazione digitale del chiaroscuro. In R. Migliari (Ed.), *Geometria descrittiva. Vol.2 – Tecniche e applicazioni* (pp. 598-616). CittàStudi.

Verdiani, G., Ricci, Y., Pasquali, A., & Girardeau, S. (2021). When the Real Really Means: VR and AR Experiences in Real Environments. In *Representation Challenges. Augmented Reality and Artificial Intelligence in Cultural Heritage and Innovative Design Domain*. FrancoAngeli srl. https://doi.org/10.3280/ oa-686.24

Wahbeh, W., & Paris, L. (2016). Survey and representation of the parametric geometries in HBIM. *DISEGNARECON*, *9*.

Zexin, S., & Mei, H. (2017). Robotic Form-Finding and Construction Based on the Architectural Projection Logic. *IOP Conference Series: Materials Science and Engineering*, *216*(1). https://doi. org/10.1088/1757-899X/216/1/012058

Zhang, Z. (1994). Iterative point matching for registration of free-form curves and surfaces. *International Journal of Computer Vision*, *13*(2), 119–152. https://doi.org/10.1007/BF01427149